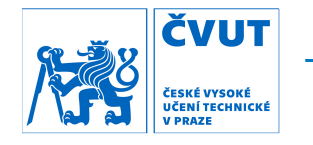

Fakulta stavební K154 - Katedra speciální geodézie

# **Obnova a doplnění části základního důlního bodového pole ve štole Josef**

# **Restoration and extension of main surveying points in Josef mine**

diplomová práce

Studijní program: Geodézie a kartografie

Studijní obor: Geodézie a kartografie

Vedoucí práce: Ing. Tomáš Jiřikovský, Ph.D.

Bc. Vojtěch Pětník

Praha 2017

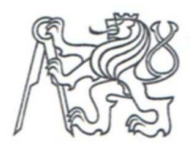

Fakulta stavební Thákurova 7, 166 29 Praha 6

### ZADÁNÍ DIPLOMOVÉ PRÁCE

#### I. OSOBNÍ A STUDIJNÍ ÚDAJE

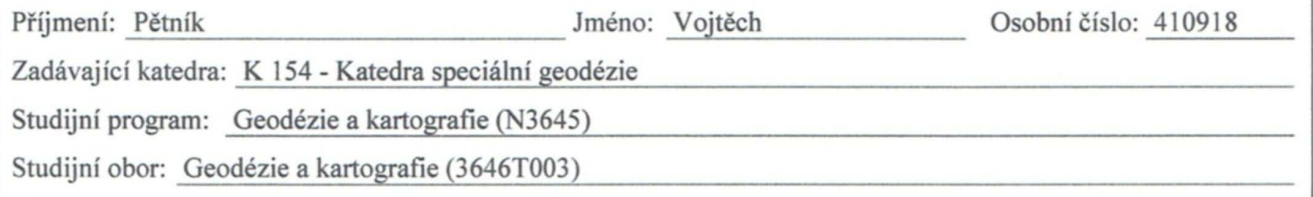

#### II. ÚDAJE K DIPLOMOVÉ PRÁCI

Název diplomové práce: Obnova a doplnění části základního důlního bodového pole ve štole Josef

Název diplomové práce anglicky: Restoration and extension of main surveying points in Josef mine

Pokyny pro vypracování:

Obnova a doplnění základního důlního bodového pole v oblasti Mokrsko - západ štoly Josef. Příprava a realizace plánovaného rozšíření bodového pole do oblasti Mokrsko - východ. Zaměření všech bodů, vyrovnání celé sítě v této oblasti s nově naměřenými daty a s daty z předchozích měření. Porovnání jednotlivých etap, vyhodnocení případných posunů a celkové vyrovnání pro zpřesnění souřadnic původních bodů a určení souřadnic nových bodů. Vyhotovení geodetických údajů k novým bodům.

Seznam doporučené literatury:

- Vyhláška 435/1992 sb., Vyhláška Českého báňského úřadu o důlně měřické dokumentaci při hornické činnosti a některých činnostech prováděných hornickým způsobem

- Hampacher, M. - Štroner, M.: Zpracování a analýza měření v inženýrské geodézii

Jméno vedoucího diplomové práce: Ing. Tomáš Jiřikovský, Ph.D.

Datum zadání diplomové práce: 10,2.2017

Podpis vedoucího práce

Termín odevzdání diplomové práce: 21.5.2017 Údaj uveďte v souladu s datem v časovém plánu příslušného ak. roku

*Molda May*<br>Podpis vedoucího katedry

III. PŘEVZETÍ ZADÁNÍ

Beru na vědomí, že jsem povinen vypracovat diplomovou práci samostatně, bez cizí pomoci, s výjimkou poskytnutých konzultací. Seznam použité literatury, jiných pramenů a jmen konzultantů je nutné uvést v diplomové práci a při citování postupovat v souladu s metodickou příručkou ČVUT "Jak psát vysokoškolské závěrečné práce" a metodickým pokynem ČVUT "O dodržování etických principů při přípravě vysokoškolských závěrečných prací".

16. 02. 2017

Datum převzetí zadání

Podpis studenta(ky)

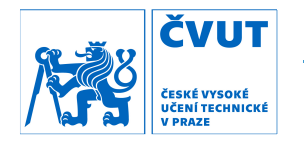

Fakulta stavební K154 - Katedra speciální geodézie

### Abstrakt

 Tato diplomová práce pojednává o měřických a výpočetních pracích provedených pro obnovu a doplnění části základního důlního bodového pole v oblasti Mokrsko − západ, štoly Josef. Součástí práce je také příprava a realizace plánovaného rozšíření bodového pole do oblasti Mokrsko − východ. Práce se konkrétně týká zaměření všech bodů, vyrovnání celé sítě v dané oblasti s nově naměřenými daty a s daty z předchozích měření. Porovnání jednotlivých etap, vyhodnocení případných posunů a celkové vyrovnání pro zpřesnění souřadnic původních bodů a určení souřadnic nových bodů.

### Klíčová slova

důlní bodové pole, vyrovnání, síť, geodézie, totální stanice, nivelace

### Abstract

 This thesis deals with surveying and computational work carried out for the restoration and extension of main surveying points in Mokrsko – west part of Josef mine. The work also includes the preparation and implementation of the planned expansion of surveying points in Mokrsko – east. Thesis specifically focus on measuring, network computation and adjustment, implementation previously measured data. Comparison of individual computation stages, evaluation of potential point shifts and overall computation to determine refined coordinates of points in the network.

### Key words

surveying points, adjustment, network, geodesy, total station, leveling

Praha 2017

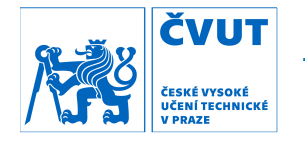

Fakulta stavební K154 - Katedra speciální geodézie

## Prohlášení

 Já, Bc. Vojtěch Pětník, prohlašuji, že jsem autor této bakalářské práce, kterou jsem napsal pod vedením Ing. Tomáše Jiřikovského, Ph.D., za použití zdrojů uvedených v seznamu.

 Souhlasím s dalším využitím mé práce na ČVUT Fakultě stavební, v souladu se zákonem č.121/2000 Sb., o právu autorském, o právech souvisejících s právem autorským a o změně některých zákonů (autorský zákon) v platném znění.

V Praze dne: …………………….. podpis: …….……………………

Praha 2017

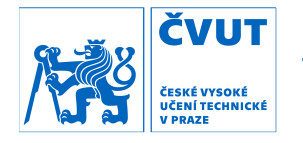

Fakulta stavební K154 - Katedra speciální geodézie

### Poděkování

 Tímto bych chtěl poděkovat Ing. Tomášovi Jiřikovskému, Ph.D. za rady a pomoc, které mi poskytl v průběhu tvorby této práce, což činil s trpělivostí a ochotou. Dále bych chtěl také poděkovat rodině, která mi poskytla morální i hmotné zázemí nejen v průběhu tohoto, ale i v průběhu všech předchozích semestrů. A nakonec bych chtěl poděkovat Bc. Davidu Hofmanovi, Lukáši Kosovi a Petru Ondřeji Vaníčkovi za pomoc při měření. Bez těchto lidí by tvorba této práce byla mnohem těžší.

 Rád bych také tímto poděkoval prof. Ing. Martinu Štronerovi, Ph.D. za ochotné poskytnutí licence k programu EasyNET a za rady poskytnuté k jeho užití.

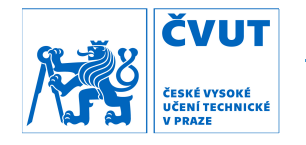

Fakulta stavební K154 - Katedra speciální geodézie

#### **Obsah**

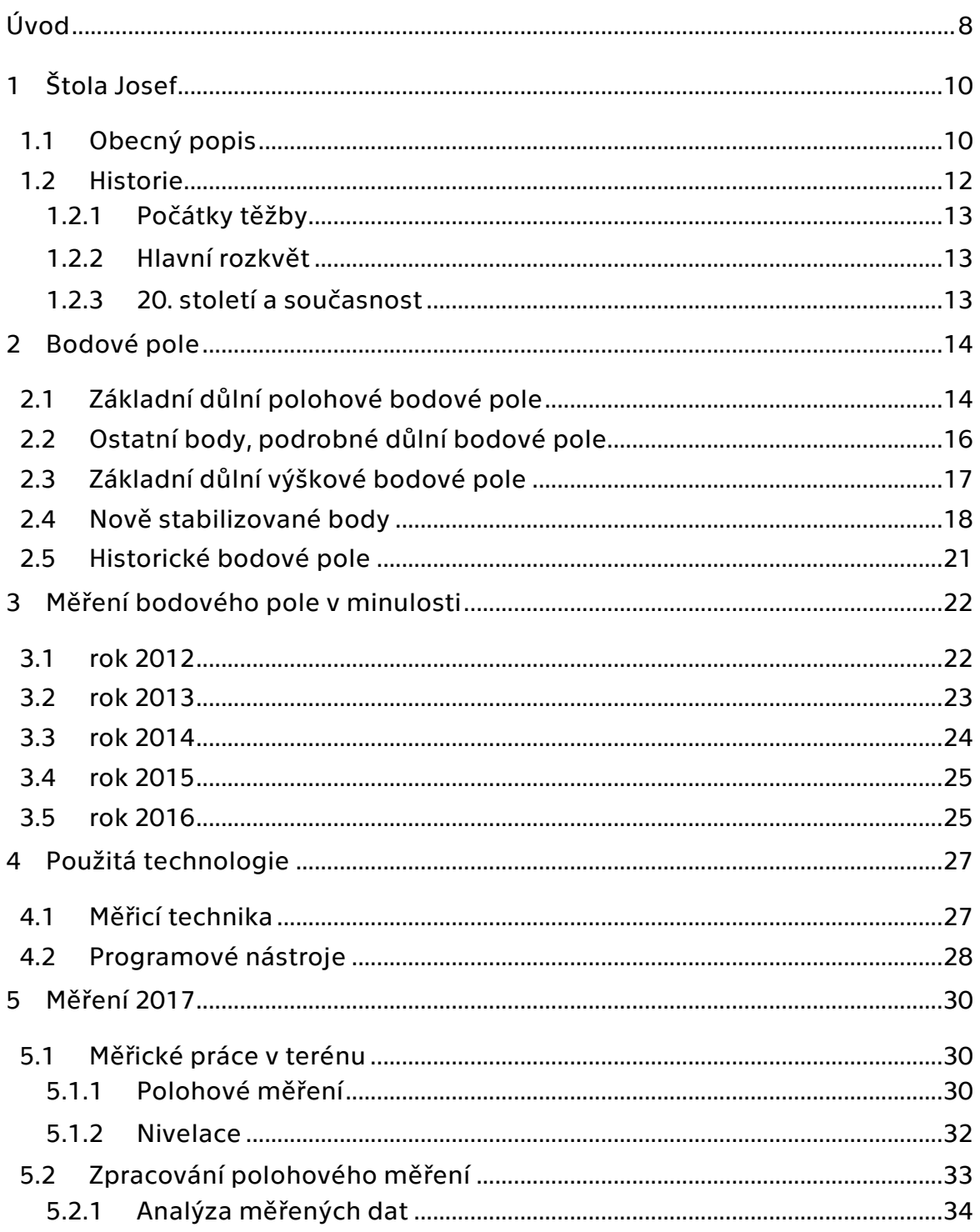

Praha 2017

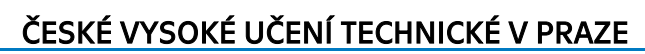

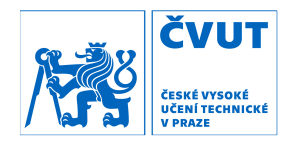

Fakulta stavební K154 - Katedra speciální geodézie

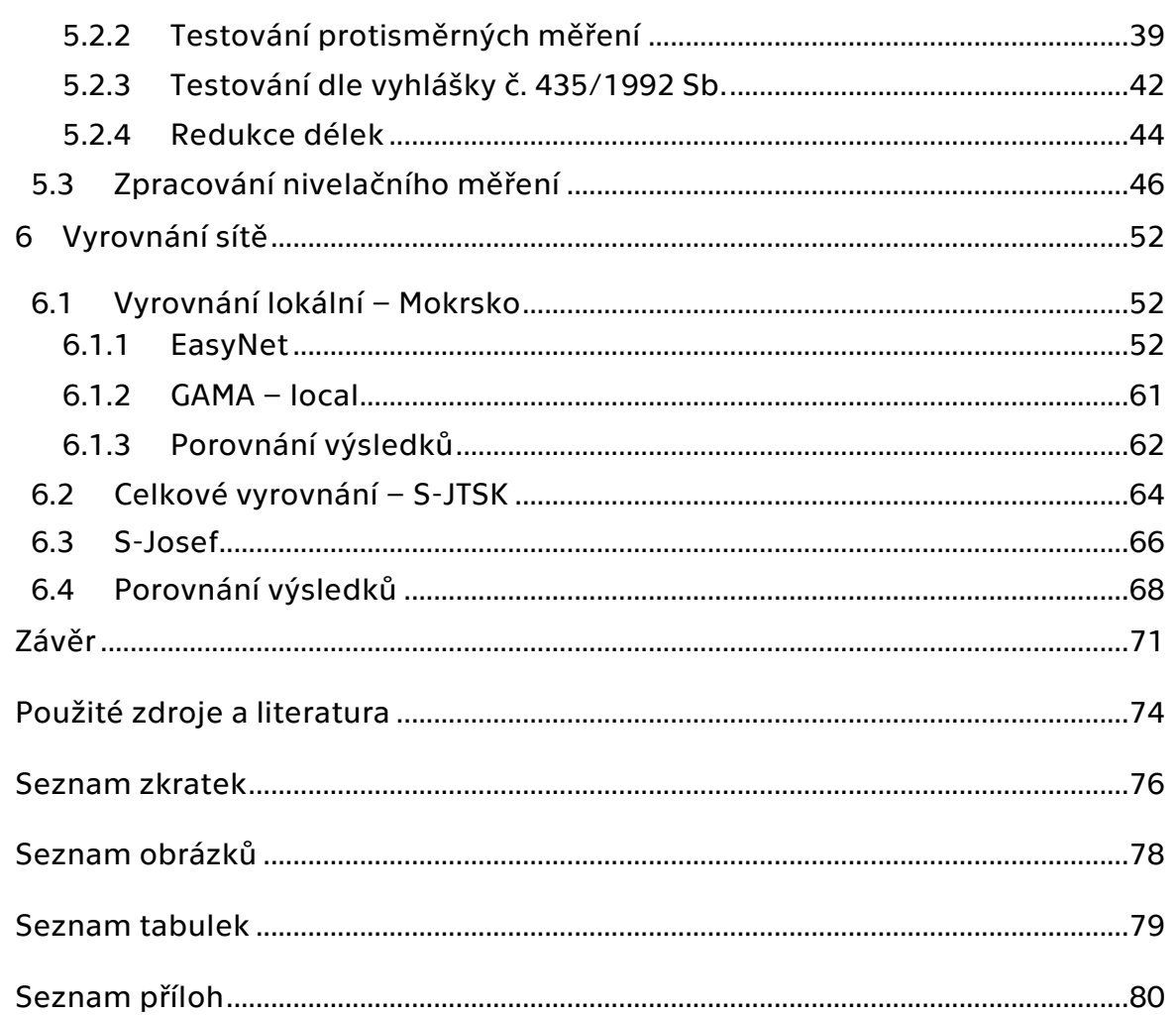

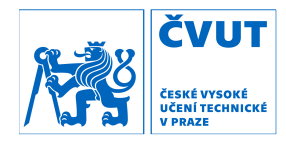

### Úvod

 Tato diplomová práce pojednává o obnově a zaměření části základního důlního bodového pole (dále jen ZDBP). Pro účely údržby, ražby nových chodeb a pro všechny geodetické práce ve štole Josef je velmi důležité trvale stabilizované, vhodně umístěné a přesně zaměřené základní důlní bodové pole, jenž se již ve zmiňovaném důlním díle nachází. Účelem této práce je částečná údržba a rozšíření ZDBP v oblasti Mokrsko, ale také snaha o přezkoumání, analýzu a celkové vyrovnání pokud možno co největší části ZDBP s využitím předešlých měření odpovídající přesnosti a nového měření.

 V první části práce jsou uvedeny obecné informace o Podzemní laboratoři Josef a historii tohoto díla.

 V druhé kapitole je popsáno bodové pole, nacházející se ve štole Josef a v jeho blízkém okolí, a obecně popsány druhy stabilizace se zhodnocením jeho stavu.

 Třetí část shrnuje měření základního důlního bodového pole v minulosti, které provedli studenti při svých závěrečných pracích, neboť tato práce využívá mnohá naměřená data z jejich měření.

 Čtvrtá kapitola popisuje technologii použitou při tvorbě této práce a to jak měřickou, tak také výpočetní a programovou.

 Pátá kapitola je jednou ze dvou hlavních a věnuje se zejména samotnému terénnímu měření v oblasti Mokrsko, při kterém bylo použito totální stanice (dále jen TS) Trimble S8 HP na stávajících bodech ZDBP 505, 506, 507, 521, 522, 523 ,524, na nově stabilizovaném bodě ZDBP 541 a na nově stabilizovaném pomocném bodě 4006. Doplňkově bylo provedeno nivelační měření pro ověření stability nadmořské výšky bodů 505 a 506 a dále pro určení nadmořské výšky

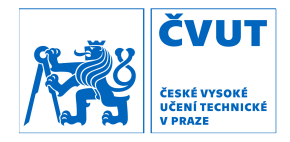

nově stabilizovaného bodu 524. Dále je zde popsán způsob analýzy měření, zhodnocení dosažené přesnosti měření a také redukce délek.

 Ve stěžejní kapitole této práce, jenž je označena jako šestá, je popsáno vyrovnání sítě. Nejprve je popsáno vyrovnání samotného měření (uskutečněného v rámci této práce v roce 2017) v místním systému a následná transformace do JTSK pro ověření správnosti a konzistence měření. Dále je pak měření začleněno do sady měření s minulých let a je provedeno celkové vyrovnání v systému JTSK a S-Josef.

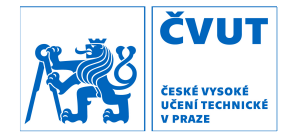

### 1 Štola Josef Josef

#### 1.1 Obecný popis popis

štola Josef. Celá oblast se na štola Josef. Celá oblast se nachází přibližně 50 km jižně od Prahy. Zeměpisné<br>souřadnice portálu štoly jsou N: 49°43´50" E: 14°20´55". Toto podzemní dílo je tvořeno páteřní štolou o délce přibližně 1800 m vedoucí pod Veselým vrchem na jejímž konci je větrací nevystrojený komín. Na páteřní štolu navazují navazují postranní rozrážky , k experimentům a výukové činnosti. V současné době nejsou všechny chodby chodby zpřístupněny. [1] V blízkosti přehrady Slapy mezi vesnicemi Čelina a zkosti přehrady Slapy mezi vesnicemi Čelina a Mokrsko se nachází<br>f. Celá oblast se nachází přibližně 50 km jižně od Prahy. Zeměpisné<br>e portálu štoly jsou N: 49°43´50" E: 14°20´55". Toto podzemní dílo<br>páteřní štolou o délce nachází přibližně 50 km jižně od Prahy. Zeměpisné ehrady Slapy mezi vesnicemi Čelina a Mokrsko se nachází<br>plast se nachází přibližně 50 km jižně od Prahy. Zeměpisné<br>štoly jsou N: 49°43´50" E: 14°20´55". Toto podzemní dílo<br>tolou o délce přibližně 1800 m vedoucí pod Veselým Stola Josef<br>
Stola Josef<br>
The Mizkosti přehrady Slapy mezi vesnicemi Čelina a Mokrsko se nachází<br>
V blízkosti přehrady Slapy mezi vesnicemi Čelina a Mokrsko se nachází<br>
Ja Josef. Celá oblast se nachází přibližně 50 km jižn Mokrsko se nachází<br>od Prahy. Zeměpisné<br>Toto podzemní dílo<br>od Veselým vrchem, na jejímž konci je větrací nevystrojený komín. Na<br>postranní rozrážky, které dohromady mají délku kolem<br>k experimentům a výukové činnosti. V současné době

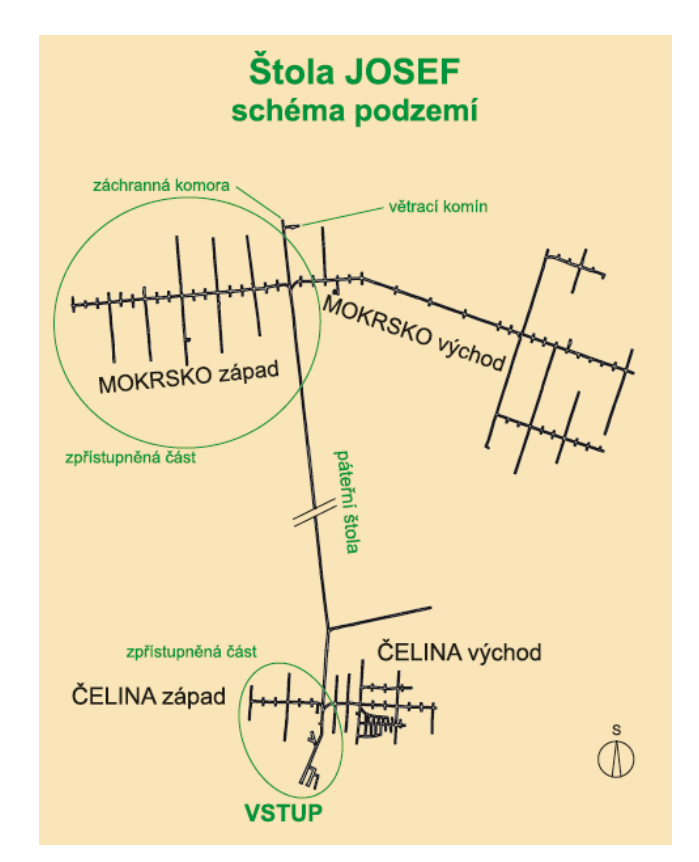

*Obr. 1 – schéma štoly Josef [1]*

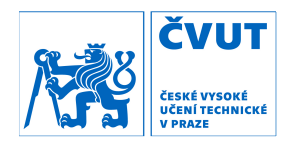

okolní prostředí zejména různé druhy vulkanických a vulkanosedimentálních hornin (bazalty, andezity, ryolity, tufy a tufity) s průniky mladších hornin hornin (granodiority, žuly). Výška nadloží osahuje až 180 m. [1] Dílo je součástí zlatorudného revíru Psí hory a z geologického hlediska tvoří

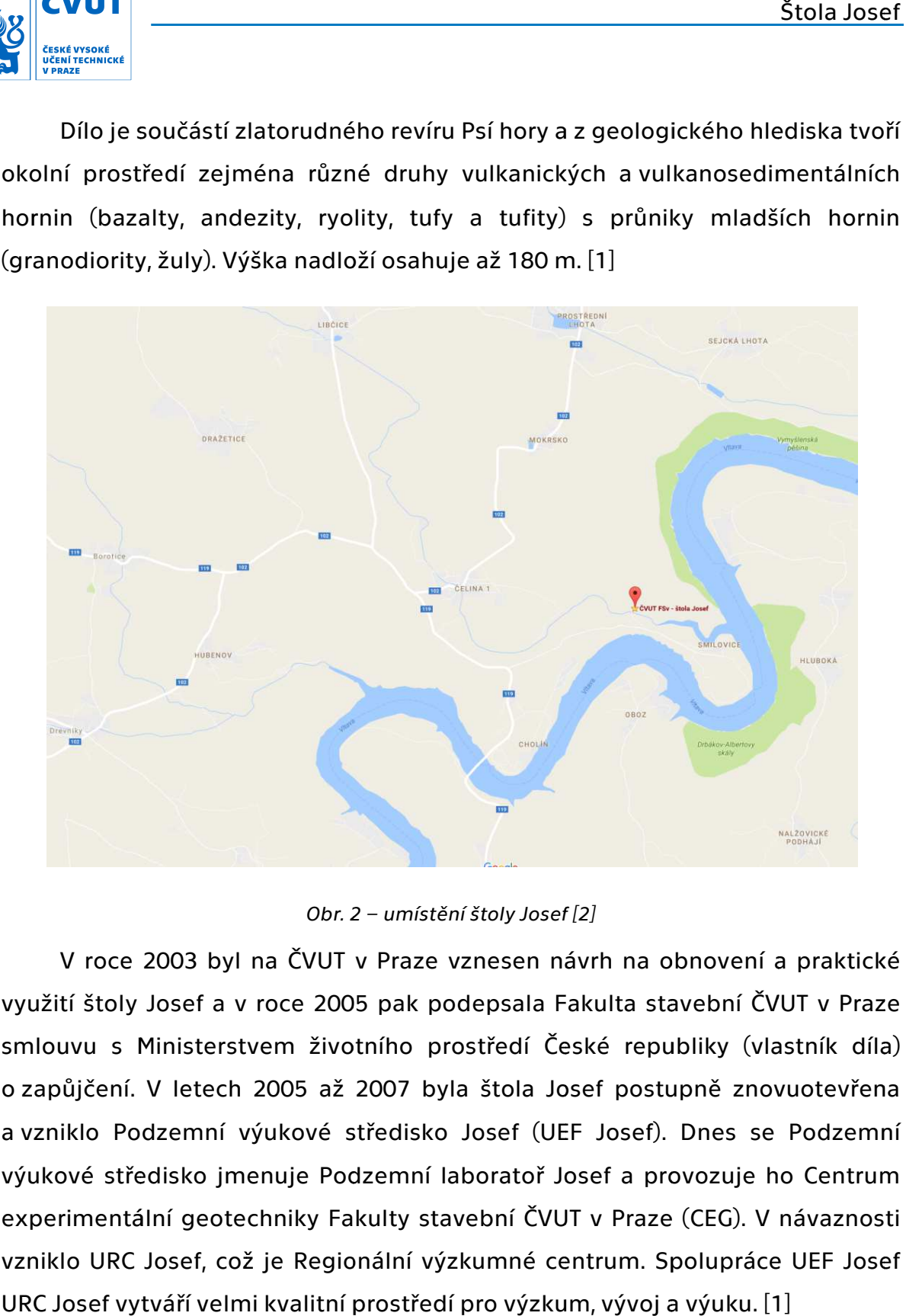

#### *2 – umístění štoly Josef Josef [2]*

využití štoly Josef a v roce 2005 pak podepsala Fakulta stavební ČVUT v Praze smlouvu s Ministerstvem životního prostředí Če smlouvu s Ministerstvem životního prostředí České republiky (vlastník díla)<br>o zapůjčení. V letech 2005 až 2007 byla štola Josef postupně znovuotevřena a vzniklo Podzemní výukové středisko Josef (UEF Josef). Dnes se Podzemní Podzemní výukové středisko jmenuje Podzemní laboratoř Josef a provozuje ho Centrum laboratoř Centrum experimentální geotechniky Fakulty stavební ČVUT v Praze (CEG). vzniklo URC Josef, což je Regionální výzkumné centrum. Spolupráce UEF Josef URC Josef vytváří velmi kvalitní prostředí pro výzkum, vývoj a výuku. [1] V roce 2003 byl na ČVUT v Praze vznesen návrh na obnovení a prakti praktické ružití štoly Josef a v roce<br>nlouvu s Ministerstvem<br>zapůjčení. V letech 2005 *Obr. 2 – umístění štoly Josef [2]*<br>V roce 2003 byl na ČVUT v Praze vznesen návrh na c<br>využití štoly Josef a v roce 2005 pak podepsala Fakulta st<br>smlouvu s Ministerstvem životního prostředí České repu<br>o zapůjčení. V letech České republiky (vlastník díla)

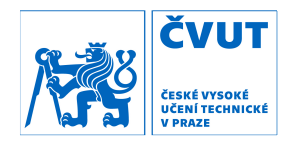

 Ve štole Josef probíhají experimenty zaměřené na výzkum vlastností hornin, stavebních materiálů, ale především výzkum týkající se uskladnění radioaktivního odpadu. [1]

DOPAS – Mezinárodní evropský projekt, jehož cílem je ve skutečném měřítku vystavět v různých geologických podmínkách čtyři experimentální zátky, určené pro konstrukci hlubinného úložiště. [1]

Mock-Up Josef – První fyzikální model v České republice, simulující v in-situ prostředí vertikálního uložení kontejneru s vyhořelým jaderným palivem v úložné studni. [1]

PETRUS II – Evropský projekt se pokusil vytvořit celoevropskou koncepci přípravy odborníků pro oblast nakládání s radioaktivními odpady. V rámci projektu se uskutečnily i dva praktické výukové kurzy, organizované CEG v areálu štoly Josef. [1]

Timodaz – Mezinárodní projekt byl realizován na dvou fyzikálních modelech a zabýval se vlivem dlouhodobého tepelného zatížení na ostění úložného tunelu pro kontejnery s vyhořelým jaderným palivem. [1]

#### 1.2 Historie

 Na Novoknínsku se nachází zlatorudný revír Psí hory, který je jedním z dalších revírů v okolí Nového Knína, kde se v minulosti těžilo zlato (libčický revír, kozohorský revír, novoknínský revír). V minulosti hrála těžba zlata velkou roli. Ruda těžená v oblasti Nového Knína byla využívána pro ražbu florénů, což byly lucemburské dukáty.

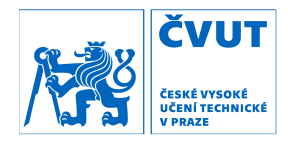

#### 1.2.1 Počátky těžby

 Písemných důkazů o těžbě v oblasti Psích hor není příliš, ale důkazy hmotné, které je možno najít dodnes ukazují, že se zde zlato těžilo již za dob Keltů a to zejména v 2. a 1. stol. př.n.l., kdy se zlato získávalo z rýžovišť a rozsypů.

#### 1.2.2 Hlavní rozkvět

 Hlavní rozmach těžby zlata na Psích horách přišel společně se středověkem, a to konkrétně ve 14. století. V té době se již zlato těžilo v pozemních dílech pomocích štol a šachtic v průměrné hloubce 20m. V oblasti těžby bylo z té doby k nalezení mnoho zařízení souvisejících se samotným dobýváním. Například kovárna a mlýny na drcení rudy. Těžba pokračovala až do přelomu 14. a 15. století, kdy provozní náklady a vydolování dobře přístupných částí způsobily nevýhodnost těžby v této oblasti a tím ukončení dobývání. Částečná obnova těžby proběhla v 15. až 16. století, ale nedosáhla předešlých rozměrů a na dobro ustala v druhé polovině 16. století.

#### 1.2.3 20. století a současnost

 Psí hory zůstaly na rozdíl od ostatních okolních revírů nedotčeny až do konce 20. století, kdy archeologické průzkumy objevily důkazy o historické těžbě. V té obě byly také provedeny nové geologické průzkumy až do hloubky 600 metrů. Bylo objeveno nové ložisko v oblasti Mokrsko – západ k již známému ložisku v oblasti Mokrsko – východ. Celkově bylo odhadnuto, že se v oblasti nachází až 130 tun zlata a tím se tato oblast řadí k nejbohatším ložiskům zlata v Evropě a je to více, než kolik se vytěžilo celkem na území České republiky v historii. K samotné těžbě zlata nebylo přistoupeno, neboť by se jednalo o rozsáhlou povrchovou těžbu s velmi neblahým dopadem na životní prostředí.

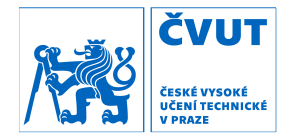

#### 2 Bodové pole

 Bodové pole ve štole Josef je tvořeno základním důlním polohovým bodovým polem (ZDPBP) a základním důlním výškovým bodovým polem (ZDVBP), přičemž některé body figurují v obou skupinách. Body jsou většinou označeny červenou, někdy růžovou barvou a to čárami (cca 20 – 40 cm dlouhými) na stěnách v blízkosti bodů. Poklopy u bodů ZDPBP jsou též nabarveny obdobným druhem barvy. U bodů ZDPBP a ZDVBP jsou vyhotoveny geodetické resp. nivelační údaje s místopisným náčrtkem a oměrnými mírami pro případné vyhledání zasypaných a znečistěných bodů, které lze najít v přílohách závěrečných prací z minulosti.

#### 2.1 Základní důlní polohové bodové pole

 Body jsou číslovány číselnou řadou od 501, kdy body 501 – 507 jsou umístěny v páteřní štole. Body 511 a 512 se nacházejí v západní větvi Čelina – západ. V další západní odbočce z páteřní štoly se nacházejí body 521 – 524. V tomto duchu číslování pokračuje v oblasti Čelina – východ (531 a dále) a Mokrsko – východ (541 a dále).

 Bod 501 je jediný bod, nacházející se mimo důlní dílo, a je tedy nejdůležitějším bodem pro celé připojení sítě. Je stabilizován v betonovém kvádru přibližně 50m od portálu štoly. Souřadnice bodu 501 byly určeny dlouhými observacemi aparaturami GNSS a dalšími připojeními na okolní bodové pole, čímž se zabývaly předešlé bakalářské a diplomové práce. Dříve se v okolí bodu 501 nacházel bod 4001, který byl také určen observacemi GNSS aparaturou a který byl užit pro orientaci. Bod 4001 již neexistuje. Orientační body nad portály v současnosti též již neexistují, plánuje se však jejich obnova.

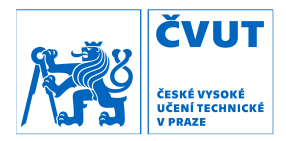

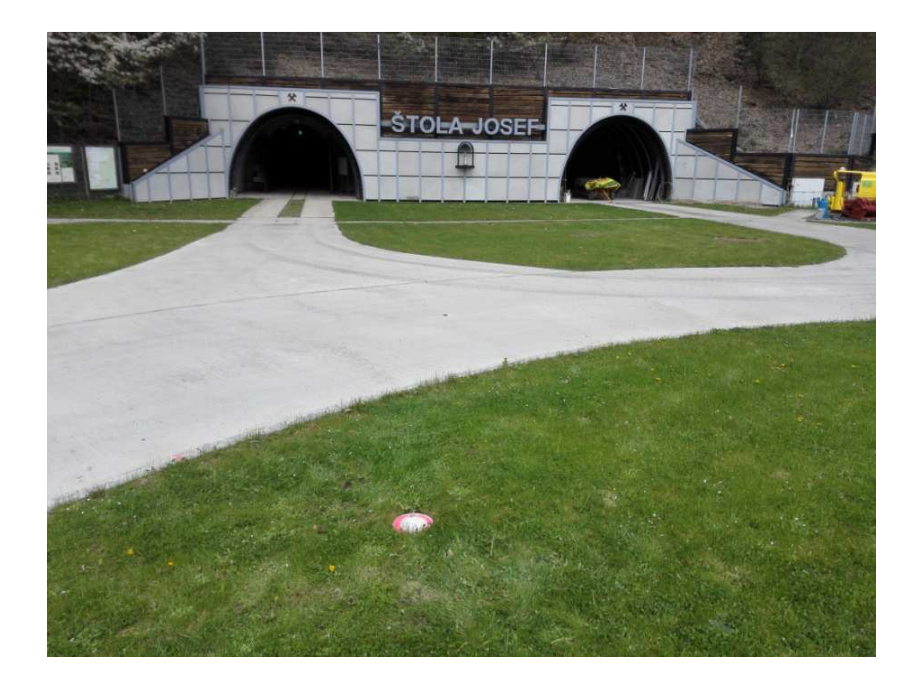

*Obr. 3 – bod 501 umístěný před portálem štoly* 

 U bodu 507, poslední bod v páteřní štole, byla v minulosti měřena orientace na báňskou olovnici spuštěnou větracím komínem a tím bylo provedeno připojení na konci polygonu. V minulosti se tím zabývala bakalářská práce Ing. Lukáše Vaise. [3]

 Stabilizace je realizována mosaznými nebo bronzovými značkami, zalitými v betonu přibližně 10 cm pod úrovní podlahy. Beton by měl být vylit až na pevné podloží a tím by měla být zajištěna stabilita bodů ZDPBP. Body jsou přikryty kovovými poklopy, které byly původně přišroubovány čtyřmi šrouby. Bohužel uvnitř díla je téměř pořád 100% vlhkost a šrouby podlehly korozi a bylo nutno tedy závitové tyče i s matkami silou vyjmout. Pouze několik šroubů zachovalo svoji funkci.

 Pro ZDPBP a měřické práce uvnitř štoly byly použity zásady dané vyhláškou Českého báňského úřadu č. 435/1992 Sb., o důlně měřické dokumentaci při hornické činnosti a některých činnostech, prováděných hornickým způsobem. [4] Ovšem pro účely výuky, výzkumu a částečně také testování

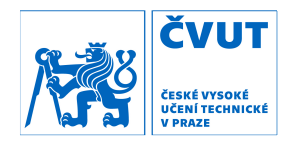

možností techniky byly požadavky na přesnost zvýšeny a bylo snahou dosáhnout přesnosti v souřadnicích bodů (alespoň při vyrovnání sítí v lokálních systémech) v řádu jednotek milimetrů.

#### 2.2 Ostatní body, podrobné důlní bodové pole

 Jelikož by body ZDPBP vzdálené od sebe někdy více jak 500 m, nepostačovaly pro měřické práce a také pro zhuštění sítě a tím možnost dosažení lepších výsledků zejména v odbočkách z páteřní štoly, bylo ZDPBP doplněno ostatními body. Tyto body se nacházejí zejména v místech větvení, kde napomáhají zpevnění sítě bodů, lepší provázanosti a možnosti kontroly, a také v okolí bodů ZDPBP, kde slouží jako orientační body (využívat pro orientaci bod vzdálený více jak 200 m není vždy praktické a hospodárné). Body jsou souhrnně označovány jako podrobné důlní bodové pole.

 Trnové značky zavrtané ve stěnách a stropě díla uspořádané někdy v celých profilech a někdy samostatně jsou uzpůsobeny pro nasazení odrazných hranolů (např. Leica GMP101), nebo tunelových terčíků. Jsou označeny číselnou řadou 7000. Některé trny jsou zakryty plastovými návleky s napsaným označením, ovšem u velkého počtu trnových značek se již tato ochrana nenachází.

 Odrazné štítky Leica (40x40 mm a 20x20 mm) a Sokkia (30x30 mm) jsou rozmístěny zejména v okolí bodů ZDPBP a slouží pro orientaci a dodatečně zpevnění sítě. Původně nebyl předpoklad, že by v tak vlhkém prostředí tyto nalepené odrazné štítky vydržely delší dobu, ale valná většina štítků stále pevně drží a osvědčila se jako výborný způsob zhuštění ZDPBP. Označení těchto bodů je tvořeno číselnou řadou 6000.

 V neposlední řadě je několik doplňkových bodů stabilizováno důlkem o průměru 2mm vyvrtaným v kolejnici. Jelikož postranní chodby nenavazují

16

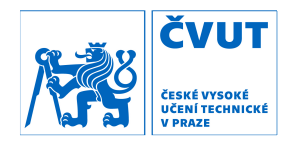

kolmo, ale pozvolnou odbočkou z páteřní štoly (kvůli užití kolejové dopravy nelze vytvořit kolmou odbočku) bylo nutno využít tyto doplňkové body jako stanoviska pro postavení TS. Tyto body jsou označeny číselnou řadu 4000.

#### 2.3 Základní důlní výškové bodové pole

 Výškové bodové pole ve štole Josef je tvořeno klasickými litinovými čepovými značkami, umístěnými cca 30 – 60 cm nad počvou. Body jsou označeny jako HVB a VB s doplněním čísla bodu. Jelikož se dílo nenachází pouze v jedné výškové úrovni, bylo propojení mezi body v různých úrovních realizováno hloubkovým připojením (svěšení pásma jamou) a také nivelací po schodišti (velmi náročné). Nivelační body jsou umístěny u portálu štoly a v odbočkách. Páteřní štola je přibližně rovinná a nivelace v ní není v tomto smyslu komplikovaná. Co velmi komplikuje výšková (nivelační) měření, je nedostatek světla a tudíž nutnost při valné většině nivelačních měření použití umělého světla pro osvětlení nivelačních latí.

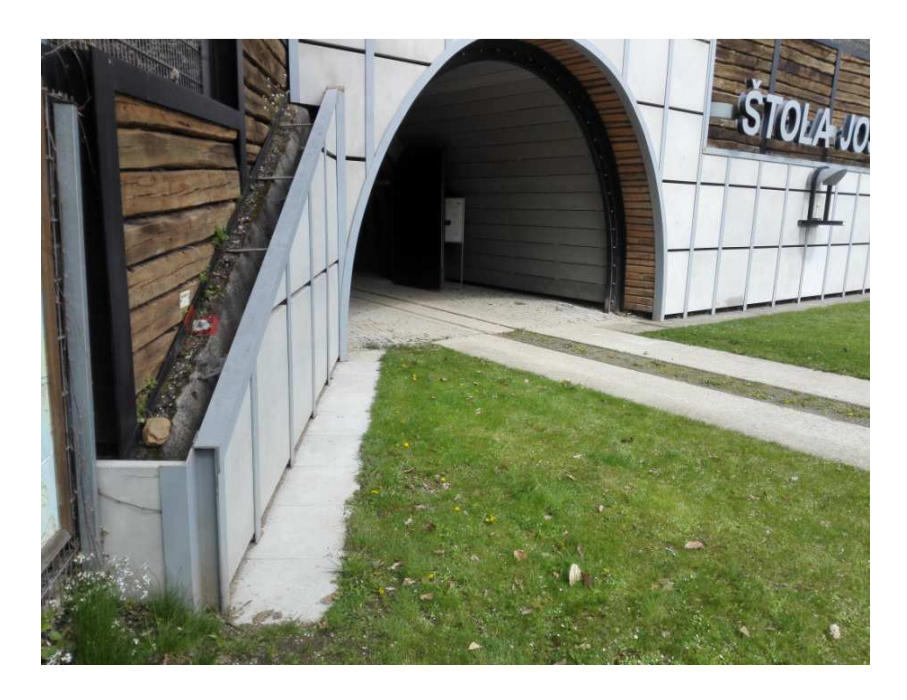

*Obr. 4 – detail umístění bodu VB1* 

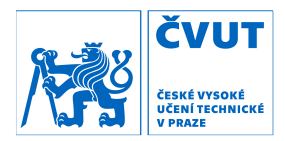

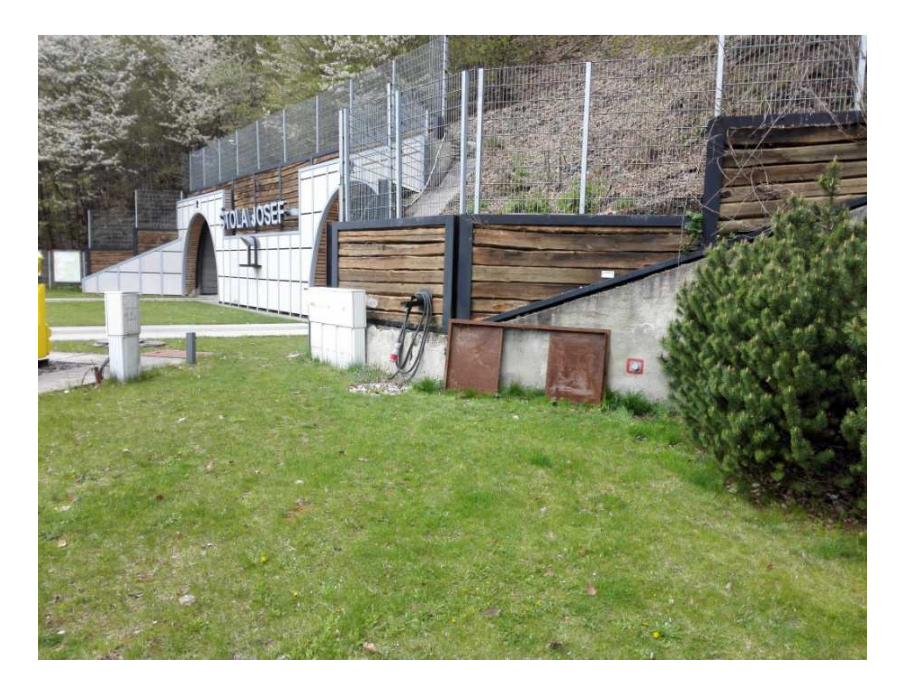

*Obr. 5 – detail umístění bodu HVB2* 

 Na Obr. 4 a Obr. 5 jsou ukázány výškové body u portálu štoly, které jsou stěžejní pro výškové připojení celého ZDPBP.

#### 2.4 Nově stabilizované body

 V rámci této diplomové práce, jenž se věnuje oblasti Mokrska a přípravě bodového pole do oblasti Mokrsko – východ, bylo nutno vybudovat dva nové body. Toto bylo zadáno technikům Podzemní laboratoře Josef [1].

 První a nejdůležitější nově stabilizovaný bod je bod ZDPBP s číslem 541, čímž je pokračováno ve zvolené systematice číslování. Bod je tvořen bronzovou hřebovou měřickou značkou s kulovým vrchlíkem a vyvrtanou dírkou na vrcholku, zabetonovanou v počvě štoly. Bod se nachází v odbočce z páteřní štoly do oblasti Mokrsko – východ. Na Obr. 6 a Obr. 7 lze vidět umístění bodu.

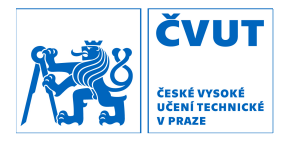

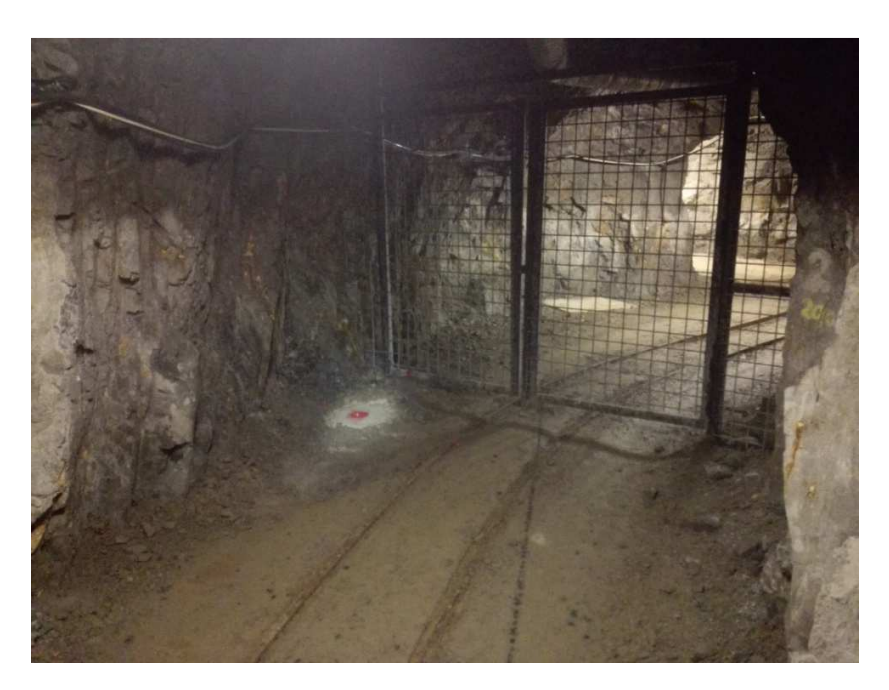

*Obr. 6 – umístění bodu 541 v odbočce z páteřní štoly*

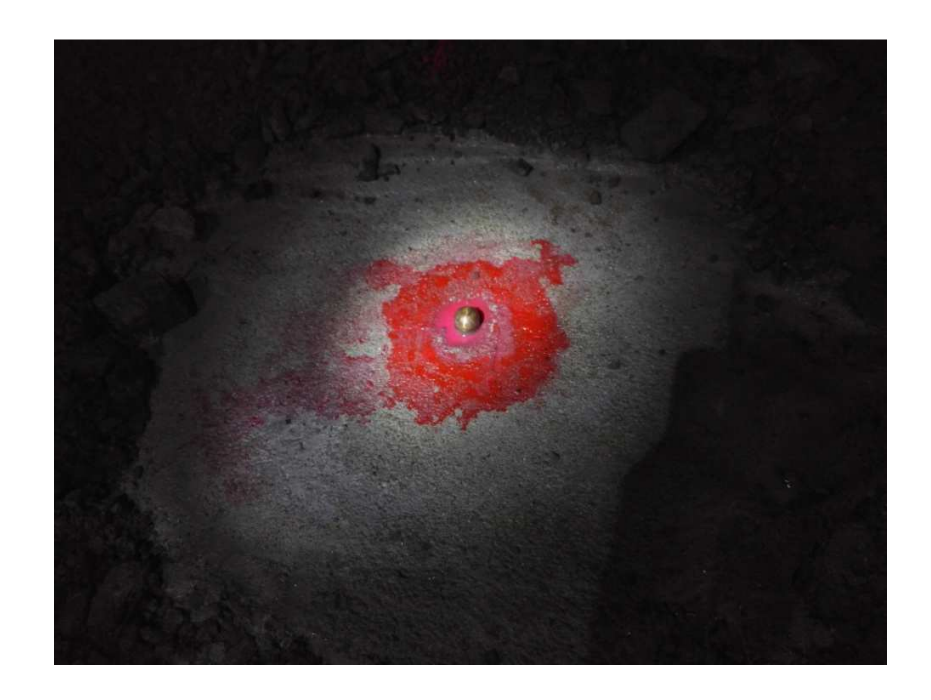

*Obr. 7 – detail stabilizace bodu 541* 

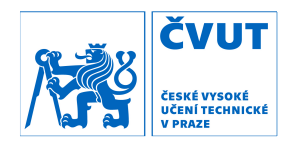

 Druhý, nově vytvořený bod je stabilizován trnem zabetonovaným ve stěně odbočky z páteřní štoly do oblasti Mokrsko – západ. Číslo nového bodu je 7908.

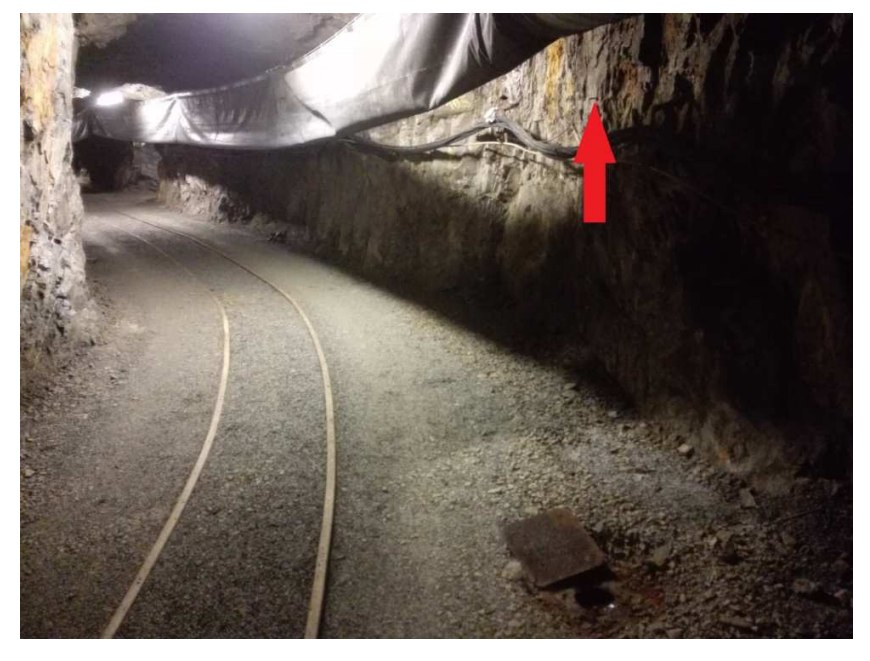

*Obr. 8 – umístění bodu 7908 při pohledu do postranní chodby* 

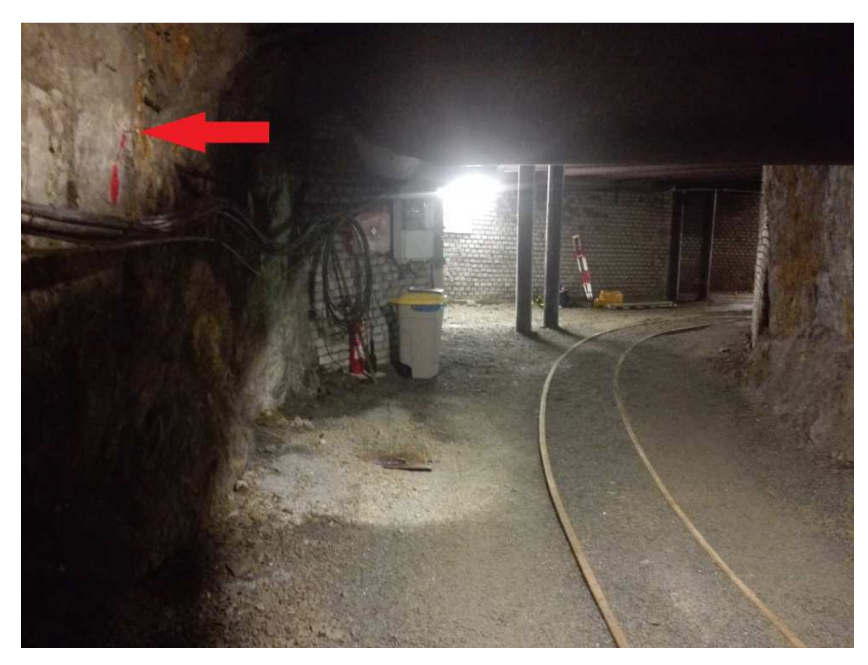

*Obr. 9 – umístění bodu 7908 při pohledu z postranní chodby k páteřní štole* 

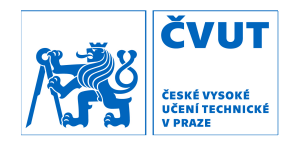

 Na Obr. 8 i Obr. 9 lze kromě bodu 7908 vidět ve spodní části také odkrytý bod 521. Bod 4908 je označen červenou barvou stejně jako ostatní body, ale nebyla na něj zatím umístěna plastová krytka.

 Pro oba nově stabilizované body byly vyhotoveny geodetické údaje, jež jsou uvedeny v přílohách práce. Souřadnice bodu 541 jsou jedním z hlavních výstupů této práce a jsou uvedeny v závěru. Souřadnice bodu 7908 jsou uvedeny v přílohách dokumentu.

#### 2.5 Historické bodové pole

 I přes značnou dobu od vzniku těchto bodů se stále v objektu štoly Josef zachovaly původní body používané při ražbě. Stabilizace historických bodů byla realizována zejména stropní stabilizací, tvořenou kolíkem zaraženým ve stropě, jenž měl v sobě kovovou nebo plastovou značku, na kterou bylo možno zavěsit olovnici pro možnost centrace přístroje pod takovýmto bodem. Při měření v terénu byly některé tyto body nalezeny a jeden v blízkosti bodu 541 byl také zaměřen bezhranolovým měřením.

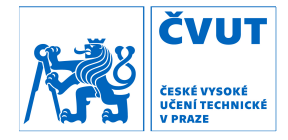

#### 3 Měření bodového pole v minulosti

 V této kapitole bude velmi stručně shrnuta historie měření základního důlního bodového pole ve štole Josef, které realizovali studenti v rámci svých závěrečných prací. Měření některých z nich tvoří sadu dat, ke které je již několik let přidáváno nové měření a díky tomu je možno síť vyrovnávat jako celek, určovat případné posuny a celkově vytvořit velmi dobře provázanou síť bodů s velkým množstvím nadbytečných hodnot.

 V této práci bylo použito velké množství dat a hodnot určených v závěrečných pracích zhotovených v minulosti. Nejdůležitější zdroje byly závěrečné práce uvedené v kapitolách 3.3, 3.4 a 3.5. Výše uvedené je také jeden z důvodů, proč byla vytvořena celá tato kapitola týkající se měření v minulosti. Snahou bylo čtenáři shrnout, přiblížit a uvést do souvislostí celkové měření ve štole Josef.

#### 3.1 rok 2012

 Na podnět tehdy výukového střediska Josef byla vybudována pod záštitou Fakulty stavební ČVUT v Praze síť základního polohového důlního bodového pole. V rámci dvou diplomových prací bylo provedeno prvotní zaměření tohoto základního důlního bodového pole. Obě diplomové práce byly vedeny Ing. Tomášem Jiřikovským, Ph.D.

#### Ing. Novotný Michal

 Cílem práce bylo výškové zaměření bodů základního důlního bodového pole pro potřeby výzkumu, nové ražby a údržby díla. Při vytvoření této práce byla vytvořena (navržena a vybudována) síť bodů základního důlního výškového bodového pole, která byla připojena k České státní nivelační síti (dále jen ČSNS). Body základního důlního bodového pole byly výškově připojeny prostřednictvím

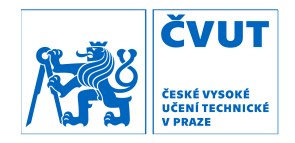

již zmíněné sítě výškových bodů, vytvořené na povrchu. Jelikož byla při měření použita metoda velmi přesné nivelace, bylo zde také nutno přihlédnout k problematice normálních Moloděnského výšek. [5]

#### Ing. Varyš Jan

 Tato diplomová práce měla za cíl prvotní polohové zaměření základního důlního bodového pole. Zdrojem dat pro určení souřadnic ZDPBP bylo měření GNSS vně štoly a dále pak měření v polygonovém pořadu uvnitř štoly. Pro zpřesnění celého měření bylo na konci páteřní štoly měření připojeno pomocí důlní olovnice, spuštěné ve větracím komínu. Celá síť byla nakonec vyrovnána. [6]

#### 3.2 rok 2013

#### Bc. Boháč Roman

 Tato práce navazuje na závěrečnou práci Ing. Michala Novotného z roku 2012 a zpracovává navazující výškové měření. V tomto měření bylo provedeno připojení na body ČSNS nivelačním pořadem pomocí metody velmi přesné nivelace. Jako další krok v této práci bylo provedeno opětovné výškové zaměření ZDVBP a výškových bodů (stabilizovaných litinovými čepovými značkami). V závěru práce byly označeny body 4a a 501 jako nestabilní z důvodů častého namáhání přejížděním nákladních vozidel. [7]

#### Bc. Dífková Petra

 Ve štole Josef se stále nachází množství starých měřických bodů, realizovaných většinou stropní stabilizací, které byly v této práci dokumentovány a byly také určeny jejich souřadnice. Jednou z hlavních částí této práce bylo pracné vyhledávání původních měřických dokumentací, důlních map a dalších pramenů, týkajících se původního důlního bodového pole. Další

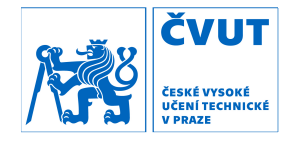

částí této práce bylo zaměření nalezených bodů, jejich dokumentace a výpočet jejich souřadnic v systému JTSK. V závěrečné části práce byly zkoumány rozdíly mezi souřadnicemi nově určenými a původními a byla zkoumána domněnka, týkající se zřejmého nepoužívání délkových redukcí při původním měření. [8]

#### Bc. Martin Fencl

 Závěrečná bakalářská práce Bc. Martina Fencla pojednává o polohovém měření základního důlního bodového pole ve štole Josef. V rámci práce bylo provedeno měření GNSS aparaturou a dále měření polygonu v páteřní štole. Hlavním jádrem práce pak bylo zpracování dat měřených, ale také dat z prvotního zaměření z roku 2012. V závěru práce byla měření označena jako velmi přesná a body ZDBP nebyly podezřelé z nestability. Za zmínku také stojí, že v této práci byl poprvé implementován souřadnicový systém S-Josef, který je v této práci využíván a jsou zde také popsány jeho výhody. [9]

#### 3.3 rok 2014

#### Bc. Holíková Lucie

 V této bakalářské závěrečné práce bylo provedeno měření polygonového pořadu v páteřní štole. Z měřených dat byly určeny souřadnice bodů ZDBP a porovnány se souřadnicemi určenými v minulých letech. V závěru práce bylo prohlášeno, že síť ZDBP není nestabilní. [10]

#### Bc. Svačinová Petra

 Při měření této práce došlo k dalšímu, již třetímu výškovému připojení ZDBP štoly Josef k ČSNS metodou velmi přesné nivelace. V závěru této práce je poukázáno na nesprávnost výpočtu normálních výšek z let 2012 a 2013. Dále byly body 4a, 501 a 521 označeny jako nestabilní (na což bylo poukázáno již v předchozích pracích). [11]

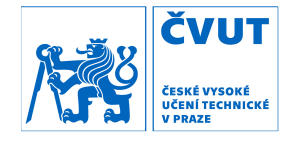

#### Bc. Vais Lukáš

 Cílem této práce byla realizace zcela nového měření v oblasti ohlubně větrací šachty na konci páteřní štoly dolu Josef. Byl proveden návrh a stabilizace čtyř bodů mikrosítě na povrchu v oblasti ohlubně větrací šachty. Poloha bodů mikrosítě byla určena měřením aparaturou GNSS a to statickým měřením. Mikrosíť byla následně proměřena totální stanicí, na což navazovalo vyrovnání celé mikrosítě, která slouží pro polohové připojení na konci páteřní štoly (zejména pomocí důlní olovnice). [3]

#### 3.4 rok 2015

#### Ing. Fencl Martin

 V návaznosti na svou bakalářskou práci se ve své diplomové práci Ing. Martin Fencl opět věnuje bodovému poli ve štole Josef a možnostem jeho připojení a usměrnění. [12]

#### Bc. Velíšek Jan

 Tématu analýzy přesnosti tunelového měření se Bc. Jan Velíšek věnoval ve své bakalářské práci a některá jeho měřená data byla použita při celkovém vyrovnání sítě ZDBP ve štole Josef. [13]

#### 3.5 rok 2016

#### Bc. Srp Miloslav

 Autor založil svou bakalářskou práci na tématu tunelového měření, které je ve štole Josef velmi dobře realizovatelné díky profilům osazeným trny pro nasazení odrazných hranolů. [14]

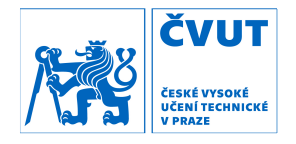

#### Ing. Vais Lukáš

 Ing. Lukáš Vais se ve své diplomové práci věnoval vybudování ZDBP v oblasti Čelina – východ, kde bylo provedeno také připojení důlní olovnicí, ale také celkovému vyrovnání ZDBP ve štole Josef. [15]

#### Ing. Hanousek David

 Posledním výškovým měřením, provedeným do této doby, bylo měření realizované v rámci diplomové práce Ing. Davida Hanouska v oblasti Čelina – východ. Nadmořské výšky bodů určené v této práci byly použity i v této práci, jelikož se jedná o data nejaktuálnější. [16]

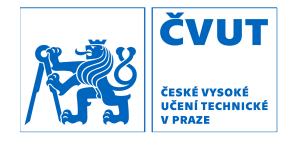

### 4 Použitá technologie

 Pro zpracování této diplomové práce bylo použito jak různých programových, tak ale také měřických pomůcek, které zde budou popsány.

#### 4.1 Měřicí technika

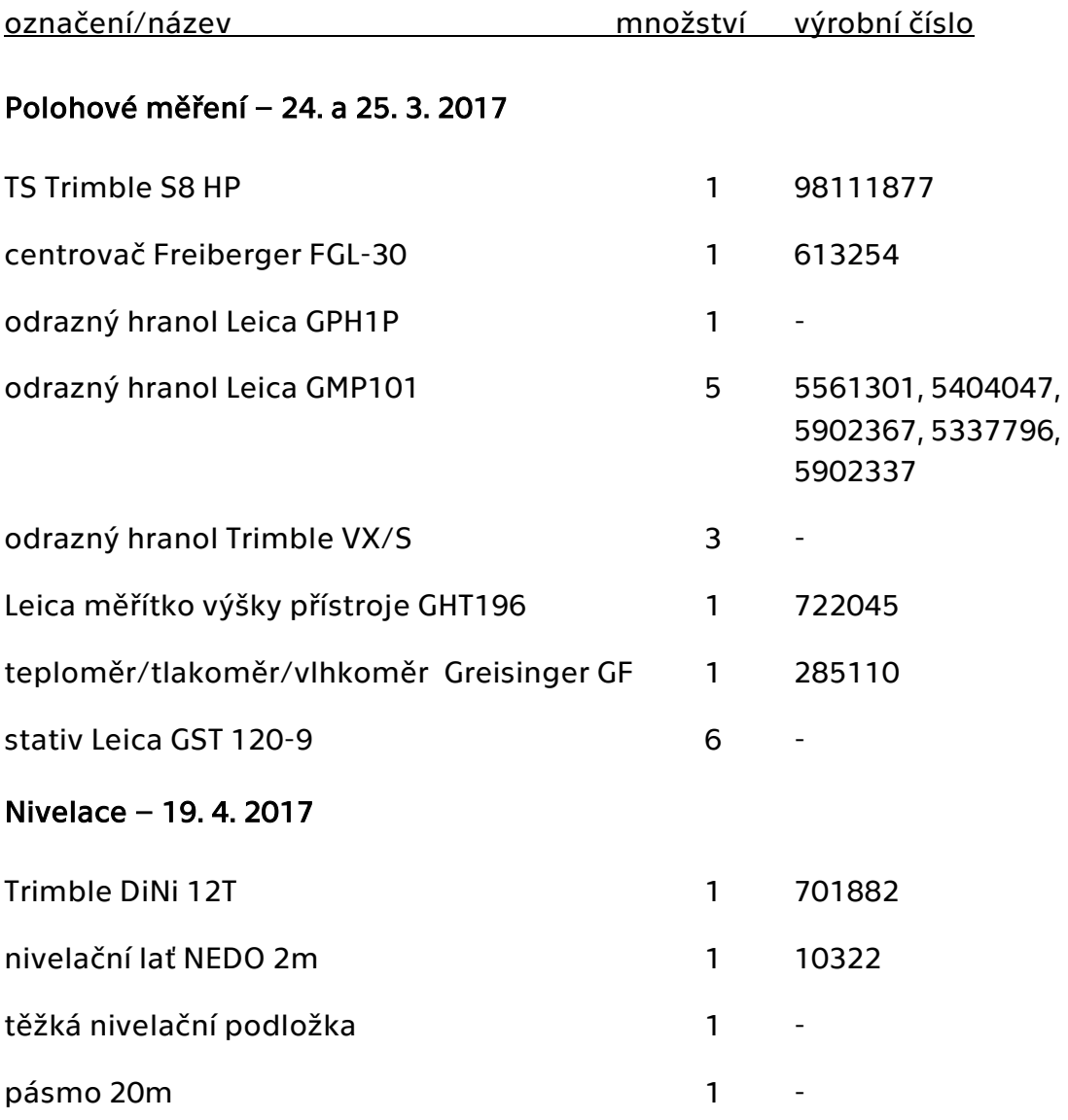

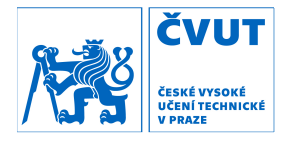

#### 4.2 Programové nástroje

vytvořen Ing. Pavlem Třasákem, Ph.D. Jedná se o softwarovou aplikaci, sloužící ke zpracování přesných geodetických měření. Program je schopen analýzy vytvořen Ing. Pavlem Třasákem, Ph.D. Jedná se o softwarovou aplikaci, sloužící<br>ke zpracování přesných geodetických měření. Program je schopen analýzy<br>měřických dat při vložení měření, robustního vyrovnávání s de měření a dále také grafických výstupů s vykreslením geodetických sítí s chybovými elipsami. Dalším nadstavbovým programem je EasyNET Analyser, Analyser, jenž slouží ke zpracování etapových měření. Tento program umí vyhodnocovat posuny bodů mezi etapami, ale také další geometrické vztahy mezi body v síti<br>a mezi etapami. Tento programový nástroj je skvělým pomocníkem a mezi etapami. Tento programový ná při zpracovávání velkých souborů s měřenými daty a při vyrovnávání větších sítí, jelikož ještě před samotným vyrovnáním dokáže program odhalit velké množství odlehlých měření (z rozdílů skupin apod.). Další výhodou je grafické je grafické znázornění měřických skupin, velké množství intuitivních nastavení pro kontroly, kontroly, kontroly, vyrovnání a transformace a dále grafické náhledy na výsledky. Prvním z nástrojů pro zpracování této práce byl program EasyNET, který byl zpracování etapových měření. Tento program umí vyhodnocovat<br>nezi etapami, ale také další geometrické vztahy mezi body v síti<br>mi. Tento programový nástroj je skvělým pomocníkem<br>ní velkých souborů s měřenými daty a při vyrov **Fento program umí vyhodnocovat**<br>
Easyntoj je skvělým pomocníkem<br>
i daty a při vyrovnávání větších sítí,<br>
1 dokáže program odhalit velké<br>
1 apod.). Další výhodou je grafické<br>
intuitivních nastavení pro kontroly,<br>
ledy na v geometrické vztahy mezi body v síti<br>nástroj je skvělým pomocníkem<br>mi daty a při vyrovnávání větších sítí,<br>m dokáže program odhalit velké<br>pin apod.). Další výhodou je grafické<br>ví intuitivních nastavení pro kontr Použitá technologie<br>
strong použitá technologie<br>
strong použící<br>
strovení. Program je schopen analýzy<br>
o vyrovnávání s detekcí odlehlých<br>
stroj použící<br>
programem je EasyNET Analyser,<br>
Tento program umí vyhodnocovat<br>
eomet b zpracování této práce byl program EasyNET, který byl<br>iákem, Ph.D. Jedná se o softwarovou aplikaci, sloužící<br>geodetických měření. Program je schopen analýzy<br>í měření, robustního vyrovnávání s detekcí odlehlých<br>afických vý **Použitá technologie<br>
yl program EasyNET, který byl<br>
softwarovou aplikaci, sloužící<br>
rogram je schopen analýzy<br>
synávání s detekcí odlehlých<br>
rreslením geodetických sítí<br>
ramem je EasyNET Analyser,<br>
program umí vyhodnocova** Prvním z nástrojů pro zpracování této práce byl program<br>vytvořen Ing. Pavlem Třasákem, Ph.D. Jedná se o softwarovo<br>ke zpracování přesných geodetických měření. Program je<br>měřických dat při vložení měření, robustního vyrovná

| :ě             |                 |              |                         |                       | před samotným vyrovnáním dokáže program<br>dlehlých měření (z rozdílů skupin apod.). Další výhodou<br>měřických skupin, velké množství intuitivních nastavení p<br>transformace a dále grafické náhledy na výsledky. [17] |                 |             | O       |
|----------------|-----------------|--------------|-------------------------|-----------------------|----------------------------------------------------------------------------------------------------|-----------------|-------------|---------|
|                |                 |              |                         | EasyNET [project.pen] |                                                                                                    |                 | $\Box$      |         |
| Hlavni         | Méření<br>Výběr | Identifikace | Kontrola<br>Doplněk     | Vyrovnání             | O programu                                                                                                    |                 |             |         |
|                | Stanovisko      |              | Cil                     |                       |                                                                                                    | Měřené veličiny |             |         |
|                |                 | Výška        |                         | Výška                 | Vodorovný směr                                                                                                    | Zenitový úhel   | Šikmá délka |         |
| Pořadí         | Číslo           | [m]          | Čislo                   | [m]                   | [gon]                                                                                                    | [gon]           | [m]         |         |
| 1              | 1               | 1.7437       | $\ddot{a}$              | 1,6177                | 56.35530                                                                                                    | 96,59230        | 78,4621 /   |         |
|                |                 |              | 3                       | 1.5991                | 100.75190                                                                                                    | 101.85770       | 87.3692     |         |
|                |                 |              | $\overline{\mathbf{3}}$ | 1.5991                | 300.77170                                                                                                    | 298.14280       | 87.3757     |         |
|                |                 |              |                         | 1.6177                | 256, 35460                                                                                                    | 303, 40780      | 78.4583     |         |
|                |                 |              | 4                       |                       |                                                                                                    |                 |             |         |
|                |                 |              | 5                       | 1.5213                | 0.00110                                                                                                    | 96,93930        | 48.9106     |         |
|                |                 |              | 4                       | 1.6177                | 56.35470                                                                                                    | -95,59220       | 78.4614     |         |
|                |                 |              | 3                       | 1.5991                | 100.75170                                                                                                    | 101.85790       | 87.3710     |         |
|                |                 |              | $\overline{\mathbf{3}}$ | 1.5991                | 300.75300                                                                                                    | 298.14170       | 87.3775     |         |
|                |                 |              | 4                       | 1.6178                | 256.35420                                                                                                    | 303, 40740      | 78.4577     |         |
|                |                 |              | 5                       | 1.5213                | 200.00060                                                                                                    | 303.06040       | 49.0000     |         |
| $\overline{a}$ | 2               | 1,7210       | 1                       | 1,6437                | 399.99850                                                                                                    | 98.76450        | 59.0164     |         |
|                |                 |              | 5                       | 1,5213                | 31.15520                                                                                                    | 97.52080        | 92.3639     |         |
|                |                 |              | 5b                      | $-1,0000$             | 231.15560                                                                                                    | 302.47940       |             | $\circ$ |
|                |                 |              |                         | 1.6437                | 199,99990                                                                                                    | 301.23600       | 59.0162     |         |
| 0/14           |                 | <b>o</b>     | ö.                      | $\overline{z}$        | $\ddot{a}$                                                                                                    | š               | 4           |         |

Obr. 10 – náhled zpracování měřených dat v programu EasyNET [17]

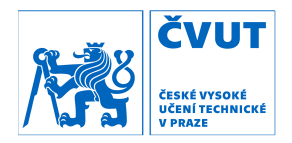

Dalším nástrojem je GaMa - local, což je volně distribuovaný a otevřený program, jenž byl vytvořen Prof. Ing. Alešem Čepkem, CSc. z katedry Geomatiky. program, jenž byl vytvořen Prof. Ing. Alešem Čepkem, CSc. z katedry Geomatiky.<br>Tento program slouží stejně jako EasyNET k vyrovnání geodetických sítí a to jak<br>prostorových, tak i plošných (pouze Y a X), čehož bylo v této p prostorových, tak i plošných (pouze Y a X), čehož bylo v této práci využito.<br>Dalším důvodem pro využití tohoto nástroje bylo jeho využití v minulosti a tedy<br>velká výhodnost při užití dat z minulosti [18]. Dalším důvodem pro využití tohoto nástroje bylo jeho využití v minulosti a tedy Dalším důvodem pro využití tohoto nástroje<br>velká výhodnost při užití dat z minulosti [18] jem je GaMa – local, což je volně distribuovaný a<br>byl vytvořen Prof. Ing. Alešem Čepkem, CSc. z katedry G<br>alsouží stejně jako EasyNET k vyrovnání geodetických sí<br>tak i plošných (pouze Y a X), čehož bylo v této prác

```
<point id="ARC721" adj="xy"/>
 <point id="ARC722" adj="xy"/>
 <point id="ARC723" adj="xy"/>
 <point id="ARC724" adj="xy"/>
 <point id="ARC725" adj="xy"/>
 <point id="ARC726" adj="xy"/>
 <point id="ARC727" adj="xy"/>
 <!-- MOKRSKO 2017 -->
□<obs from="505">
 <direction to="506" val="0.00059" stdev="2"/>
 <distance to="506" val="677.5021" stdev="1.0"/>
 <direction to="7802" val="3.34232" stdev="2"/>
 <distance to="7802" val="39.3549" stdev="1.0"/>
 <direction to="504" val="199.42281" stdev="2"/>
 <distance to="504" val="271.0645" stdev="1.0"/>
 </obs>
```
*Obr. 11 – ukázka vstupního souboru pro program GaMa GaMa – local* 

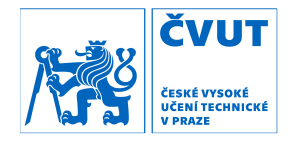

### 5 Měření 2017

 Jednou z hlavních částí této práce bylo samotné měření ZDBP a ostatních bodů v oblasti Mokrsko pomocí totální stanice Trimble S8 HP. Toto měření probíhalo ve dnech 24. a 25. 3. 2017. Dále bylo také provedeno nivelační měření pro ověření stability bodů 505, 506 a 524, ale také pro určení nadmořské výšky nového bodu 54, které proběhlo dne 19.4.2017.

#### 5.1 Měřické práce v terénu

#### 5.1.1 Polohové měření

 Dne 24. 3. 2017 byly odejmuty kryty na požadovaných bodech a samotné stabilizace byly očištěny. Tento den byla také změřena osnova směrů na bodě 507 a to ve třech skupinách. Dne 25. 3. 2017 byl změřen zbytek požadovaných observací, což znamenalo měření na bodech 505 (3 sk.), 506 (5 sk.), 521 (3 sk.), 522 (3 sk.), 523 (3 sk.), 541 (3 sk.) a 4006 (5 sk.). Stativy byly centrovány a horizontovány vždy v předstihu, a to pomocí optického centrovače vysoké přesnosti Freiberger FGL-30. Na každém bodě byla měřena teplota, tlak a vlhkost a tyto hodnoty byly posléze zadány do totální stanice, která provedla redukci délek (atmosférické korekce). Při měření na každém stanovisku byl vyhotoven náčrt observace s vyznačením směrů a místopisu, dále bylo zaznamenáno pořadí směrů s údaji o typu cíle (hranol + druh/odrazná fólie), adiční konstantě a výšce cíle. Tento záznam z měření se dále ukázal jako velmi nápomocný při zpracování měření a vyrovnání sítě a je proto doporučeno ho v budoucnu používat pro podobná měření. Samotné cílení na body probíhalo dvěma způsoby. Zaprvé se buď jednalo o odrazný štítek nebo odrazný hranol ve velké vzdálenosti (více jak 600 m), kdy bylo nutno použít ruční cílení. Druhá možnost byla, že se jednalo o odrazné hranoly všech druhů v dostupné vzdálenosti (1 – cca 600 m), tehdy probíhalo cílení automatizovaně.

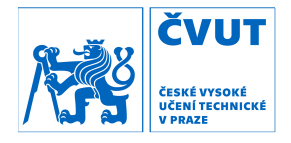

Automatické cílení bylo možné použít ve dvou variantách. Varianta "autolock" byla použita pro cíle v malé vzdálenosti (1 – cca 6 m). Pro cíle ve vzdálenosti větší než zmíněných přibližně 6 m bylo použito automatizované cílení s názvem "finelock", které by mělo mít vyšší přesnost než první varianta automatického cílení a byla proto snaha tuto variantu využívat přednostně. Výšky cílů a přístroje byly měřeny pomocí měřítka výšky přístroje od firmy Leica (typ GHT196), přičemž byla zaváděna oprava o změnu délky metru vlivem změny teploty. Výrobce udává použitelnost automatického cílení do vzdálenosti 800 m, což se nepodařilo při měření realizovat (na bod ve vzdálenosti přibližně 600 m bylo již nutno cílit ručně). Rozhraní pro použití metod automatického cílení "autolock" a "finelock" udává výrobce jako 20 m, což se při měření ukázalo jako nepravdivé. Hranice použitelnosti obou metod cílení byla přibližně 10 m.

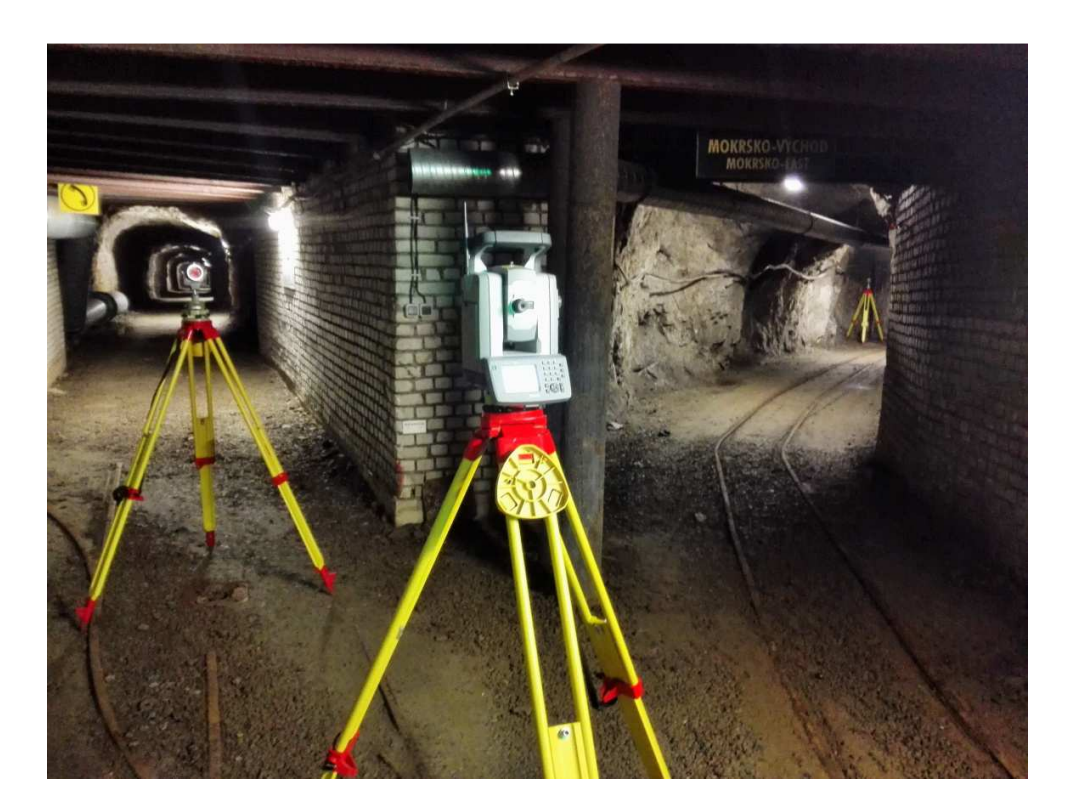

*Obr. 12 – ilustrační foto z měření – Mokrsko* 

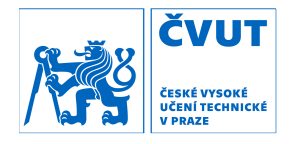

#### 5.1.2 Nivelace

 Dne 19. 4. 2017 bylo provedeno výškové měření, které bylo provedeno metodou velmi přesné nivelace. Celé měření mělo za účel určit nadmořskou výšku nově stabilizovaného bodu 541 a také ověřit nadmořské výšky několika bodů ZDVBP. Pro měření byl použit jako referenční dokument metodiky Návod pro správu geodetických základů České republiky. [19]

 Hlavní pozornost při ověřování výškové stability byla věnována bodu 501. Při měření týkající se tohoto bodu byla určena tři převýšení, kterými byla VB1 – 501, HVB2 – 501 a HVB2 – VB1. Tímto postupem bylo možno ověřit stabilitu bodu 501, ale také bodů VB1 a HVB2, které k tomu byly použity. Dalším ověřovaným bodem ZDBP byl bod 504, jehož výška byla ověřována měřením převýšení mezi ním a HVB5. Poslední měření byla vykonána v oblasti Mokrsko. Ověřovací měření bylo provedeno pro body 506 a 521, což bylo realizováno určením převýšení mezi body HVB6 – 506 a HVB6 – 521. Nakonec byla určena nadmořská výška nového bodu 541, což bylo provedeno určením převýšení HVB6 – 541.

 Při měření byly použity přístroje a metodika odpovídající velmi přesné nivelaci, což mělo za cíl dosáhnout odpovídající přesnosti zvolené při minulých měřeních. Kritéria odpovídala měření v II. řádu ČSNS (České státní nivelační sítě). Převýšení byla měřena vždy dvakrát, a to v obou směrech, přičemž rozdíl nesměl překročit mezní hodnotu rozdílu *Δ<sup>m</sup> h* výše zmíněné metodiky. [19]

$$
\Delta_m^{\quad h} = 2.25 \cdot \sqrt{R_{[km]}} \tag{5.1}
$$

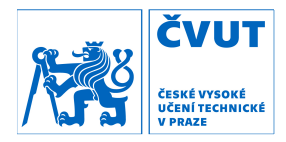

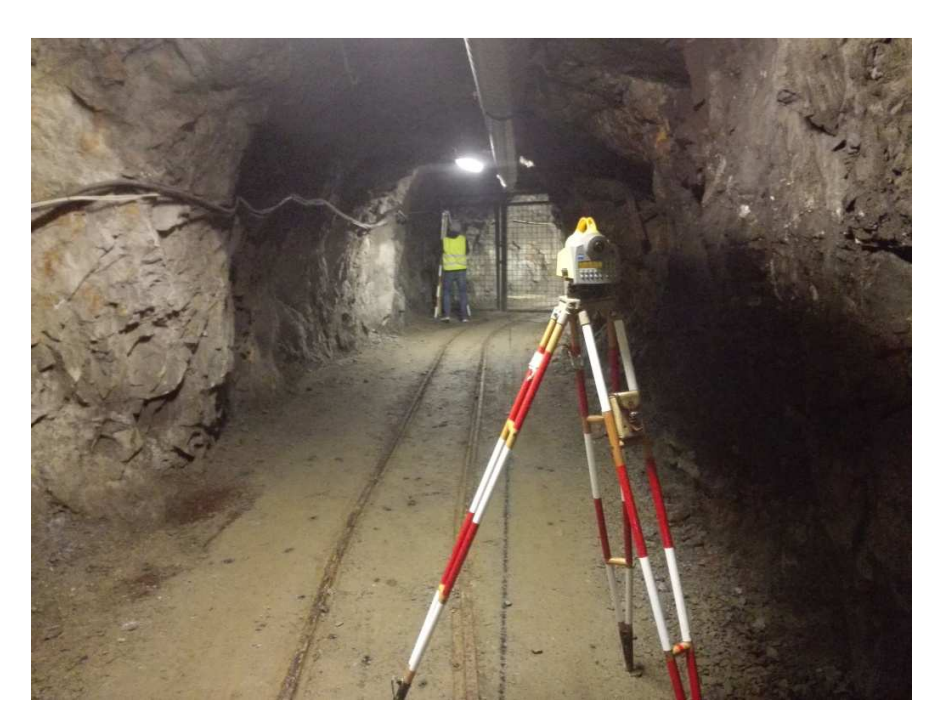

*Obr. 13 – ilustrační foto z Nivelačního měření*

#### 5.2 Zpracování polohového měření

 Surová data byla exportována do různých formátů, pro možnost lepší manipulace s daty v budoucnu. Surová data byla překontrolována a pro zpracování v programu EasyNET [17] je bylo nutno upravit. Prvním krokem bylo vytvoření průměrných hodnot z měření na počátek a uzávěr (stejný bod). Dalším krokem bylo seřazení dat, aby odpovídalo měření v řadách a skupinách, tedy aby odpovídalo schématu měření 1 2 3 .. 3 2 1. Jelikož ale tímto způsobem probíhalo měření v terénu, byl tento krok spíš realizován jako kontrola. Nakonec bylo formálně nutno doplnit znaky určující začátek a konec stanoviska a jiné. Takto upravený soubor ve formátu .asc byl načten do programu EasyNet.

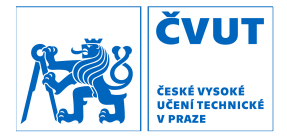

| 4006 | 13,8387<br>1,5907 | 5,17442   | 100,86197 |            |
|------|-------------------|-----------|-----------|------------|
| 522  | 68,0852<br>1,5886 | 136,72349 | 99,89402  |            |
| 7908 | 2,2526<br>0,0000  | 181,93524 | 94,22026  |            |
| 6004 | 15,4251 0,0000    | 396,74703 | 99,46747  |            |
| 6004 | 15,4247 0,0000    | 196,74795 | 300,53393 |            |
| 7908 | 2,2529<br>0,0000  | 381,94517 | 305,72554 |            |
| 522  | 68,0844 1,5886    | 336,72415 | 300,10592 |            |
| 4006 | 13,8387<br>1,5907 | 205,17939 | 299,13690 |            |
| 506  | 11,1169 1,6962    | 200,01398 | 299,39219 |            |
| 7    |                   |           |           |            |
| 1    | 522<br>1,5886     |           |           |            |
| $-1$ |                   |           |           |            |
| 521  | 68,0852           | 1,7375    | 399,99990 | 100,10599  |
| 523  | 225,6389          | 1,6955    | 204,02824 | 99,60834   |
| 523  | 225,6388          | 1,6955    | 4,02650   | 300, 39251 |
| 521  | 68,0852           | 1,7375    | 200,00078 | 299,89385  |
| 521  | 68,0849           | 1,7375    | 0,00003   | 100,10602  |
| 523  | 225,6390          | 1,6955    | 204,02816 | 99,60820   |
| 523  | 225,6388          | 1,6955    | 4,02652   | 300,39258  |
| 521  | 68,0846           | 1,7375    | 200,00085 | 299,89390  |
| 521  | 68,0852           | 1,7375    | 0,00005   | 100,10605  |
| 523  | 225,6386          | 1,6955    | 204,02836 | 99,60822   |
| 523  | 225,6394          | 1,6955    | 4,02671   | 300, 39258 |
| 521  | 68,0851           | 1,7375    | 200,00089 | 299,89387  |
| 7    |                   |           |           |            |
| 1    | 523<br>1,6955     |           |           |            |
| -1   |                   |           |           |            |
| 522  | 225,6388          | 1,5886    | 0,00019   | 100,39396  |
| 7290 | 111,7422          | 0,0000    | 199,01944 | 99,22421   |
| 524  | 148,6679          | 1,6670    | 199,54413 | 99,69113   |
| 524  | 148,6680          | 1,6670    | 399,54497 | 300,30888  |
| 7290 | 111,7420          | 0,0000    | 399,02054 | 300,77579  |
| 522  | 225,6385          | 1,5886    | 200,00007 | 299,60666  |
| 522  | 225,6384          | 1,5886    | 0,00001   | 100,39396  |

*náhled formátu dat pro vstup do programu EasyNET* 

Pro užití dat v programu GaMa – local byly měření ze skupin zprůmi<br>a šikmé délky byly redukovány na vodorovné, neboť v programu GaMa [18] bylo vyrovnání provedeno pouze pro polohovou složku. Již v minulosti byla všechna měření takto využita v programu GaMa – local a bylo tedy žádoucí<br>v tomto trendu pokračovat pro využití dat v celkovém vyrovnání.<br>5.2.1 Anal**ýza měřených dat** v tomto trendu pokračovat pro využití dat v celkovém vyrovnání. Pro užití dat v programu GaMa – local byly měření ze skupin zprůměrovány pvné, neboť v programu<br>polohovou složku. Již v r<br>nu GaMa – local a bylo Pro užití dat v programu GaMa – local byly měření ze skupin z<br>a šikmé délky byly redukovány na vodorovné, neboť v programu<br>[18] bylo vyrovnání provedeno pouze pro polohovou složku. Již v v<br>všechna měření takto využita v pr

#### 5.2.1 Analýza měřených dat

nástroj Microsoft Excel z balíku kancelářský 2007) 2007). Měřená data byla sice analyzována programem EasyNET<br>před a při vyrovnání geodetické sítě, ale pro podrobné zjištění jednotlivých výběrových směrodatných odchylek konkrétních měřených hodnot bylo nutno nutno provést analýzu dat tímto způsobem [17] [17]. K celkové analýze měřených dat na jaře 2017 byl použit programový Měřená data byla sice analyzována *Obr. 14 – náhled formátu* a<br>dat v programu GaMa -<br>byly redukovány na v<br>nání provedeno pouze<br>ní takto využita v pro<br>pokračovat pro využit<br>**za měřených dat**<br>é analýze měřených<br>oft Excel z balíku kan<br>ná data byla sic<br>vnání g ených dat<br>ýze měřený<br>:el z balíku<br>ata byla<br>geodetické kancelářských aplikací Microsoft Office (verze<br>sice analyzována programem EasyNET šikmé délky byly redukovány na vodorovné, neboť v programu GaMa – local<br>8] bylo vyrovnání provedeno pouze pro polohovou složku. Již v minulosti byla<br>sechna měření takto využita v programu GaMa – local a bylo tedy žádoucí<br>t

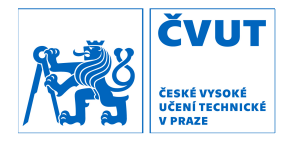

 Prvním krokem analýzy bylo roztřídění dat dle stanovisek, seřazení dat a uspořádání do tabulek. Dále bylo možno pro vodorovné směry určit průměry mezi polohami a průměry skupin. Díky tomu bylo pak možno určit opravy od průměru. Pro zenitové úhly probíhal postup obdobně, jen byla navíc určována indexová chyba. Pro délky byl pouze určen průměr z měření v jednotlivých polohách a skupinách a na to navazující opravy od daného průměru.

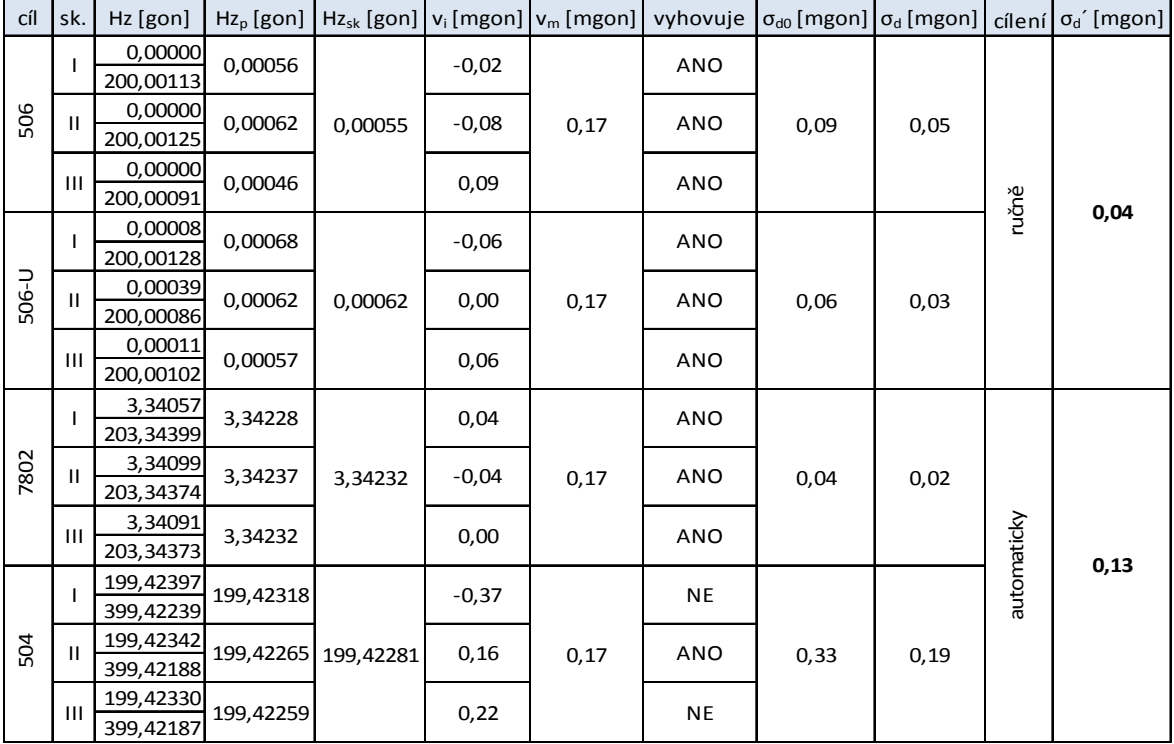

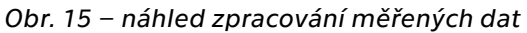

 V Obr. 15 je ilustrativně ukázáno zpracování měřených vodorovných směrů na stanovisku 505. V obrázku lze vidět rozdělení měření do jednotlivých skupin a jejich další zpracování. V následujícím textu budou popsány vzorce užité při analýze dat, přičemž pro ilustraci budou vzorce vztaženy ke zpracování vodorovných směrů ukázaných v obrázku.

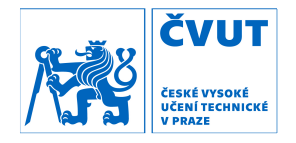

 Prvním výpočtem v analýze je určení průměru pro danou skupinu *Hz<sup>p</sup>* a dále průměru ze všech skupin *Hzsk* . Rozdílem průměru ze všech skupin a jednotlivých dílčích průměrů poloh byly určeny opravy *vi*. Z oprav bylo možno určit výběrovou směrodatnou odchylku skupiny Hz<sub>p,</sub> jenž je označena jako σ<sub>d0</sub>.

$$
\sigma_{d0} = \sqrt{\frac{[v_i \cdot v_i]}{n'}}
$$
\n(5.2)

Ve vzorci (5.1) je v čitateli suma čtverců jednotlivých oprav a ve jmenovateli pak počet nadbytečných pozorování *n´*, tedy počet oprav *n* zmenšený o 1.

 Obdobným způsobem je určena výběrová směrodatná odchylka celkového průměru ze skupin Hz<sub>sk</sub>, jenže je označena jako σ<sub>d</sub>.

$$
\sigma_d = \sqrt{\frac{[v_i \cdot v_i]}{n \cdot n'}} \tag{5.3}
$$

Takto byly pro každou záměru určeny směrodatné odchylky z nichž bylo možno nakonec kvadratickým průměrem určit celkovou směrodatnou odchylku měření v celém souboru *σ"d* pro vodorovné směry, zenitové úhly a šikmé vzdálenosti. Jelikož byla použita kombinace cílení automatizovaného a ručního, bylo nutno analýzu rozdělit do dvou skupin, kde se směrodatné odchylky určovaly zvlášť pro každý způsob cílení.

Hz  $\vert$  Z  $\vert$  D<sub>š</sub> σ<sub>d</sub>" [mgon]  $\sigma_d$ " [mgon]  $\sigma_d$ " [mgon] i [mgon]  $\sigma_i$  mgon] ručně 0,11 0,14 0,16 -0,57 0,41 cílení i

automaticky 0,13 0,09 0,10 0,60 1,77

výrobce 0,15 0,15 0,8 -

*Tab. 1 – porovnání směrodatných odchylek z měřených dat*
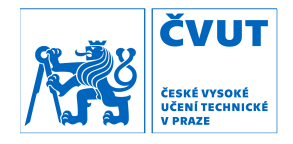

 V Tab. 1 jsou v řádcích označených "ručně" a "automaticky" shrnuty výběrové směrodatné odchylky, určené ze souboru měřených dat. Na konci těchto řádků je ještě jako doplňkový údaj vypsána průměrná indexová chyba a její směrodatná odchylka. V posledním řádku Tab. 1 jsou uvedeny hodnoty dané výrobcem. V Tab. 1 popisují určené směrodatné odchylky vnitřní přesnost.

 Celkové směrodatné odchylky pro celý soubor lze testovat, zda jsou shodné, tedy přesněji, zda jsou shodné výběrové směrodatné odchylky pro automatické a ruční cílení. Testování bylo provedeno pomocí veličiny *F*.

$$
F = \frac{\sigma_{d1}^{2}}{\sigma_{d2}^{2}}
$$
 (5.4)

Veličina *F* má Fischerovo rozdělení s *n1´* , resp. *n2´*stupni volnosti. Testování bylo provedeno porovnáním veličiny *F* s kritickou hodnotu určenou inverzní funkcí. Hladina významnosti byla volena 5 %, ale jelikož se jedná o oboustranný test, byla kritická hodnota hledána pro hodnotu 2,5 %. Je nutno také stanovit nulovou hypotézu, která byla navržena takto: *H0 : σ"d1 <sup>2</sup> = σ"d2 2* . Pokud testovací veličina *F* nepřekročila kritickou hodnotu *Fα/2*, tedy *F < Fα/2*, tak lze prohlásit, že nezamítáme nulovou hypotézu o shodnosti směrodatných odchylek. Pokud ale tomu bylo naopak, bylo prohlášeno, že zamítáme nulovou hypotézu a přijímáme alternativní hypotézu *H1: σ"d1 <sup>2</sup>≠ σ"d2 <sup>2</sup>*o nerovnosti směrodatných odchylek. V Tab. 2 lze vidět výsledky testu.

| veličina |      | $F_{\alpha/2}$ | vyhovuje |
|----------|------|----------------|----------|
| Hz       | 0,76 | 4,43           | ANO      |
|          | 2,81 | 4,43           | ANO      |
| ∢لا      | 2,58 | 4,43           | ANO      |

*Tab. 2 – testování shodnosti výběrových směrodatných odchylek* 

 Z výsledků testu lze usoudit, že výběrové směrodatné odchylky pro ruční a automatické cílení pocházejí ze stejného souboru.

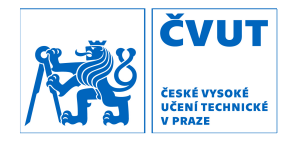

 Další možností, jak testovat zjištěné výběrové směrodatné odchylky souboru měření, bylo porovnávat je s hodnotou danou výrobcem, tedy s nominální hodnotou *σnom*. Nulová hypotéza pro tento test je stanovena jako: H0: σ"<sup>d</sup> = σ. Testovacím kritériem byla veličina *χ* [20]*.* 

$$
\chi^2 = \frac{n-1}{\sigma^2} \cdot \sigma_{d}^2 \tag{5.5}
$$

 Testovaná veličina má rozdělení chí-kvadrát opět se stupni volnosti *n´*. Jako u předchozího testu se jedná o oboustranný test a tudíž je při zvolené hladině významnosti 5 % počítáno kritérium pro hodnotu 2,5 %. Pokud by platilo, že *χ 2 < χ 2 1-α/2* nebo *χ 2 > χ 2 <sup>1</sup>-α/2*, potom zamítáme nulovou hypotézu a přijímáme alternativní hypotézu. Výsledky testů jsou uvedeny v Tab. 3.

| hodnota               | Hz    | Ζ     | $D_{\xi}$ |
|-----------------------|-------|-------|-----------|
| z měření              | 0,12  | 0,12  | 0,13      |
| nominální             | 0,15  | 0,15  | 0,8       |
| n                     | 16    | 16    | 16        |
|                       | 10,29 | 9,42  | 0,44      |
| $\chi^2_{1-\alpha/2}$ | 6,91  | 6,91  | 6,91      |
| $\chi^2_{\alpha/2}$   | 28,85 | 28,85 | 28,85     |
| vyhovuje              | ANO   | ANO   | <b>NE</b> |

*Tab. 3 – testování nominálních a výběrových směrodatných odchylek* 

 Z výsledků testů lze vyvodit závěr, že měření, respektive výběrové směrodatné odchylky určené z měření odpovídají hodnotám daným výrobcem pro vodorovné směry a zenitové úhly. U délek zamítáme nulovou hypotézu a lze soudit, že měření dosáhlo vyšší přesnosti, což lze vysvětlit dvěma způsoby. Zaprvé se jedná o měření v konstantních podmínkách s téměř neměnnými atmosférickými parametry, a tudíž se jedná o téměř ideální prostředí pro měření. Za druhé se zde jedná pouze o analýzu dat vždy na jednom stanovisku, tedy hodnocení délky měřené z jednoho stanoviska několikrát

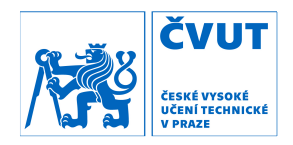

za sebou, což vypovídá pouze o vnitřní přesnosti měření. K posouzení vnější přesnosti je nutno analyzovat protisměrná měření, čemuž se věnuje následující část.

## 5.2.2 Testování protisměrných měření

 Před samotným testováním protisměrně měřených veličin bylo nutno posoudit vnitřní přesnost ve skupině, což bylo realizováno testováním oprav od průměru skupiny. Tento test je nazván Pearson-Sekharův test [20].

$$
v_m = K_G(\alpha, n) \cdot \sigma_{d0} \tag{5.6}
$$

 Mezní oprava je dána součinem kritické hodnoty *KG*, která je dána tabulkou a výběrovou směrodatnou odchylkou jednoho měření σdo.

| $\alpha$ |      |      |      |      |      |      |      |
|----------|------|------|------|------|------|------|------|
|          |      |      |      | o    |      | O    | 10   |
| 5%       | 1,15 | 1,48 | 1,72 | 1,89 | 2,02 | 0,13 | 2,29 |
| 1%       | 1,15 | 1,5  | 1,76 | 1,97 | 2,14 | 2,27 | 2,48 |

*Tab. 4 – tabulka kritických hodnot [20]* 

Hodnoty oprav, které překročily mezní hodnotu byly označeny jako podezřelé, ale nebyly ihned vyloučeny z výpočtu, pouze jim při vyrovnání byla udělena jiná váha.

 Protisměrně měřené veličiny (délky a zenitové úhly) byly testovány mezním rozdílem, jenž se řídí dle zákona hromadění chyb a směrodatných odchylek. Mezní rozdíl *Δ<sup>m</sup>* je vypočten jako součin směrodatné odchylky rozdílu a koeficientu spolehlivosti *Up* (volen 2 při použití hladiny významnosti 5%). Směrodatná odchylka rozdílu je vypočtena dle výše zmíněného zákona hromadění chyb a směrodatných odchylek.

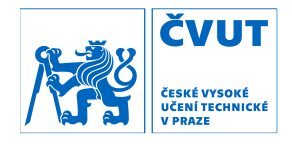

$$
\Delta_m = U_p \cdot \sigma_\Delta \tag{5.7}
$$

$$
\sigma_{\Delta} = \sqrt{\sigma_1^2 + \sigma_2^2} \tag{5.8}
$$

Směrodatné odchylky *σ1* a *σ2*, byly určeny z nominální hodnoty dané výrobcem a to dle vztahu (5.9). Hodnota nominální směrodatné odchylky je uvedena v Tab. 1 a je to 0,8 mm + 1 ppm (v konkrétních podmínkách v dole, tedy při nejdelší měřené délce 677,6 m, byla uvažována pouze konstantní část nominální směrodatné odchylky).

$$
\sigma^2_{\ i} = \frac{\sigma^2_{\ non}}{po\check{c}.sk} \tag{5.9}
$$

|          | Tam      | Zpět     | Δ    | $\Delta_{\sf M}$ | test       |
|----------|----------|----------|------|------------------|------------|
| spojnice | [m]      | [m]      | [mm] | [mm]             |            |
| 505-506  | 677,6060 | 677,6077 | 1,7  | 1,3              | <b>NE</b>  |
| 506-507  | 121,2759 | 121,2755 | 0,4  | 1,2              | <b>ANO</b> |
| 506-521  | 11,1168  | 11,1171  | 0,3  | 1,2              | <b>ANO</b> |
| 506-4006 | 2,9027   | 2,9026   | 0,1  | 1,0              | <b>ANO</b> |
| 507-4006 | 124,1189 | 124,1188 | 0,1  | 1,2              | <b>ANO</b> |
| 541-4006 | 21,5645  | 21,5639  | 0.6  | 1,2              | <b>ANO</b> |
| 521-522  | 68,0850  | 68,0850  | 0,0  | 1,3              | <b>ANO</b> |
| 522-523  | 225,6389 | 225,6385 | 0,5  | 1,3              | <b>ANO</b> |
| 523-524  | 148,6681 | 148,6680 | 0,0  | 1,3              | <b>ANO</b> |

*Tab. 5 – testování protisměrně měřených délek* 

V Tab. 5 jsou uvedeny výsledky testování rozdílů protisměrně měřených šikmých délek, kde lze vidět, že pouze při měření mezi body 505 a 506 byla překročena mezní hodnota rozdílu. Při bližším pohledu na hodnoty lze zjistit, že rozdíl délky měřené tam a zpět je 1,7 mm při měřené délce 667,606 m, tudíž lze pro tuto délku počítat s horší přesností měření než u ostatních délek, které jsou většinou

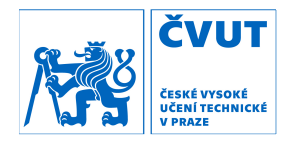

v řádech desítek metrů. Překročení mezního rozdílu o 0,4 mm lze tedy s určitou opatrností přejít.

 Při dalším testování protisměrně měřených délek bylo postupováno obdobně, přičemž byl posuzován rozdíl součtu protisměrně měřených zenitových úhlů od hodnoty 200 gon, která vychází z geometrického principu měření. Ještě bylo nutno ke zmiňované hodnotě 200 gon přičíst u všech délek nad 200 m hodnotu odpovídající sbíhavosti tížnic.

| spojnice | Tam      | Zpět     | suma     | Λ      | $\Delta_{\mathsf{M}}$ | test       |
|----------|----------|----------|----------|--------|-----------------------|------------|
|          | [gon]    | [gon]    | [gon]    | [mgon] | [mgon]                |            |
| 505-506  | 99,6819  | 100,3232 | 200,0051 | 1,7    | 4,1                   | <b>ANO</b> |
| 506-507  | 99,5289  | 100,4714 | 200,0003 | 0,3    | 4,1                   | <b>ANO</b> |
| 506-521  | 99,3933  | 100,6064 | 199,9997 | 0,3    | 4,1                   | <b>ANO</b> |
| 506-4006 | 101,8013 | 98,2071  | 200,0083 | 8,3    | 4,1                   | <b>NE</b>  |
| 507-4006 | 100,5028 | 99,4976  | 200,0004 | 0,4    | 4,1                   | <b>ANO</b> |
| 541-4006 | 100,2829 | 99,7165  | 199,9993 | 0,7    | 4,1                   | <b>ANO</b> |
| 521-522  | 99,8941  | 100,1061 | 200,0001 | 0,1    | 4,1                   | <b>ANO</b> |
| 522-523  | 99,6078  | 100,3937 | 200,0015 | 0,7    | 4,1                   | <b>ANO</b> |
| 523-524  | 99,6915  | 100,3101 | 200,0016 | 1,6    | 4,1                   | ANO        |

*Tab. 6 – test protisměrně měřených zenitových úhlů* 

Z Tab. 6 lze vidět, že požadované kritérium nesplnilo pouze měření mezi body 506 a 4006, kde je ovšem délka mezi body 2,9 m a tedy je rozdíl v řádech jednotek mgon zanedbatelný, neboť bylo při tomto cílení použito také automatizovaného cílení, které má na tuto vzdálenost horší přesnost. Při přepočtu rozdílu 8,3 mgon (pro výše zmíněnou spojnici) na délku oblouku při délce 2,9 m zjistíme, že se jedná o 0,4 mm (délka na oblouku vytnutá tímto úhlem při poloměru 2,9 m). Touto úvahou bylo dosaženo závěru, že překročení mezní hodnoty na spojnici 506 – 4006 nebude považováno za nějak alarmující a hodnoty zenitových úhlů budou užity při vyrovnání.

 Z rozdílů protisměrných měření lze vypočítat vnější přesnost měření, která je také počítána programem EasyNET [17] a tyto hodnoty lze tedy porovnat.

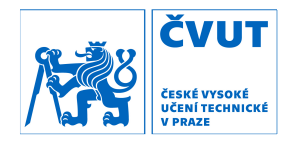

Rozdíl je dán odlišnou metodikou výpočtu. EasyNET používá komplexní analýzy kde jsou zohledněny mnohé faktory, přičemž v této práci bylo užito jednoduchých výběrových směrodatných odchylek.

| hodnota                                | ručně | EasyNET |
|----------------------------------------|-------|---------|
| $\sigma_{z}^{vn}$ [mgon]               | 2,06  | 1.74    |
| $\sigma^{\nu n}{}_{D\check{s}}$ [mgon] | 0,46  | 0.5     |

*Tab. 7 – vnější přesnost měření* 

## 5.2.3 Testování dle vyhlášky č. 435/1992 Sb.

 Dalším kritériem pro naměřená data bylo porovnání dosažených výsledků s mezními hodnotami danými vyhláškou č. 435/1992 Sb., o důlně měřické dokumentaci při hornické činnosti a některých činnostech prováděných hornickým způsobem. [4]

 První testované kritérium je mezní rozdíl délek protisměrně měřených. V příloze č.1 vyhlášky 435/1992 Sb., konkrétně v kapitole 3.4, je uvedeno, že při použití dálkoměru nesmí střední relativní chyba měřené délky překročit hodnotu danou následující tabulkou.

| měření       | kritérium | mezní hodnota<br>pro $100 \text{ m}$ [mm] |
|--------------|-----------|-------------------------------------------|
| velmi přesné | 1:18000   | 5.6                                       |
| přesné       | 1:14000   | 7.1                                       |
| technické    | 1:10000   | 10,0                                      |

*Tab. 8 – kritéria pro rozdíl protisměrně měřených délek dle vyhl. č. 435/1992 Sb. [4]* 

Jelikož bylo na začátku ustanoveno, že bude snaha o dosažení co nejvyšší přesnosti při měření i výpočtech, bylo použito nejpřísnější kritérium pro velmi přesné práce.

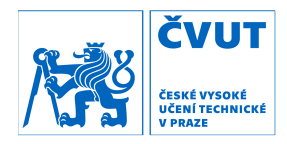

| spojnice | Tam<br>[m] | Zpět<br>[m] | Δ<br>[mm] | $\Delta_{\mathsf{M}}$<br>[mm] | test       |
|----------|------------|-------------|-----------|-------------------------------|------------|
| 505-506  | 677,6060   | 677,6077    | 1,7       | 37,6                          | ANO        |
| 506-507  | 121,2759   | 121,2755    | 0,4       | 6,7                           | <b>ANO</b> |
| 506-521  | 11,1168    | 11,1171     | 0,3       | 0.6                           | ANO        |
| 506-4006 | 2,9027     | 2,9026      | 0,1       | 0,2                           | ANO        |
| 507-4006 | 124,1189   | 124,1188    | 0,1       | 6,9                           | ANO        |
| 541-4006 | 21,5645    | 21,5639     | 0,6       | 1,2                           | ANO        |
| 521-522  | 68,0850    | 68,0850     | 0,0       | 3,8                           | ANO        |
| 522-523  | 225,6389   | 225,6385    | 0,5       | 12,5                          | ANO        |
| 523-524  | 148,6681   | 148,6680    | 0,0       | 8,3                           | ANO        |

*Tab. 9 – test protisměrně měřených délek dle vyhlášky 435/1992 Sb. [4]* 

 Další kritérium pro testování měřených dat se týkalo mezního uzávěru při měření vodorovných směrů. V příloze č.1 vyhlášky 435/1992 Sb., konkrétně v kapitole 2.1, je uvedeno, že měření vrcholových úhlů v důlních polygonových pořadech by mělo být měřeno alespoň v jedné skupině, přičemž mezní povolená odchylka v uzávěru skupiny je uvedena pro různé druhy měření v následující tabulce.

| měření       | Uvp              |        |  |  |
|--------------|------------------|--------|--|--|
|              | LII.<br>10<br>חג | [mgon] |  |  |
| velmi přesné |                  | 1,54   |  |  |
| přesné       |                  | 3,09   |  |  |
| technické    |                  | 9 26   |  |  |

*Tab. 10 – kritéria pro uzávěry dle vyhlášky č.435/1992 Sb. [4]* 

Opět bylo zvoleno nejpřísnější kritérium, tudíž uzávěr v žádné skupině nesměl překročit hodnotu ± 1,54 mgon. Test všech uzávěrů ve všech skupinách je dokumentován níže.

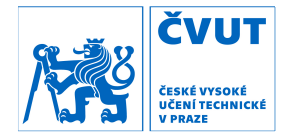

| st.  |         |         | uzávěr měřený<br>[mgon] |                          |      | mezní uzávěr |            |            | test       |                 |            |
|------|---------|---------|-------------------------|--------------------------|------|--------------|------------|------------|------------|-----------------|------------|
|      | ı       | Ш       | Ш                       | IV                       | v    | [mgon]       |            | Ш          | Ш          | IV              | $\vee$     |
| 505  | 0,12    | 0,00    | 0,11                    |                          |      | 1,54         | <b>ANO</b> | <b>ANO</b> | <b>ANO</b> | $\qquad \qquad$ |            |
| 506  | 0,21    | 0,11    | 0,03                    | $-0,02$                  | 0,13 | 1,54         | <b>ANO</b> | <b>ANO</b> | <b>ANO</b> | <b>ANO</b>      | <b>ANO</b> |
| 507  | $-0,05$ | 0.04    | 0.09                    | -                        |      | 1,54         | <b>ANO</b> | <b>ANO</b> | <b>ANO</b> | -               |            |
| 521  | 0,67    | $-0,01$ | 0,03                    |                          |      | 1,54         | <b>ANO</b> | <b>ANO</b> | <b>ANO</b> | $\qquad \qquad$ |            |
| 522  | 0,04    | 0,04    | 0,01                    |                          |      | 1,54         | <b>ANO</b> | <b>ANO</b> | <b>ANO</b> |                 |            |
| 523  | 0,23    | 0,00    | $-0,02$                 | -                        |      | 1,54         | <b>ANO</b> | <b>ANO</b> | <b>ANO</b> | -               |            |
| 524  | 0,03    | 0,01    | $-0,03$                 | $\overline{\phantom{a}}$ |      | 1,54         | <b>ANO</b> | <b>ANO</b> | <b>ANO</b> | -               |            |
| 541  | $-0,03$ | $-0,02$ | 0,12                    | -                        |      | 1,54         | <b>ANO</b> | <b>ANO</b> | <b>ANO</b> | -               | -          |
| 4006 | 0,13    | 0,02    | 0.14                    | $-0.14$                  | 0,12 | 1,54         | <b>ANO</b> | <b>ANO</b> | <b>ANO</b> | <b>ANO</b>      | <b>ANO</b> |

*Tab. 11 – test měřených uzávěrů dle vyhlášky 435/1992 Sb. [4]* 

#### 5.2.4 Redukce délek

 Vyrovnání sítě ZDBP bylo provedeno ve dvou verzích. První verzí je vyrovnání v systému S-Josef, jenž je souřadnicový systém se souhlasným natočením os jaký má S-JTSK, ale s vložením souřadnic Y = 5000 m a X = 10 000m do bodu 501. Tento systém je používán z důvodu nulových matematických redukcí. Měřené délky se v tomto systému tedy redukují atmosférickými korekcemi. Redukce délky do nulového horizontu a redukce ze zobrazení se nepoužívá. Tento postup resp. tento souřadnicový systém je používán pro velkou výhodu, která vyplývá z předešlého textu, kterou je zachování skutečného rozměru sítě. Tedy vzdálenost určena ze souřadnic v tomto systému by měla odpovídat přesně délce (vodorovné) měřené dálkoměrem (se zavedením atmosférických korekcí), což je velmi žádané v oboru inženýrské geodézie a stavitelství.

 V druhém výpočtu je použit státní souřadnicový systém JTSK, v kterém je nutno matematické redukce uplatnit. Po převedení šikmé délky na vodorovnou je nutno délku *d* redukovat do nulového horizontu, čímž získáme délku *S0*.

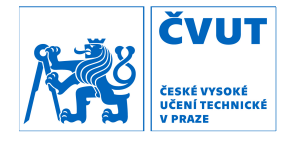

$$
S_0 = d \cdot \frac{R}{R+H} \tag{5.10}
$$

Do vzorce (5.9) vstupují kromě vodorovné délky určené měřením také hodnoty poloměru země označené *R* a průměrná nadmořská výška mezi koncovými body označená *H*. Dalším krokem je redukce délky do zobrazení, tedy určení délky *SJTSK* přímo v zobrazovací rovině S-JTSK.

$$
S_{JTSK} = S_0 \cdot m_{JTSK} \tag{5.11}
$$

$$
m_{JTSK} = 0.9999 + 1.22822 \cdot 10^{-14} \cdot \Delta R^2 - 3.154 \cdot 10^{-21} \cdot \Delta R^3 + \tag{5.12}
$$

$$
+1,848 \cdot 10^{-27} \cdot \Delta R^4 \cdot 10^{-33} \cdot \Delta R^5 \tag{5.13}
$$

$$
\Delta R = \sqrt{y^2 + x^2} - 1298039 \, m \tag{5.14}
$$

Redukci délky ze zobrazení lze jednoduše vyjádřit součinem délky v nulovém horizontu *S0* a čísla *mr*, které má měřítkový charakter.

 Pro jednoduchost, jednoznačnost a efektivitu byly všechny redukce délky zakomponovány do jednoho čísla *mr*, které má měřítkový charakter a stačilo jím tedy měřené délky pouze vynásobit.

$$
S_{JTSK} = d \cdot \frac{R}{R+H} \cdot m_{JTSK} = d \cdot m
$$
\n
$$
m_r = 0.999859116824
$$
\n
$$
(5.15)
$$

Ve vztahu (5.15) je uveden postup pro výpočet celkového redukčního koeficientu *mr.* Pro výpočet koeficientu byly jako vstupní hodnoty souřadnic a nadmořské výšky zvoleny hodnoty určené jako průměr mezi body 501 a 507,

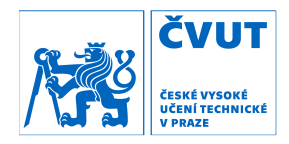

které jsou na začátku a na konci páteřního polygonového pořadu. Použité souřadnice a nadmořská výška tedy jsou Y = 753 486,482 m, X = 1 080 721,762 m a H = 290,318 m. Výsledná hodnota je uvedena ve vztahu (5.15).

## 5.3 Zpracování nivelačního měření

| nivelační         | převýšení   | R          | $\Delta^{\mathsf{h}}$ | - h<br>$\Delta_{\rm m}$ | vyhovuje |            |
|-------------------|-------------|------------|-----------------------|-------------------------|----------|------------|
| oddíl             | $\tan{[m]}$ | zpět [m]   | [m]                   | [mm]                    | [mm]     |            |
| VB1 - 501         | $-1,19656$  | 1,1966     | 26,4                  | 0,04                    | 0,37     | ANO        |
| 501 - HVB2        | 0,60671     | $-0,60675$ | 35,9                  | 0,04                    | 0,43     | ANO        |
| <b>HVB2 - VB1</b> | 0,58987     | $-0,58979$ | 38,0                  | 0,08                    | 0,44     | <b>ANO</b> |
| 504 - HVB5        | 0,40059     | $-0,4006$  | 4,9                   | 0,01                    | 0,16     | <b>ANO</b> |
| HVB6 - 506        | $-0,19166$  | 0,19168    | 10,7                  | 0,02                    | 0,23     | ANO        |
| HVB6 - 521        | $-0,12773$  | 0,12778    | 30,0                  | 0,05                    | 0,39     | <b>ANO</b> |
| HVB6 - 541        | $-0,12689$  | 0,12688    | 19,4                  | 0,01                    | 0,31     | <b>ANO</b> |

*Tab. 12 – měřená převýšení* 

 V terénu bylo měření kontrolováno pomocí rozdílu mezi měřením tam a zpět. Mezní rozdíl  $\Delta_{\rm m}$ h byl dán metodikou pro velmi přesnou nivelaci.

$$
\Delta_m^h = 2.25 \cdot \sqrt{R_{[km]}} \tag{5.16}
$$

 Měřená převýšení bylo nutno před samotným výpočtem opravit o vliv teplotní roztažnosti laťového/invarového pásku a také o hodnotu určenou při kalibraci. Měřená data přímo v terénu jsou uvedena v Tab. 12. Pro opravu čtení na lati byl použit postup uvedený v diplomové práci Ing. Davida Hanouska [16], kde jsou opravovány až výsledná převýšení a ne přímo jednotlivá čtení na lati.

$$
l = l_0 \cdot (1 + \alpha + \beta \cdot (t - t_0)) \tag{5.17}
$$

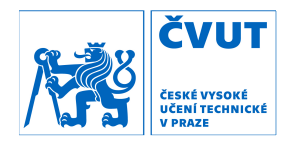

kde: *l* opravené čtení na lati

- *l0* nominální hodnota čtení na lati
- *α* oprava délky laťového metru zjištěná při kalibraci
- *β* koeficient délkové teplotní roztažnosti invaru (1,5 ∙ 10-6 K-1)
- *t* teplota při měření
- *t0* teplota při kalibraci

| nivelační         |             | převýšení  | měřítko opravy | opravené převýšení | průměr     |            |
|-------------------|-------------|------------|----------------|--------------------|------------|------------|
| oddíl             | $\tan{[m]}$ | zpět [m]   |                | $\tan{[m]}$        | zpět [m]   | [m]        |
| $VB1 - 501$       | $-1,19656$  | 1,1966     | 0,999970       | $-1,19652$         | 1,19656    | $-1,19654$ |
| 501 - HVB2        | 0,60671     | $-0,60675$ | 0,999970       | 0,60669            | $-0,60673$ | 0,60671    |
| <b>HVB2 - VB1</b> | 0,58987     | $-0,58979$ | 0,999970       | 0,58985            | $-0,58977$ | 0,58981    |
| 504 - HVB5        | 0,40059     | $-0,4006$  | 0,999976       | 0,40058            | $-0,40059$ | 0,40059    |
| HVB6 - 506        | $-0,19166$  | 0,19168    | 0,999976       | $-0,19166$         | 0,19168    | $-0,19167$ |
| HVB6 - 521        | $-0,12773$  | 0,12778    | 0,999976       | $-0,12773$         | 0,12778    | $-0,12775$ |
| HVB6 - 541        | $-0,12689$  | 0,12688    | 0,999975       | $-0,12689$         | 0,12688    | $-0,12688$ |

*Tab. 13 – opravy měřených převýšení* 

 Z rozdílů měření tam a zpět lze určit jednotkovou kilometrovou směrodatnou odchylku obousměrné nivelace. Výpočet této hodnoty je uveden i s výsledkem v následujícím vztahu.

$$
m_0^h = \frac{1}{2} \sqrt{\frac{1}{n_R} \cdot \sum \frac{\Delta_h^2}{R}} = 0.12 \text{ mm}
$$
 (5.18)

kde: *nR* počet nivelačních oddílů

- *Δh* rozdíl tam a zpět
- *R* délka nivelačního pořadu [km]

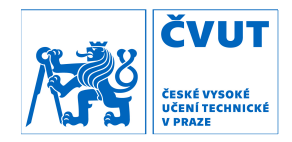

 Pro VPN II. řádu by hodnota *m<sup>0</sup> <sup>h</sup>* neměla přesáhnout hodnotu vypočtenou v následujícím vztahu. Vstupní hodnotou do vztahu je stejně jako výše počet nivelačních oddílů.

$$
\bar{m}_0^h = 0.45 + \frac{0.8}{\sqrt{n_R}} = 0.75 \, \text{mm} \tag{5.19}
$$

 Hodnota určená z měření je mnohem menší než mezní hodnota daná pro zvolenou přesnost měření. Tím je znovu dokázáno, že byla dodržena požadovaná přesnost měření. Je nutno ale také přihlédnout k tomu, že se jedná o malý soubor měření a tudíž nemá směrodatná odchylka určená z něj velkou vypovídající schopnost.

 Jelikož se jedná o měření velmi přesné nivelace, je uvažovat také vliv normálních výšek. Pro zjednodušení byly pro převýšení VB1 – 501, 501 – HVB2 a HVB2 – VB1 převzaty přímo z diplomové práce Ing. Davida Hanouska, jelikož měřil přesně ta samá převýšení [16]. U ostatních převýšení nebyly tyto opravy uvažovány, jelikož přímé spojnice mezi body nepřesáhly délku 30m a u měření v podzemních prostorách štoly Josef se tato oprava nezavádí.

| nivelační         | $dh_{m \check{e} \check{r}}$ | K∆g      | $dh_0$     |
|-------------------|------------------------------|----------|------------|
| oddíl             | [m]                          | [mm]     | [m]        |
| $VB1 - 501$       | $-1,19654$                   | $-0,036$ | $-1,19658$ |
| 501 - HVB2        | 0,60671                      | 0,018    | 0,60673    |
| <b>HVB2 - VB1</b> | 0,58981                      | 0,018    | 0,58983    |
| 504 - HVB5        | 0,40059                      |          | 0,40059    |
| HVB6 - 506        | $-0,19167$                   |          | $-0,19167$ |
| HVB6 - 521        | $-0,12775$                   |          | $-0,12775$ |
| HVB6 - 541        | $-0,12688$                   |          | $-0,12688$ |

*Tab. 14 – oprava převýšení o vliv normálních výšek* 

 Pro ověření správnosti měření a stability sítě byla měřená a opravená převýšení porovnána s převýšeními z let 2016, 2015 a 2014. Měření z let 2016

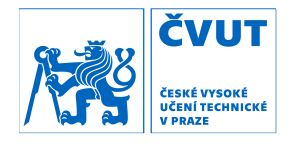

a 2015 pocházejí z diplomové práce Ing. Davida Hanouska [16]. Převýšení z roku 2014 byla převzata z bakalářské práce Bc. Petry Svačinové [11]. Přebírání ze dvou prací je zdůvodněno tím, že v letech 2016 a 2015 nebyla měřena všechna převýšení a proto bylo nutno čerpat ze starších měření, která požadovaná převýšení zahrnovala. Bohužel převýšení přímo mezi body HVB6 a 521 nebylo dříve měřeno, tudíž byl použit součet měřených převýšení mezi body HVB6 – 506 a 506 – 521.

$$
\Delta_m^e = 2 + 2.25 \sqrt{R_{[km]}} \tag{5.20}
$$

 Z Tab. 15 lze soudit, že měření nevykazují výrazný rozdíl od měření z minulosti. V minulosti byly body 501 a 521 označeny jako nestabilní a kvůli tomu je silně doporučeno je dále sledovat a provádět kontrolní měření, i přestože se nyní neprokázal jejich svislý posun.

| nivelační         | dh 2017    | dh - 2016  | dh - 2015  | dh - 2014  | $\Delta_{17-16}$ | $\Delta_{17-15}$         | $\Delta_{17-14}$ | $\Delta_m$ <sup>e</sup> |
|-------------------|------------|------------|------------|------------|------------------|--------------------------|------------------|-------------------------|
| oddíl             | [m]        | [m]        | [m]        | [m]        | [mm]             | [mm]                     | [mm]             | [mm]                    |
| $VB1 - 501$       | $-1,19658$ | $-1,19589$ | $-1,19496$ |            | $-0,69$          | $-1,62$                  |                  | 2,37                    |
| 501 - HVB2        | 0,60673    | 0,60630    | 0,60532    |            | 0,43             | 1,41                     |                  | 2,43                    |
| <b>HVB2 - VB1</b> | 0,58983    | 0,58965    | 0,58933    |            | 0,18             | 0,50                     |                  | 2,44                    |
| 504 - HVB5        | 0,40059    |            |            | 0,40051    |                  | -                        | 0,08             | 2,16                    |
| HVB6 - 506        | $-0,19167$ |            |            | $-0,19153$ |                  | $\overline{\phantom{a}}$ | $-0,14$          | 2,23                    |
| HVB6 - 521        | $-0,12775$ |            |            | $-0,12631$ |                  |                          | $-1,44$          | 2,39                    |
| HVB6 - 541        | $-0,12688$ |            |            |            |                  | -                        | -                |                         |

*Tab. 15 – porovnání měřených převýšení* 

 Po úspěšném testování převýšení mohly být vypočítány nadmořské výšky pozorovaných bodů ZDBP. Jako výchozí body byly brány body VB1, HVB2, HVB5 a HVB6. Výšky těchto bodů byly přebrány z diplomové práce Ing. Davida Hanouska jakožto nejaktuálnější hodnoty [16]. U bodu 501 byla nadmořská výška určena jako průměr ze dvou měření.

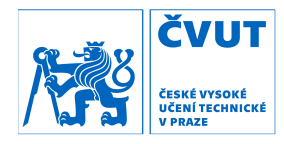

| $H_{2016}$<br>$(Bpv)$ [m] |
|---------------------------|
| 285,7430                  |
| 285,1540                  |
| 289,8530                  |
| 295,3910                  |
|                           |

*Tab. 16 – nadmořské výšky vztažných bodů [16]* 

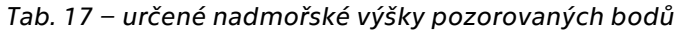

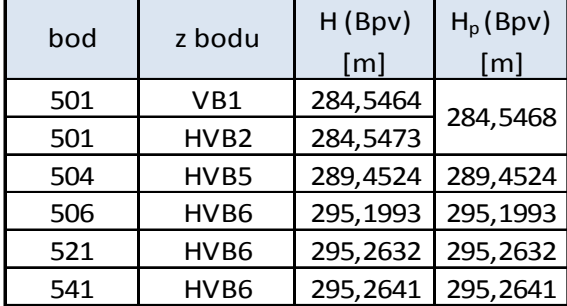

 Jako poslední krok bylo provedeno ještě porovnání nadmořských výšek určených v rámci této práce a nadmořských výšek z roku 2016, což je shrnuto v Tab. 18.

 Pro představu o dodržení, či nedodržení mezních hodnot rozdílu bylo nutno určit směrodatné odchylky nadmořských výšek uvedených bodů. Hodnocení dosažené přesnosti nivelačního měření je prováděno analýzou měřených převýšení a ne nadmořských výšek. Bylo tedy nutno určit směrodatné odchylky nadmořských výšek pomocí zákona hromadění směrodatných odchylek a to následujícím postupem. Celé ZDVBP je v zásadě volným nivelačním pořadem začínajícím u vstupního portálu. Pro nivelační měření ve štole Josef jsou použity zásady a metodika odpovídající měření v II. řádu ČSNS [19]. Pro zmíněná měření je dána mezní hodnota střední kilometrové chyby obousměrné nivelace, která je uvedena ve vztahu (5.19). Z mezní hodnoty je možno vydělením koeficientem spolehlivosti  $(U_P = 2)$  určit směrodatnou odchylku pro jeden kilometr obousměrného nivelačního pořadu viz. vztah (5.21).

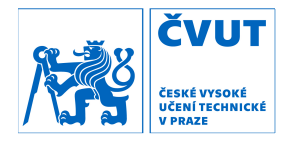

$$
\sigma_0^h = \frac{\bar{m}_0^h}{U_p} = 0.38 \, \text{mm} \tag{5.21}
$$

 Pokud jsou známé délky nivelačních pořadů od bodů VB1 a HVB2 (portál štoly), které bereme nyní jako bezchybné (samozřejmě bezchybné nejsou, ale jsou zde počátkem zmiňovaného volného nivelačního pořadu), můžeme určit směrodatnou odchylku převýšení od počátku pořadu po konkrétní bod. Tento výpočet je uveden ve vztahu (5.22). Takto určená směrodatná odchylka převýšení je rovna směrodatné odchylce nadmořské výšky daného bodu (uvažujeme směrodatnou odchylku bodů VB1 a HVB2 jako nulovou). Jednoduchou aplikací zákona hromadění směrodatných odchylek (vynásobení druhou odmocninou dvou a koeficientem spolehlivosti) lze vypočíst mezní hodnotu rozdílu dvou nadmořských výšek (5.23).

$$
\sigma_{Ri}^h = \sigma_0^h \cdot R_{[km]}^i \tag{5.22}
$$

$$
\Delta_m^{Hi} = U_p \cdot \sqrt{2} \cdot \sigma_{Ri}^h \tag{5.23}
$$

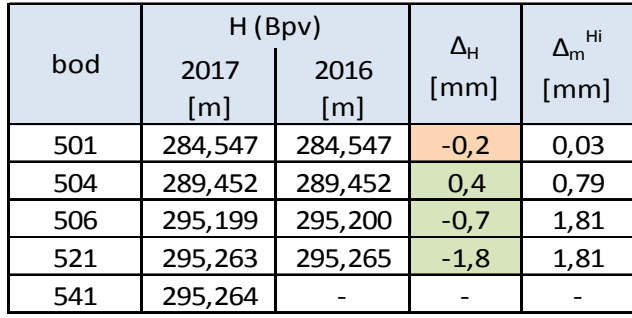

*Tab. 18 – porovnání nadmořských výšek 2017-2016* 

 Z výsledků lze zhodnotit, že body 504, 506 a 521 nejsou podezřelé z poklesů. Bod 501 je dle tohoto testu podezřelý z poklesů, což potvrzuje závěry z minulých let, které taktéž tento bod označují jako podezřelý z nestability.

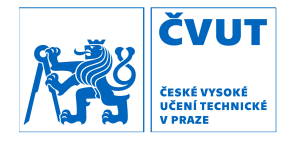

# 6 Vyrovnání sítě

 V této kapitole bude celkově popsáno vyrovnání sítě bodů ZDBP a ostatních bodů. Nejdříve bude popsáno vyrovnání lokální pro měření realizované na jaře 2017 a po té celkové vyrovnání celé sítě se všemi daty.

## 6.1 Vyrovnání lokální – Mokrsko

 Na rozdíl od celkového vyrovnání bude v této kapitole síť vyrovnávána jako prostorová, což je podle mého názoru mnohem sofistikovanější a komplexnější způsob, kdy lze odhalit nepřesnosti v jednotlivých veličinách (zenitový úhel a šikmá délka). V celkovém vyrovnání je síť vyrovnávána jako polohová a jsou používány pouze vodorovné délky, do jejichž výpočtu vstupují nepřesnosti zenitového úhlu a šikmé délky a v případě, že jedna z těchto veličin je chybně měřena, tak je výsledná vodorovná délka chybná a bude znehodnocena.

### 6.1.1 EasyNet

 EasyNET je program pro robustní vyrovnání prostorových sítí, vyvíjený Ing. Pavlem Třasákem, Ph.D. na katedře speciální geodézie. Tato aplikace má na rozdíl od programu GaMa – local výhodu grafického uživatelského rozhraní a navíc obsahuje celkový rozbor a robustní analýzu měření před vyrovnáním. Do tohoto programu lze zadávat opakovaná měření ve skupinách a pak jim i jednotlivě přidělovat určité specifické směrodatné odchylky (a tím měnit jejich váhu při vyrovnání) při odhalení nesrovnalostí. Celkový postup vyrovnání v programu EasyNET je tvořen následujícími kroky a procesy [17].

### • spuštění a nastavení programu

 Po zapnutí samotného programu EasyNET je nutno před samotným načtením dat provést nastavení programu. Prvním elementární nastavení

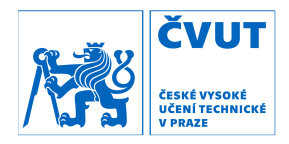

se týká jednotek, kde je možnost nastavit jednotky úhlových a délkových jednotek, ale také souřadnic, s čímž je spojen také počet desetinných míst užitých při zaokrouhlování. Poslední nastavení v tomto oddílu se týká nastavení posloupnosti souřadnic (XYZ /YXZ) a souřadnicových os, tedy zda se bude jednat o geodetický nebo mate matematický systém. Vyrovnání sítě<br>
dnotky úhlových a délkových<br>
také počet desetinných míst<br>
tomto oddílu se týká nastavení<br>
cových os, tedy zda se bude<br>
skytnuta<br>
výrovském<br>
výrovském<br>
výrovském<br>
výrovském<br>
výrovském<br>
končt[Esc]<br>
(FT – jedn

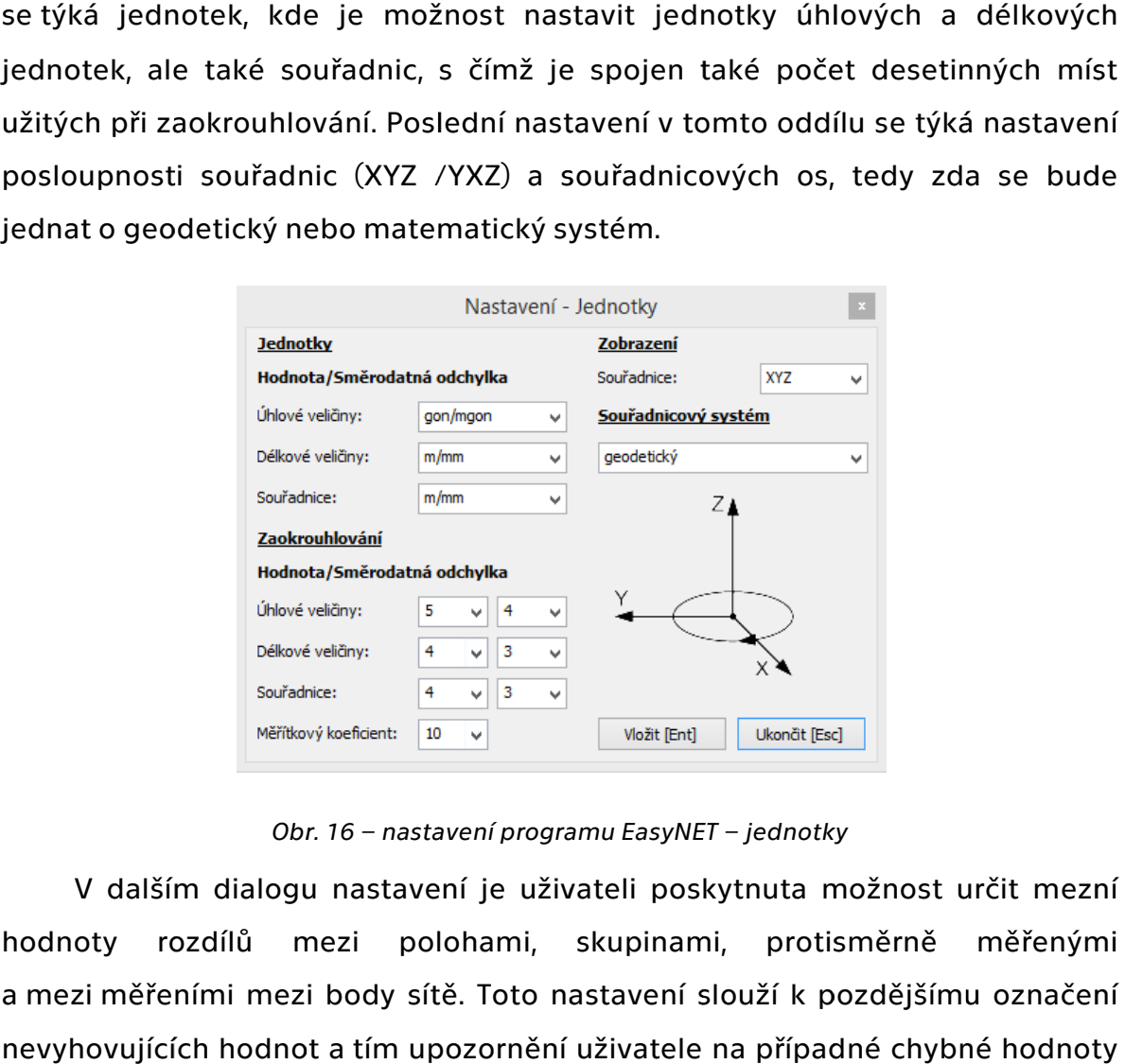

*Obr. 16 – nastavení programu EasyNET*

hodnoty rozdílů mezi polohami, skupinami, protisměrně a mezi měřeními mezi body sítě. nevyhovujících hodnot a tím upozornění uživatele na případné chybné hodnoty měření. V dalším dialogu nastavení je uživateli poskytnuta možnost určit mezní mezní *EasyNET – jednotky*<br>li poskytnuta možnost urč<br>pinami, protisměrně m<br>nvení slouží k pozdějšímu o<br>vatele na případné chybné

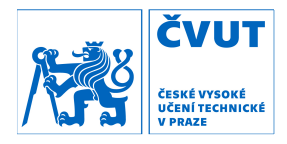

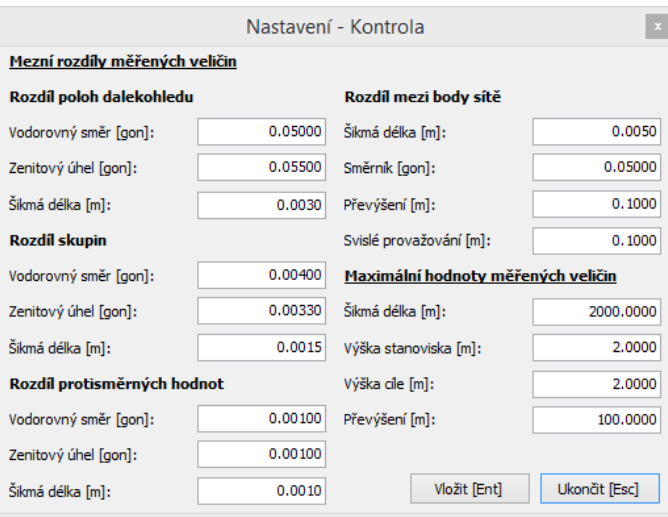

*17 – nastavení programu EasyNET*

možnosti nastavení poloměru referenční koule a měřítkového koeficientu kartografického zobrazení také možnost nastavení druhu redukce. Buď je je možnost redukovat délky do nul při automatizovaném použití v systému JTSK, nebo do hladiny v zadané výšce. Nejužiteč Nejužitečnější je ale možnost redukce do středn že se proloží body sítě hladina (v průměrné výšce) do níž se budou délky redukovat, což znamená, že délky budou ovlivněny minimálně. Tato možnost velmi užitečná při vyrovnání lokálních sítí v inženýrské geodézii s velmi vysokou přesnosti, kde je požadavek, aby délka mezi vyrovnanými body sítě odpovídala reálné vzdálenosti mezi body, a ne vzdálenosti v určitém kartografickém zobrazení. Při tomto vyrovnání byla využita poslední možnost, jelikož délky byly redukovány před samotným vložením do prostředí aplikace EasyNET. Další a velmi důležité nastavení se týká redukce délek délek. Zde je kromě *Obr.*<br>Další a velmi důl<br>ožnosti nastavení p<br>artografického zobraz<br>ožnost redukovat<br>i automatizovaném p<br>ejužitečnější je ale m<br>elmi vičtečnější je ale m<br>elmi užitečná při vyrov<br>esnosti, kde je požad<br>álné vzdálenosti me í a velmi důležité nastavení se týká redukce délek. Zde je kromě<br>nastavení poloměru referenční koule a měřítkového koeficientu<br>ického zobrazení také možnost nastavení druhu redukce. Buď je<br>redukovat délky do nulové hladiny loměru referenční koule a měřítkového koeficientu<br>ení také možnost nastavení druhu redukce. Buď je<br>délky do nulové hladiny, což je výhodné<br>užití v systému JTSK, nebo do hladiny v zadané výšce.<br>pžnost redukce do střední hla hladiny, což je výhodné *EasyNET – kontrola*<br>ýká redukce délek. Zde je kr<br>koule a měřítkového koeficie<br>nastavení druhu redukce. Bue<br>é hladiny, což je výhc<br>k, nebo do hladiny v zadané vý<br>střední hladiny sítě, což znam<br>né výšce) do níž se budou d<br>i ové hladiny, což je výhodné<br>FSK, nebo-do-hladiny v zadané-výšce.<br>o-střední hladiny-sítě, což znamená, ní důležité nastavení se týká redukce délek. Zde je kromě<br>ení poloměru referenční koule a měřítkového koeficientu<br>zobrazení také možnost nastavení druhu redukce. Buď je<br>ovat délky do nulové hladiny, což je výhodné<br>ném použ i nastavení poloměru referenční koule a měřítkového koefitografického zobrazení také možnost nastavení druhu redukce. E<br>izonst redukovat délky do nulové hladiny, což je vý<br>automatizovaném použití v systému JTSK, nebo do hl

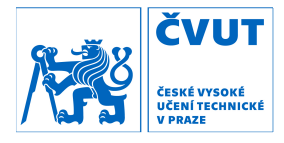

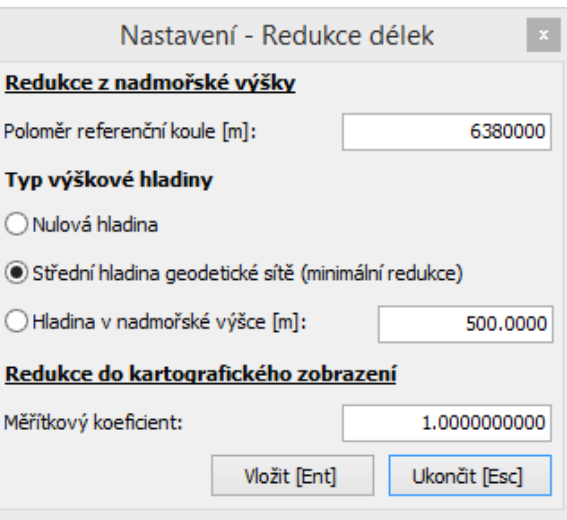

*Obr. 18 18 – nastavení programu EasyNET – redukce délek redukce délek*

určení hladiny významnosti a metody robustního odhadu, které velmi ovlivňují metodiku a rozpoznání odlehlých měření. Další nastavení se týkají volby analyzovaných veličiny a určení jejich směrodatných odchylek. Je zde také volba hodnoty apriorní jednotkové směrodatné odchylky, jenž bývá volena jako 1. Zřejmě stěžejním je nastavení samotného vyrovnání sítě. Zde je možnost znamnosti a metody<br>poznání odlehlých n<br>eličiny a určení jejich s<br>jednotkové směrodat a rozpoznání odlehlých měření. Další nastavení<br><sub>l</sub>ých veličiny a určení jejich směrodatných odchylek. Vyrovnání sítě<br>ek<br>tě. Zde je možnost řejmě stěžejním je nastavení samotného vyrovnání sítě. Zde je možnost<br>hladiny významnosti a metody robustního odhadu, které velmi ovlivňují<br>iku a rozpoznání odlehlých měření. Další nastavení se týkají volby<br>ovaných veličin

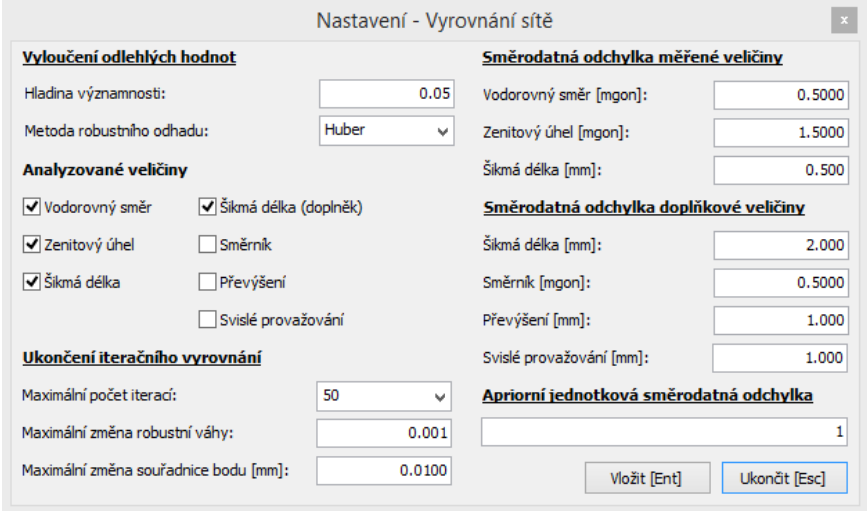

*Obr. 19 19 – nastavení programu EasyNET – vyrovnání sítě sítě*

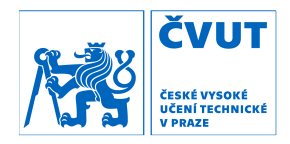

předposlední nastavení. V mnohých ohledech se jedná o podobné nastavení jako pro vyrovnání sítě, neboť se jedná o transformaci s vyrovnáním s robustním<br>odhadem odlehlých hodnot. Je zde také související volba apriorních odhadem odlehlých hodnot. Je zde také související volba apriorních směrodatných odchylek Po vyrovnání sítě je v programu možnost transformace, čehož se týká

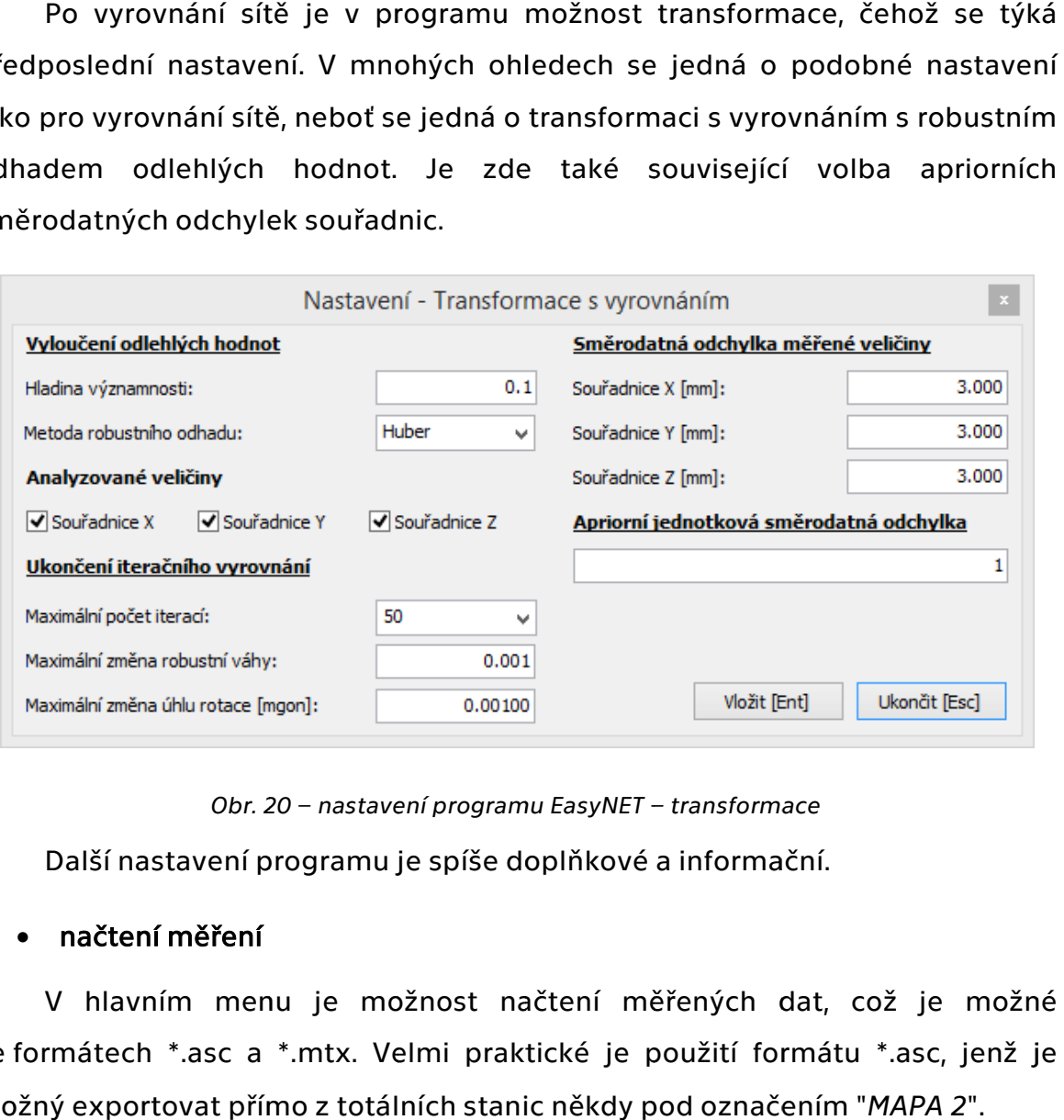

*Obr. 20 20 – nastavení programu EasyNET –*

Další nastavení programu je spíše doplňkové a informační.<br>**načtení měření** 

## • načtení měření

ve formátech \*.asc a \*.mtx. Velmi praktické je použití formátu \*.asc, jenž je je možný exportovat přímo z totálních stanic někdy pod označením " *MAPA MAPA 2*". V hlavním menu je možnost načtení měřených dat, což je možné možné nu je možnost na<br>\*.mtx. Velmi prakt<br>ímo z totálních stani<br>56 *mu EasyNET – transformace*<br>doplňkové a informačni<br>načtení měřených dat<br>ktické je použití form<br>nic někdy pod označení

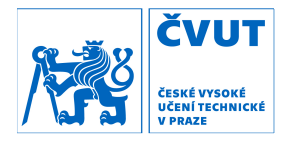

| þ    | 507         | 1,6936         |           |                   |            |            |
|------|-------------|----------------|-----------|-------------------|------------|------------|
| $-1$ |             |                |           |                   |            |            |
| 506  |             | 121,2581144    |           | 1,6962 399,99994  |            | 100,471915 |
| 7901 |             | 64,7765 0,0000 |           | 1,15147 99,65194  |            |            |
| 7905 |             | 13,7056 0,0000 | 197,43537 |                   | 97,62235   |            |
| 6005 |             | 14,4833 0,0000 | 197,43573 |                   | 98,29506   |            |
| 6006 |             | 3,4366 0,0000  | 261,71793 |                   | 97,97596   |            |
| 7906 |             | 25,9355 0,0000 | 299,57534 |                   | 98,21587   |            |
| 7907 |             | 28,2194 0,0000 |           | 305,72002         | 98,18605   |            |
| 6007 |             | 28,2524 0,0000 | 305,97240 |                   | 99,49842   |            |
| 6008 |             | 4,9628 0,0000  | 337,89332 |                   | 100,21501  |            |
| 4006 | 124,1012    |                |           | 1,5907 399,69821  |            | 100,5033   |
| 4006 | 124,1016    |                |           | 1,5907 199,69795  |            | 299,49729  |
| 6008 |             | 4,9644 0,0000  |           | 137,89256         | 299,78524  |            |
| 6007 |             | 28,2519 0,0000 |           | 105,97241         | 300,50131  |            |
| 7907 |             | 28,2197 0,0000 | 105,72273 |                   | 301,81282  |            |
| 7906 |             | 25,9359 0,0000 | 99,58074  |                   | 301,78379  |            |
| 6006 |             | 3,4376 0,0000  | 61,71789  |                   | 302,02504  |            |
| 6005 |             | 14,4837 0,0000 | 397,43662 |                   | 301,70485  |            |
| 7905 |             | 13,7059 0,0000 | 397,44521 |                   | 302,37628  |            |
| 7901 |             | 64,7766 0,0000 | 201,15138 |                   | 300, 34781 |            |
| 506  | 121,2586643 |                |           | 1,6962 199,999875 |            | 299,528675 |

*Obr. 21 21 – ukázka vstupního souboru pro program EasyNET*

#### • zpracování dat dat

ukázala jako praktická při nedokonale setříděném souboru měření. Program také provede kontrolu rozdílů mezi polohami a skupinami a další, což je posléze označeno barevnými značkami. Pro pokračování k dalším krokům jenutno<br>dosáhnout stavu, kdy není nalezena žádná hodnota označená jako chybná dle dosáhnout stavu, kdy není nalezena žádná hodnota označená jako chybná dle této kontroly. Po načtení dat je možnost detekce měřických skupin, která se v minulosti i je možnost detekce<br>cká při nedokonale<br>slu rozdílů mezi poloh<br>ni značkami. Pro po<br>dy není nalezena žád<br>in<br>in<br>ku program automa<br>ičních znaků (kámen<br>ižných souřadnic bodí<br>sítě je nutné, aby pro<br>nl provádět iterační<br>rovnáním jako praktická při nedokonale setříděném<br>vede kontrolu rozdílů mezi polohami a skup<br>o barevnými značkami. Pro pokračování<br>ut stavu, kdy není nalezena žádná hodnot:<br>troly.<br>dukce veličin<br>tomto kroku program automatizovaně<br>ic Po načtení dat je možnost detekce měřických skupin, která se v minulosti<br>ukázala jako praktická při nedokonale setříděném souboru měření. Program<br>také provede kontrolu rozdílů mezi polohami a skupinami a další, což je posl načtení dat je možnost detekce měřických skupin, která se v r<br>jako praktická při nedokonale setříděném souboru měření.<br>vede kontrolu rozdílů mezi polohami a skupinami a další, což je<br>o barevnými značkami. Pro pokračování k

#### • redukce veličin

na spojnici stabilizačních znaků (kámen – kámen) a dále provede nastavené redukce délek. V tomto kroku program automatizovaně redukuje měřené veličiny

### • výpočet přibližných souřadnic bodů sítě

Pro vyrovnání sítě je nutné, aby program znal přibližné souřadnice všech<br>bodů sítě a mohl provádět iterační proces. Kvůli tomu probíhá krok bodů sítě a mohl provádět iterační proces. Kvůli tomu probíhá krok<br>předsamotným vyrovnáním, kdy jsou automatizovaně pomocí základních geodetických úloh určeny souřadnice všech bodů sítě, alespoň přibližně. přibližně. Pro vyrovnání sítě je nutné, aby program znal přibližné souřadnice všech

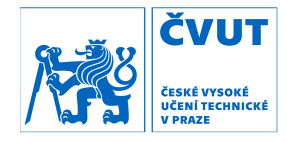

Uživateli stačí zadat alespoň dva body, aby bylo možno vůbec krok určení přibližných souřadnic provést.

## • kontrola

s hodnotami určenými z přibližných souřadnic. V tomto kroku je p provedena kontrola dat porovnáním měřených dat vůbec<br>ním mo<br>veličin

## • analýza sítě

nastavení vah při vyrovnání. Toto je provedeno například určením úhlového úhlového uzáv uzávěru v trojúhelnících a podobně. Před vyrovnáním je možno zvolit nastavení vah při vyrovnání. Toto je provedeno například určením úhlového<br>uzávěru v trojúhelnících a podobně. Před vyrovnáním je možno zvolit,<br>zdasemají při výpočtu použít směrodatné odchylky z vnitřní, či vnější analýzy sítě (vnitřní – určeno například z opakovaných měření jedné veličiny, vnější uzávěry v trojúhelníku apod.) a nebo hodnoty přímo zadané uživatelem. V Obr. 22 lze vidět výsledky analýzy a zvolené parametry, které budou vstupovat do výpočtu. analýza sítě<br>Program určí apriorní směrodatné odchylky měřených veličin pro správné rovedena kontrola dat porovnáním měřený<br>ibližných souřadnic.<br>směrodatné odchylky měřených veličin pro s<br>iní. Toto je provedeno například určením úh<br>a podobně. Před vyrovnáním je možno<br>užít směrodatné odchylky z vnitřní, či rogram určí apriorní směrodatné odchylky měřených veličin pro správné<br>ení vah při vyrovnání. Toto je provedeno například určením úhlového<br>u v trojúhelnících a podobně. Před vyrovnáním je možno zvolit,<br>mají při výpočtu použ Uživateli stačí zadat alespoň dva body, aby bylo možno vůbec krok určení<br>
přibližných souřadnic provést.<br>
• kontrola<br>
V tomto kroku je provedena kontrola dat porovnáním měřených dat<br>
s hodnotami určenými z přibližných souř při výpočtu použít směrodatné odchylky z vnitřní, či vnější analýzy<br>– určeno například z opakovaných měření jedné veličiny, vnější –

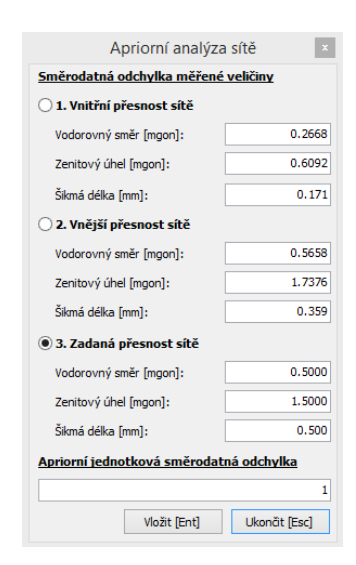

*Obr. 22 – výsledky apriorní analýzy sítě*

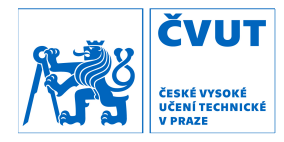

#### • detekce odlehlých hodnot

určeny odlehlé hodnoty, které jsou vyloučeny z po vyrovnání kontrolovat uživatelsky a případně zadáva zadávat individuální směrodatné odchylky jednotlivých měření a snažit se celkově o co nejmenší počet vyloučených hodnot. Robustními metodami, které jsou stěžejním prvkem toho programu, jsou těžejním prvkem toho progra<br>oučeny z vyrovnání, což je a<br>a případně zadávat ind<br>ení a snažit se celkově o co r<br>é vyrovnání vázané, nebo vo<br>Většinou je vhodné proces

#### • vyrovnání sítě

pomocí metody nejmenších čtverců. s různými nastaveními a volbou individuálních směrodatných odchylek jednotlivých měření (při odhalení méně přesného měření apod.). V tomto kroku proběhne samotné vyrovnání vázané, nebo volné sítě rovnání kontrolovat uživatelsky a případně zadávat individuální<br>odatné odchylky jednotlivých měření a snažit-se-celkově o co-nejmenší<br>tivyloučených-hodnot.<br>V tomto kroku proběhne samotné vyrovnání vázané, nebo volné sítě<br>o

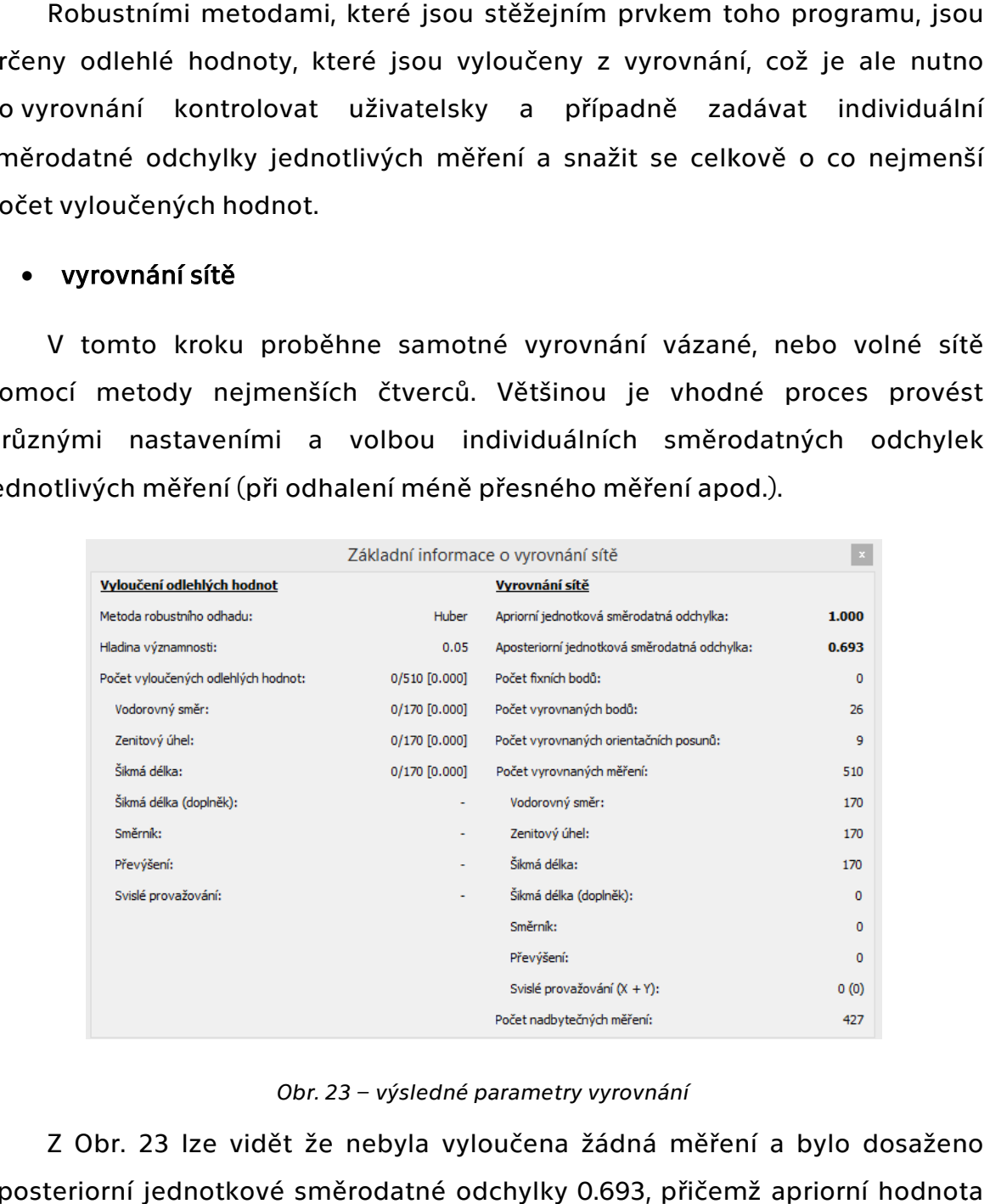

#### *Obr. 23 – výsledné parametry vyrovnání*

aposteriorní jednotkové směrodatné odchylky 0.693, přičemž apriorní hodnota hodnota byla zvolena jako 1. Z Obr. 23 lze vidět že nebyla vyloučena žádná měření a<br>teriorní jednotkové směrodatné odchylky 0.693, přičemž a<sub>l</sub><br>zvolena jako 1.<br>59

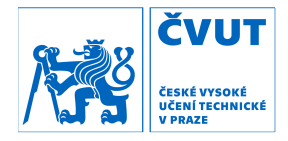

#### transformace

 Po vyrovnání souřadnic je při volbě vyrovnání sítě jako volné (žádné body nejsou fixní) většinou celá síť posunuta a otočena jako vedlejší produkt iteračního procesu. Z tohoto důvodu je zde možnost transformace sítě a to dvěma metodami. První metoda spočívá pouze v posunutí na jeden bod a otočení do daného směru. Druhá možnost je transformace s vyrovnáním, která spočívá ve shodnostní transformaci, kdy je transformační klíč vypočten z identických bodů tak, aby opravy na identických bodech byly minimální (metoda nejmenších čtverců). I v tomto kroku je možnost nastavená transformace, jenž byla popsána v prvních odstavcích této kapitoly. Při vyrovnání transformačního klíče jsou vyloučeny odlehlé hodnoty (jednotlivé souřadnice bodů), což je možno ovlivnit metodou robustního odhadu, volbou směrodatných odchylek souřadnic a zadáním jaké množství hodnot se má vyloučit (pomocí procent). Pro transformaci byly použity jako identické body 505, 506, 507, 521, 522 a 523, jejichž souřadnice byly převzaty z diplomové práce Ing. Martina Fencla [12], jelikož jsou považovány za nejaktuálnější. Výšky těchto bodů byly převzaty z diplomové práce Ing. Davida Hanouska [16] jakožto nejaktuálnější hodnoty ve výškové složce.

 Výsledné souřadnice jsou uvedeny v kapitole 6.1.3 a zde budou jen pro dokreslení uvedeny výsledné směrodatné odchylky všech tří souřadnic.

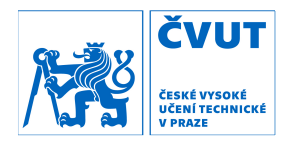

| bod  | $\sigma_{xy}$<br>[mm] | bod  | $\sigma_{xy}$<br>[mm] |
|------|-----------------------|------|-----------------------|
| 504  | 1,1                   | 6005 | 0,3                   |
| 505  | 0,7                   | 6006 | 0,3                   |
| 506  | 0,2                   | 6007 | 0,3                   |
| 507  | 0,3                   | 6008 | 0,3                   |
| 521  | 0,2                   | 6021 | 1,3                   |
| 522  | 0,2                   | 7290 | 1,1                   |
| 523  | 0,7                   | 7802 | 0,7                   |
| 524  | 1,3                   | 7901 | 0,3                   |
| 541  | 0,2                   | 7905 | 0,3                   |
| 741  | 0,3                   | 7906 | 0,3                   |
| 742  | 0,3                   | 7907 | 0,3                   |
| 4006 | 0,2                   | 7908 | 0,2                   |
| 6004 | 0,2                   | 7909 | 0,2                   |

*Tab. 19 – směrodatné odchylky souřadnicové – EasyNET* 

#### 6.1.2 GAMA – local

 Jak již bylo v této práci uvedeno, jedná se o akademický projekt prof. Ing. Aleše Čepka, CSc. [18] a je to volně dostupný a otevřený program.

 Použití tohoto programu spočívá nejprve ve vytvoření vstupního souboru s koncovkou .gkf, jehož struktura byla naznačena v Obr. 11. Na rozdíl od vyrovnání v programu EasyNET [17] vstupují do tohoto programu již průměrné hodnoty (průměry z více skupin), což není nutné, ale tento postup je již léta používán pro vyrovnání základního polohového důlního bodového pole. V tomto vyrovnání lokálním, kdy se jedná o prostorovou síť, jsou vstupem vodorovné úhly, zenitové vzdálenost, šikmé délky a výšky stroje a cíle pro každou záměru zvlášť. Pro jednotnost byly při tomto vyrovnání zvoleny stejné hodnoty apriorních směrodatných odchylek jednotlivých měřených hodnot. Program po spuštění v příkazovém řádku provede obdobnou proceduru jako EasyNET (analýzu, redukce veličin, odlehlá měření apod.) a to včetně transformace na konci procesu. Body fixní a opěrné se zadávají přímo ve vstupním souboru. V tomto vyrovnání byly všechny body vyrovnávány

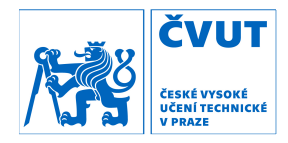

a pouze body 505, 506, 507, 521, 522 a 523 byly jako opěrné, jelikož jim byly zadány souřadnice a výšky (stejný zdroj souřadnic a výšek jako u vyrovnání v programu EasyNET [12] [15] [17] ). U programu GaMa – local je použita Helmertova transformace, která posouvá těžiště na sebe (těžiště určené ze zadaných opěrných bodů).

 Při vyrovnání lokální prostorové sítě v oblasti Mokrsko v aplikaci GaMa – local bylo dosaženo aposteriorní jednotkové směrodatné odchylky 1.8, při apriorní hodnotě zvolené jako 1. Při vyrovnání byly některé hodnoty vyloučeny z vyrovnání a některým byla udělena horší směrodatná odchylka a tím menší váha při vyrovnání. Výsledné souřadnice jsou uvedeny v kapitole 6.1.3, přičemž zde jsou alespoň uvedeny polohové a souřadnicové směrodatné odchylky.

| bod  | $\sigma_{xy}$<br>[mm] | bod  | $\sigma_{xy}$<br>[mm] |
|------|-----------------------|------|-----------------------|
| 504  | 0,6                   | 6005 | 0,6                   |
| 505  | 0,4                   | 6006 | 0,4                   |
| 506  | 0,1                   | 6007 | 0,1                   |
| 507  | 0,2                   | 6008 | 0,2                   |
| 521  | 0,2                   | 6021 | 0,2                   |
| 522  | 0,2                   | 7290 | 0,2                   |
| 523  | 0,4                   | 7802 | 0,4                   |
| 524  | 0,7                   | 7901 | 0,7                   |
| 541  | 0,2                   | 7905 | 0,2                   |
| 741  | 0,4                   | 7906 | 0,4                   |
| 742  | 0,4                   | 7907 | 0,4                   |
| 4006 | 0,2                   | 7908 | 0,2                   |
| 6004 | 0,2                   | 7909 | 0,2                   |

*Tab. 20 – směrodatné odchylky souřadnicové – GaMa – local* 

### 6.1.3 Porovnání výsledků

 Pro vyrovnání prostorové lokální sítě v oblasti mokrsko a transformace do JTSK mohlo být provedeno porovnání výsledků, které by teoreticky měly být

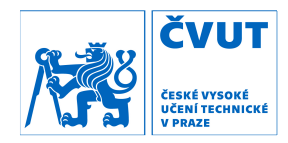

totožné, jelikož pocházejí z totožných měřených hodnot. Hodnoty ale nebudou totožné, neboť do programu GaMa – local byly zadávány průměrné hodnoty ze stanovisek a do programu EasyNET jednotlivé měřené hodnoty, což je z hlediska celkového vyrovnání komplexnější a lze tak vytřídit jednotlivá měření, která by měla mít nižší váhu a ponechat měření která se jeví jako korektní.

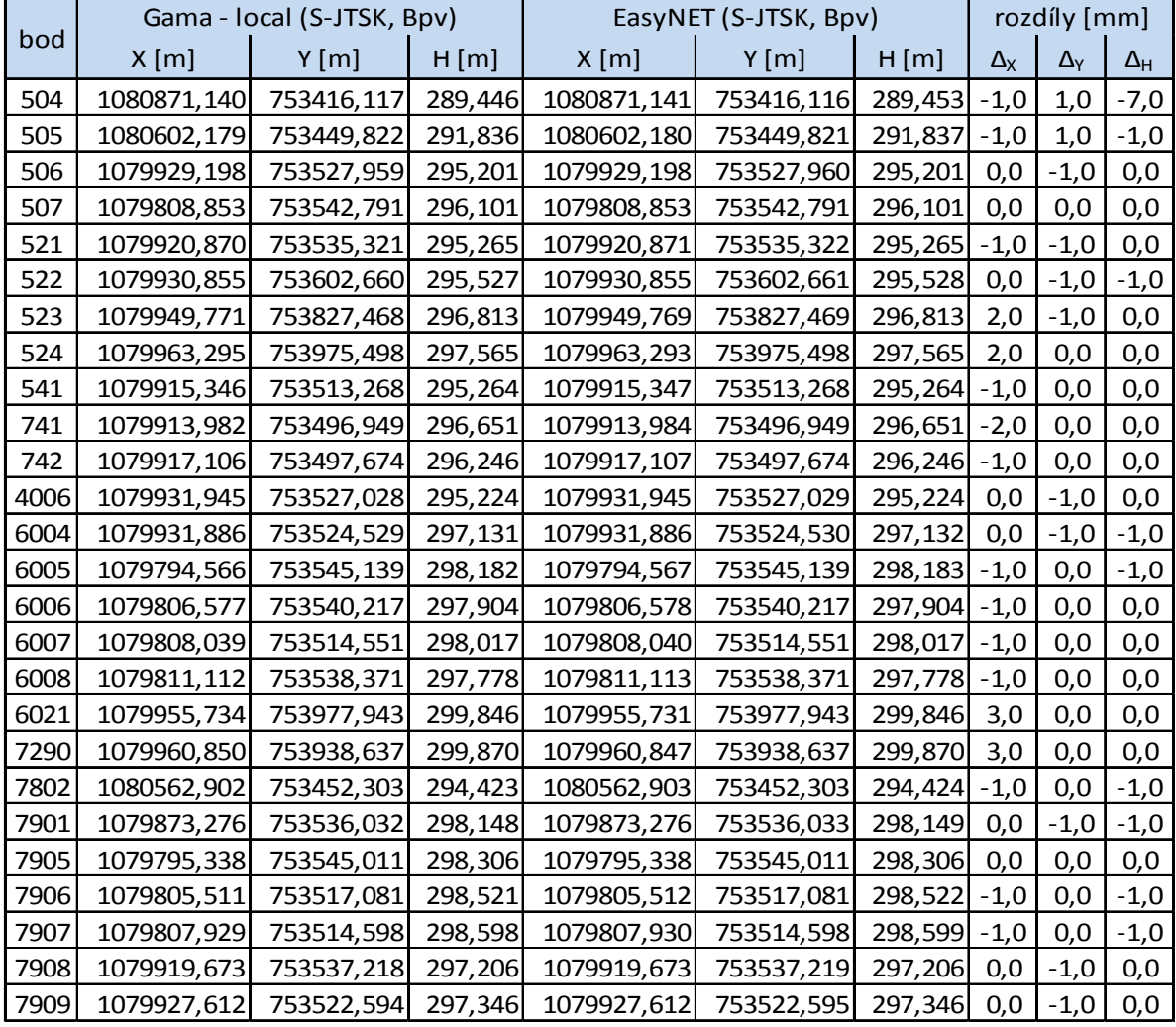

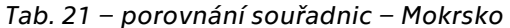

 Z pohledu na výsledky a rozdíly mezi jednotlivými vyrovnáními lze vidět, že na většině bodů se jedná o nulový rozdíl, u některých dosahuje rozdíl

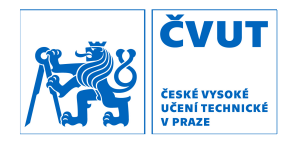

maximálně jednotek milimetrů. Tento fakt byl zdůvodněn již výše. Celý tento proces lokálního vyrovnání má spíše demonstrativní charakter a je také dobrým ukazatelem vysoké přesnosti měřených hodnot. Do dalšího celkového vyrovnání tento výpočet nezasahuje, pouze používá měřené hodnoty.

## 6.2 Celkové vyrovnání – S-JTSK

 Pro celkové vyrovnání byla základem sada dat z předešlých let a to jak z bakalářských, tak i z diplomových prací, které se týkaly přímo bodového pole, připojení důlní olovnicí, či tunelového měření. Většina měření obsahovala měření na bodech ZDBP s orientacemi na okolní body ZDBP a ostatní body bodového pole, což jsou důležitá data, která v celkovém měřítku zhušťují síť a tvoří velký počet nadbytečných pozorování. V minulosti se vyrovnáním celého souboru dat dosáhlo pozorování posunů na bodech a nově určované body nejsou určovány pouze jako rajóny s měřením orientací na daném stanovisku, ale jsou přímo rovnou provázány do celé sítě bodů nejen ZDBP ale i ostatních bodů důlního bodového pole.

 Pro vyrovnání celé sítě byl použit program GaMa – local. Celá síť je vyrovnávána jako polohová, jelikož výšková složka je pro body zajištěna měřením velmi přesné nivelace, jejíž výsledky poskytují vyšší přesnost. Postup vyrovnání je obdobný jako v kapitole 6.1.2, přičemž je použit jeden vstupní soubor. Vstupní soubor pro vyrovnání byl vytvořen kombinací vstupních souborů od tvůrců závěrečných prací z minulých let. Tvorba vstupních souborů úplně znovu by byla nejen velmi zdlouhavá, ale především k ní není dostatek informací. Jednotliví měřiči měli informace o konkrétních podmínkách při jednotlivých měřeních a jednotlivých záměrách, což jim dávalo jedinečnou možnost při vyrovnání zadat například záměře, kde byla v tu dobu špatná viditelnost, menší váhu a obdobně tak učinit v dalších situacích. Tohoto nelze

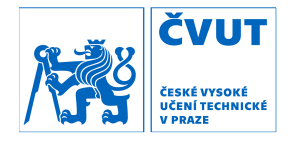

dosáhnout bez znalostí jednotlivých podmínek při jednotlivých měřeních, tudíž jsou použity vstupní hodnoty přímo užité v minulých letech.

 Do takto vytvořeného celkového souboru s přidanými aktuálními daty z této závěrečné práce, bylo provedeno vyrovnání několikrát, přičemž byly po každém vyrovnání analyzovány označené odlehlé hodnoty a individuálně byly upravovány směrodatné odchylky jednotlivých měření. Celá síť musí být umístěna do systému S-JTSK, což je realizováno volbou fixních a opěrných bodů. Volba těchto bodů byla stejná jako v minulých letech. Bod 501, jenž se nachází před portálem štoly Josef, je pevným bodem, jehož poloha byla určena několikahodinovými observacemi GNSS aparaturami v několika letech po sobě. Body 537, 4001, 9001 a 9103 jsou voleny jako opěrné a byly určeny v minulých letech pomocí provažování důlní olovnicí. Tyto opěrné body se nacházejí jednak na konci páteřní štoly v oblasti Mokrska a jednak v oblasti Čelina – východ. Souřadnice pevného bodu 501 a opěrných bodů byly převzaty z diplomové práce Ing. Lukáše Vaise [15] opět z důvodu volby nejaktuálnějších možných dat.

 Při vyrovnání je počítáno s celkovým počtem 719 pozorování, přičemž je vyrovnáváno 307 neznámých. Počet nadbytečných pozorování je tedy 412. Apriorní jednotková směrodatná odchylka je volena jako 1. Po konečném vyrovnání bylo docíleno aposteriorní jednotkové směrodatné odchylky o hodnotě 1,22. Konfidenční interval byl použit 95 %. Bylo dosaženo maximální souřadnicové směrodatné odchylky 3,1 mm a průměrné souřadnicové směrodatné odchylky 1,4 mm. Výsledné souřadnice všech bodů jsou uvedeny v přílohách. Zde budou uvedeny pouze výsledné souřadnice bodů ZDBP a nově určovaných bodů, protože určení jejich souřadnic bylo hlavním cílem práce.

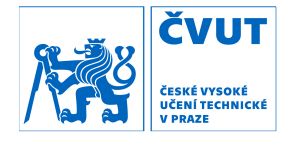

| bod  | X<br>Y     |                   | $\sigma_{xy}$ | elipsy chyb  |          |                |
|------|------------|-------------------|---------------|--------------|----------|----------------|
|      | [m]        | $\lceil m \rceil$ | [mm]          | a [mm]       | $b$ [mm] | $\alpha$ [gon] |
| 501  | 753430,171 | 1081634,672       |               |              |          |                |
| 502  | 753377,284 | 1081511,475       | 0,4           | 0, 5         | 0,3      | 127,1          |
| 503  | 753363,046 | 1081309,220       | 0,7           | 0,9          | 0,3      | 114,2          |
| 504  | 753416,114 | 1080871,138       | 1,1           | 1,5          | 0,4      | 103,9          |
| 505  | 753449,819 | 1080602,177       | 1,1           | 1,5          | 0, 5     | 103,2          |
| 506  | 753527,958 | 1079929,197       | 0, 5          | 0,6          | 0,3      | 198,6          |
| 507  | 753542,789 | 1079808,854       | 0,6           | 0,7          | 0,4      | 14,6           |
| 511  | 753446,580 | 1081449,520       | 0,7           | 0,8          | 0,5      | 118,4          |
| 512  | 753523,452 | 1081446,950       | 0,9           | 0,9          | 0,8      | 45,1           |
| 521  | 753535,319 | 1079920,871       | 0, 5          | 0,6          | 0,3      | 198,2          |
| 522  | 753602,658 | 1079930,856       | 0,6           | 0,8          | 0,3      | 192,8          |
| 523  | 753827,465 | 1079949,772       | 1,3           | 1,9          | 0,3      | 191,8          |
| 524  | 753975,493 | 1079963,298       | 1,9           | 2,7          | 0,4      | 192,4          |
| 531  | 753347,850 | 1081452,139       | 0,8           | 1            | 0,7      | 112,3          |
| 532  | 753297,982 | 1081453,541       | 1,2           | 1,4          | 0,8      | 162,4          |
| 533  | 753299,022 | 1081471,901       | 1,1           | 1,3          | 0,9      | 176,5          |
| 537  | 753374,340 | 1081565,795       | 0,8           | $\mathbf{1}$ | 0,5      | 144,2          |
| 538  | 753373,029 | 1081470,198       | 1,1           | 1,2          | 1,1      | 77,6           |
| 539  | 753324,292 | 1081473,578       | 1,1           | 1,2          | 0,9      | 142,3          |
| 541  | 753513,266 | 1079915,346       | 0,6           | 0,8          | 0,4      | 18,3           |
| 7908 | 753537,216 | 1079919,674       | 0, 5          | 0,7          | 0,4      | 185,9          |

*Tab. 22 – výsledné souřadnice bodů* 

### 6.3 S-Josef

 Ve štole Josef je zaveden místní souřadnicový systém s názvem S-Josef. Tento souřadnicový systém je dán souřadnicemi bodu 501 (Y = 5000m a X = 10 000m), přičemž má stejné natočení jako S-JTSK. Rozdílem je, že v S-Josef nejsou délky redukovány do nulového horizontu a z kartografického zobrazení. Tudíž délka určená ze souřadnic by měla odpovídat měřené délce.

 Souřadnice v tomto systému jsou určeny pomocí podobnostní transformace, přičemž identickými body jsou, po vzoru minulých let, body ZDPBP, tedy body 501 – 524 (bez bodu 541, jelikož ten je nově určen). Identické body v S-JTSK mají souřadnice určené celkovým vyrovnáním. Souřadnice

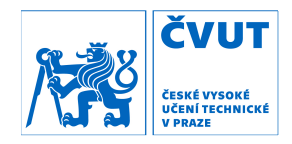

identických bodů v S-Josef jsou přebrány z bakalářské práce Bc. Martina Fencla [9]. Transformační klíč je spočítám v rámci této závěrečné práce a není přebírán z jiných zdrojů.

|     | S - JTSK   |             | S - Josef |           |  |
|-----|------------|-------------|-----------|-----------|--|
| bod | Y[m]       | X[m]        | $Y$ [m]   | $X$ [m]   |  |
| 501 | 753430,171 | 1081634,672 | 5000,000  | 10000,000 |  |
| 502 | 753377,284 | 1081511,475 | 4947,106  | 9876,785  |  |
| 503 | 753363,046 | 1081309,220 | 4932,867  | 9674,502  |  |
| 504 | 753416,114 | 1080871,138 | 4985,942  | 9236,358  |  |
| 505 | 753449,819 | 1080602,177 | 5019,652  | 8967,360  |  |
| 506 | 753527,958 | 1079929,197 | 5097,801  | 8294,286  |  |
| 507 | 753542,789 | 1079808,854 | 5112,635  | 8173,927  |  |
| 511 | 753446,580 | 1081449,520 | 5016,410  | 9814,823  |  |
| 512 | 753523,452 | 1081446,950 | 5093,293  | 9812,252  |  |
| 521 | 753535,319 | 1079920,871 | 5105,164  | 8285,958  |  |
| 522 | 753602,658 | 1079930,856 | 5172,512  | 8295,942  |  |
| 523 | 753827,465 | 1079949,772 | 5397,351  | 8314,853  |  |
| 524 | 753975,493 | 1079963,298 | 5545,400  | 8328,375  |  |

*Tab. 23 – identické body pro transformaci do S-Josef* 

*Tab. 24 – transformační klíč pro přechod z S-JTSK do S-Josef* 

| $\Delta_Y$ [m]       | 748430,155  |
|----------------------|-------------|
| $\Delta_{\rm X}$ [m] | 1071634,814 |
| m                    | 1,000143193 |
| $\alpha$ [gon]       | 0,0000      |

 Logickou úvahou lze dojít k tomu, že měřítko při podobnostní transformaci by mělo mít stejně velký, pouze opačný účinek, jako měřítko pro redukci měřených vodorovných délek do S-JTSK. Tedy při přepočtu klíče určeného v kapitole 5.2.4 (odečtení od hodnoty 1 a přičtení hodnoty 1) bychom měli dostat hodnotu velmi podobnou měřítkovému koeficientu, určenému při transformaci. Hodnoty nebudou úplně stejné, neboť je výsledná hodnota ovlivněna opakovaným zaměřením a výpočtem a až poté výpočtem transformačního klíče.

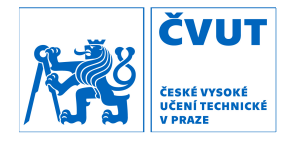

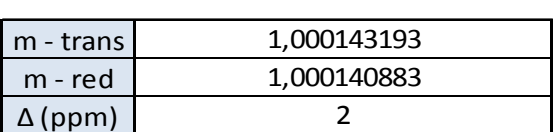

*Tab. 25 – porovnání měřítkových koeficientů* 

 Z porovnání v Tab. 25 je vidět, že měřítkové koeficienty se liší jen o velmi malou hodnotu, která odpovídá 2 mm na vzdálenosti 1 km.

# 6.4 Porovnání výsledků

 Posledním krokem ve výpočtu bylo porovnání výsledných souřadnic z letošního roku se souřadnicemi z minulého kompletního vyrovnání, tedy z roku 2016 [15].

|     | 2017       |             |            | 2016        | rozdíl          |                   |
|-----|------------|-------------|------------|-------------|-----------------|-------------------|
| bod | Y[m]       | X[m]        | Y[m]       | X[m]        | $\Delta_Y$ [mm] | $\Delta_{X}$ [mm] |
| 501 | 753430,171 | 1081634,672 | 753430,171 | 1081634,672 | 0               | 0                 |
| 502 | 753377,284 | 1081511,475 | 753377,284 | 1081511,474 | $\Omega$        | 1                 |
| 503 | 753363,046 | 1081309,220 | 753363,047 | 1081309,220 | $-1$            | $\Omega$          |
| 504 | 753416,114 | 1080871,138 | 753416,115 | 1080871,138 | $-1$            | 0                 |
| 505 | 753449,819 | 1080602,177 | 753449,821 | 1080602,177 | $-2$            | 0                 |
| 506 | 753527,958 | 1079929,197 | 753527,960 | 1079929,198 | $-2$            | $-1$              |
| 507 | 753542,789 | 1079808,854 | 753542,791 | 1079808,855 | $-2$            | $-1$              |
| 511 | 753446,580 | 1081449,520 | 753446,580 | 1081449,520 | 0               | 0                 |
| 512 | 753523,452 | 1081446,950 | 753523,452 | 1081446,950 | $\Omega$        | $\Omega$          |
| 521 | 753535,319 | 1079920,871 | 753535,322 | 1079920,872 | $-3$            | $-1$              |
| 522 | 753602,658 | 1079930,856 | 753602,661 | 1079930,855 | $-3$            | 1                 |
| 523 | 753827,465 | 1079949,772 | 753827,468 | 1079949,768 | $-3$            | 4                 |
| 524 | 753975,493 | 1079963,298 | 753975,495 | 1079963,292 | $-2$            | 6                 |
| 531 | 753347,850 | 1081452,139 | 753347,851 | 1081452,139 | $-1$            | $\Omega$          |
| 532 | 753297,982 | 1081453,541 | 753297,982 | 1081453,541 | $\Omega$        | $\Omega$          |
| 533 | 753299,022 | 1081471,901 | 753299,022 | 1081471,901 | 0               | $\Omega$          |
| 537 | 753374,340 | 1081565,795 | 753374,339 | 1081565,795 | $\mathbf{1}$    | $\Omega$          |
| 538 | 753373,029 | 1081470,198 | 753373,030 | 1081470,200 | $-1$            | $-2$              |
| 539 | 753324,292 | 1081473,578 | 753324,293 | 1081473,579 | $-1$            | $-1$              |
| 541 | 753513,266 | 1079915,346 |            |             |                 |                   |

*Tab. 26 – porovnání souřadnic v systému S-JTSK* 

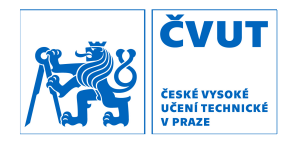

 Z Tab. 26 lze vidět, že rozdíly na většině bodů jsou v rozmezí 0 až 2 mm (bráno v absolutní hodnotě), což podává důkaz o dosažení vysoké přesnosti. Největší odchylky jsou na bodech 523 a 524 v souřadnici X. Tento rozdíl je dán tím, že boční větev v oblasti Mokrsko – západ je vlastně volným polygonovým pořadem úplně na konci páteřní štoly, která je sama o sobě vetknutým polygonovým pořadem pouze s opěrnými body na koncích. Souřadnice X odpovídá příčnému směru v této boční chodbě, tudíž se jedná o nejkritičtější místo, kde se projeví všechny chyby a odchylky nashromážděné během měření.

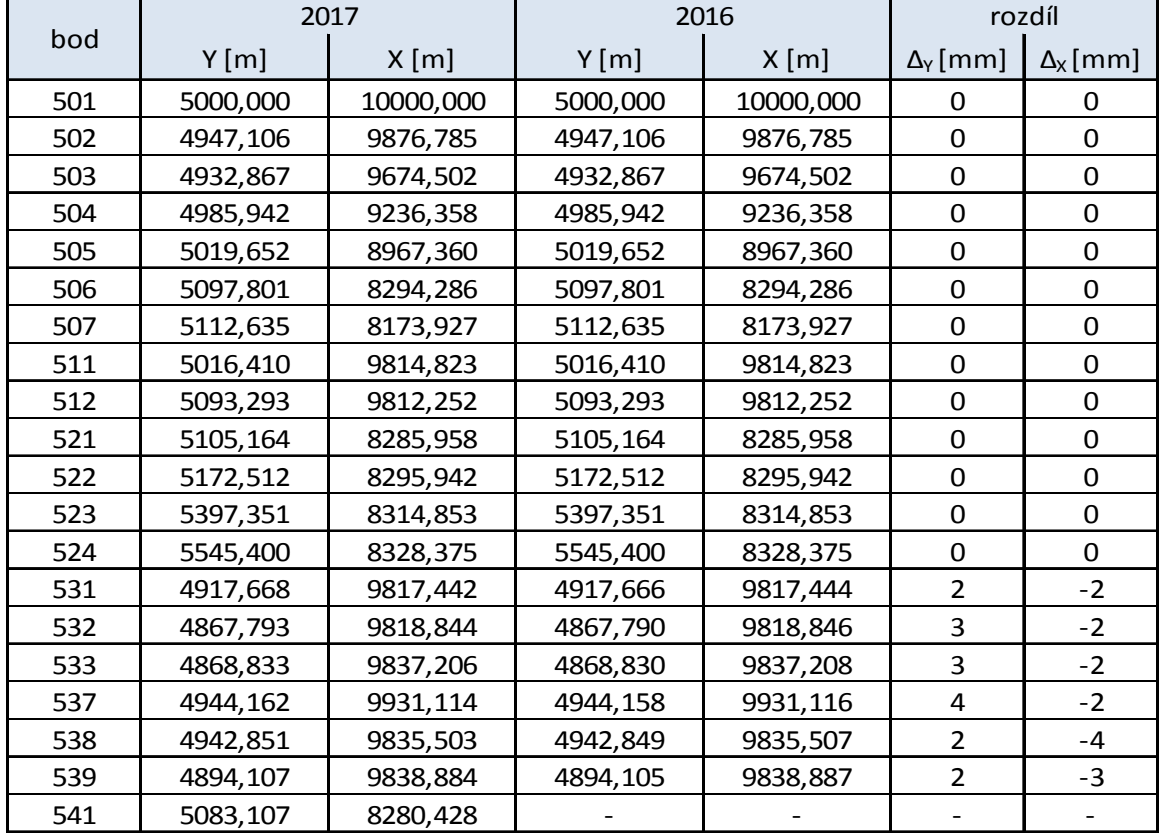

*Tab. 27 – porovnání souřadnic v systému S-Josef* 

 V Tab. 27 lze vidět rozdíly souřadnic v systému S-Josef určených v letech 2017 a 2016. Tab. 27 ukazuje minimální rozdíly, což je ale dáno tím, že souřadnice na bodech ZDBP byly brány jako identické a tedy dané a i když

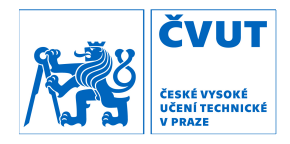

z nich byl pouze vypočten klíč a poté byly samotné identické body také transformovány, tak síť s vysokou vnitřní přesností neprojevila žádné odchylky a souřadnice bodů ZDBP zůstaly téměř stejné. Jediné odchylky byly zjištěny u bodů 531 – 539, které se nacházejí v oblasti Čelina – východ a nebyly brány jako body identické pro výpočet transformačního klíče.

 Z výsledků vyrovnání a porovnání souřadnic lze hodnotit celou síť bodů základního důlního bodového pole jako kvalitně navrženou a zaměřenou s vysokou přesností, nyní již s vysokým počtem nadbytečných pozorování.

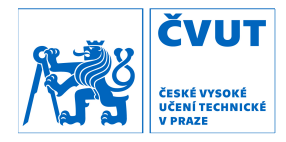

# Závěr

 Prvním úkolem práce bylo provést měření totální stanicí v oblasti Mokrsko. Z analýzy měření a dle testování výsledků lze usoudit, že přesnost měření splnila očekávání a požadavky. Dále bylo provedeno výškové měření, které splnilo zadanou přesnost odpovídající měření v II. řádu ČSNS.

 Druhým úkolem práce bylo celkové vyrovnání sítě ZDBP a ostatních bodů důlního bodového pole ve štole Josef, přičemž byly určeny nově vybudované body 541 a 7908. Vyrovnání předcházela celková analýza dat s ověřením splnění zadaných přesností a splnění požadavků vyhlášky [4] a metodického návodu pro správu geodetických základů České republiky [19]. Aposteriorní jednotková směrodatná odchylka o hodnotě 1,22 celkového vyrovnání je uspokojující hodnotu při volené apriorní jednotkové směrodatné odchylce o velikosti 1. Do vyrovnání byla zahrnuta všechna měřená data, nashromážděná studenty FSv ČVUT v Praze, při realizaci jejich závěrečných prací z posledních pěti let. Při práci byla použita zejména data z diplomové práce Ing. Lukáše Vaise [15], bakalářské a diplomové práce Ing. Martina Fencla [9], [12], bakalářské práce Bc. Petry Svačinové [11] a diplomové práce Ing. Davida Hanouska [16].

 Výsledkem této práce jsou zejména souřadnice bodů základního důlního polohového bodového pole (ZDPBP) s nově zbudovaným bodem 541 a taktéž nově zbudovaného bodu 7908. Výsledkem jsou souřadnice v S-JTSK, ale také v S-Josef. Nadmořská výška bodu 541 byla určena metodou velmi přesné nivelace z bodu HVB6 a nadmořská výška bodu 7908 byla určena v rámci prostorového vyrovnání lokální sítě v oblasti Mokrska.

 Nadmořské výšky všech bodů ZDPBP byly určovány a ověřovány v rámci jiných závěrečných prací a nejsou proto zde uváděny ani počítány, výšky jsou

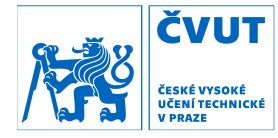

uvedeny pouze u nově určených bodů. Stejně tak geodetické údaje byly vyhotoveny a jsou zde uvedeny pouze u nově vytvořených bodů 541 a 7908.

| bod  |            | S - JTSK    | S - Josef | H(Bpv)    |                   |
|------|------------|-------------|-----------|-----------|-------------------|
|      | Y[m]       | $X$ [m]     | Y[m]      | $X$ [m]   | $\lceil m \rceil$ |
| 501  | 753430,171 | 1081634,672 | 5000,000  | 10000,000 |                   |
| 502  | 753377,284 | 1081511,475 | 4947,106  | 9876,785  |                   |
| 503  | 753363,046 | 1081309,220 | 4932,867  | 9674,502  |                   |
| 504  | 753416,114 | 1080871,138 | 4985,942  | 9236,358  |                   |
| 505  | 753449,819 | 1080602,177 | 5019,652  | 8967,360  |                   |
| 506  | 753527,958 | 1079929,197 | 5097,801  | 8294,286  |                   |
| 507  | 753542,789 | 1079808,854 | 5112,635  | 8173,927  |                   |
| 511  | 753446,580 | 1081449,520 | 5016,410  | 9814,823  |                   |
| 512  | 753523,452 | 1081446,950 | 5093,293  | 9812,252  |                   |
| 521  | 753535,319 | 1079920.871 | 5105,164  | 8285,958  |                   |
| 522  | 753602,658 | 1079930,856 | 5172,512  | 8295,942  |                   |
| 523  | 753827,465 | 1079949,772 | 5397,351  | 8314,853  |                   |
| 524  | 753975,493 | 1079963,298 | 5545,400  | 8328,375  |                   |
| 531  | 753347,850 | 1081452,139 | 4917,668  | 9817,442  |                   |
| 532  | 753297,982 | 1081453,541 | 4867,793  | 9818,844  |                   |
| 533  | 753299,022 | 1081471,901 | 4868,833  | 9837,206  |                   |
| 537  | 753374,340 | 1081565,795 | 4944,162  | 9931,114  |                   |
| 538  | 753373,029 | 1081470,198 | 4942,851  | 9835,503  |                   |
| 539  | 753324,292 | 1081473,578 | 4894,107  | 9838,884  |                   |
| 541  | 753513,266 | 1079915,346 | 5083,107  | 8280,428  | 297,206           |
| 7908 | 753537,216 | 1079919,674 | 5107,060  | 8284,757  | 295,264           |

*Tab. 28 – výsledné souřadnice a výšky* 

 Všechny úkoly této diplomové práce byly úspěšně splněny. Přestože bylo dosaženo velmi dobrých výsledků a síť ZDPBP a ostatních bodů vykazuje vysokou přesnost, bylo by velice vhodné provádět v budoucnu opakovaná měření a to především u bodů 501 – 506 a 521, neboť tyto body jsou velmi zatíženy dopravou. Dále by bylo vhodné vybudovat síť zajišťovacích bodů v okolí portálu štoly Josef z důvodu sledování posunů bodu 501 a pro lepší připojování a orientaci ZDBP v páteřní štole. Nakonec by bylo velmi vhodné určit fixní nebo další opěrné body na konci páteřní štoly v oblasti Mokrsko, případně provést další připojovací měření pro dosažení lepších výsledků, týkajících
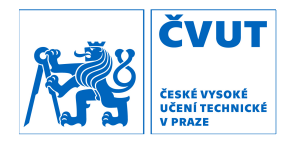

se absolutní polohy sítě v S-JTSK. Dalším možným měřením, které by mohlo mít pozitivní přínos, pokud by bylo správně provedeno, by bylo opakované určení azimutů na koncích bočních chodeb.

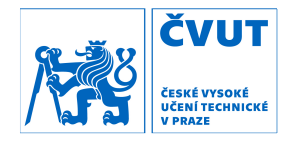

## Použité zdroje a literatura

- [1] Centrum experimentální geotechniky CEG. *Centrum experimentální geotechniky.* [Online] Copyright © 2014. [Citace: 26. 03 2017.] http://ceg.fsv.cvut.cz/.
- [2] Google. Google Maps. [Online] Copyright © 2017. [Citace: 26. 03 2017.] www.googlemaps.com.
- [3] Vais, Lukáš. Vybudování a zaměření připojovací mikrosítě na ohlubni větrací šachty štoly Josef. *bakalářská práce.* Praha : ČVUT v Praze, 2014.
- [4] Vyhláška č. 435/1992 Sb. *O důlně měřické dokumentaci při hornické činnosti a některých činnostech prováděných hornickým způsobem.* místo neznámé : Český báňský úřad, 1992. vyd. Praha.
- [5] Novotný, Michal. Výškové připojení a zaměření základního důlního bodového pole štoly Josef. *diplomová práce.* Praha : ČVUT v Praze, 2012.
- [6] Varyš, Jan. Polohové připojení a zaměření základního důlního bodového pole štoly Josef. *diplomová práce.* Praha : ČVUT v Praze, 2012.
- [7] Boháč, Roman. Výškové zaměření a připojení základního důlního bodového pole štoly Josef. *bakalářská práce.* Praha : ČVUT v Praze, 2013.
- [8] Dífková, Petra. Dokumentace a zaměření starých bodových polí ve štole Josef. *bakalářská práce.* Praha : ČVUT v Praze, 2013.
- [9] Fencl, Martin. Polohové zaměření a připojení základního bodového pole štoly Josef. *bakalárská práce.* Praha : ČVUT v Praze, 2013.
- [10] Holíková, Lucie. Zaměření a připojení základního polohového důlního bodového pole štoly Josef. *bakalářská práce.* Praha : ČVUT v Praze, 2014.

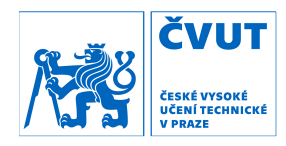

- [11] Svačinová, Petra. Zaměření a připojení základního výškového důlního bodového pole podzemní laboratoře Josef. *bakalářská práce.* Praha : ČVUT v Praze, 2014.
- [12] Fencl, Martin. Možnosti připojení a usměrnění základního důlního bodového pole v Podzemní laboratoři Josef. *diplomová práce.* Praha : ČVUT v Praze, 2015.
- [13] Velíšek, Jan. Analýza přesnosti tunelového měření v UEF Josef. *bakalářská práce.* Praha : ČVUT v Praze, 2015.
- [14] Srp, Miloslav. Tunelové měření v UEF Josef s využitím Trimble S8. *bakalářská práce.* Praha : ČVUT v Praze, 2016.
- [15] Vais, Lukáš. Vybudování základního důlního bodového pole v oblasti Čelina - východ ve štole Josef. *diplomová práce.* Praha : ČVUT v Praze, 2016.
- [16] Hanousek, David. Výškové zaměření a připojení důlního bodového pole části štoly Josef. *diplomová práce.* Praha : ČVUT v Praze, 2016.
- [17] Adjust Solutions © 2016. Adjust Solutions. [Online] [Citace: 30. 03 2017.] http://adjustsolutions.cz/.
- [18] GNU Gama. [Online] [Citace: 1. 4 2017.] https://www.gnu.org/software/gama/.
- [19] Zeměměřický úřad. *Návod pro správu geodetických základů České republiky.* Praha : Český úřad zeměměřický a katastrální, 2015. ISBN 978- 80-86918-86-0.
- [20] Hampacher, Miroslav a Štroner, Martin. *Zpracování a analýza měření inženýrské geodézii.* Praha : ČVUT v Praze, 2015. ISBN 987-80-01-05843-5.

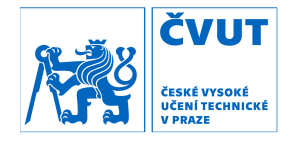

## Seznam zkratek

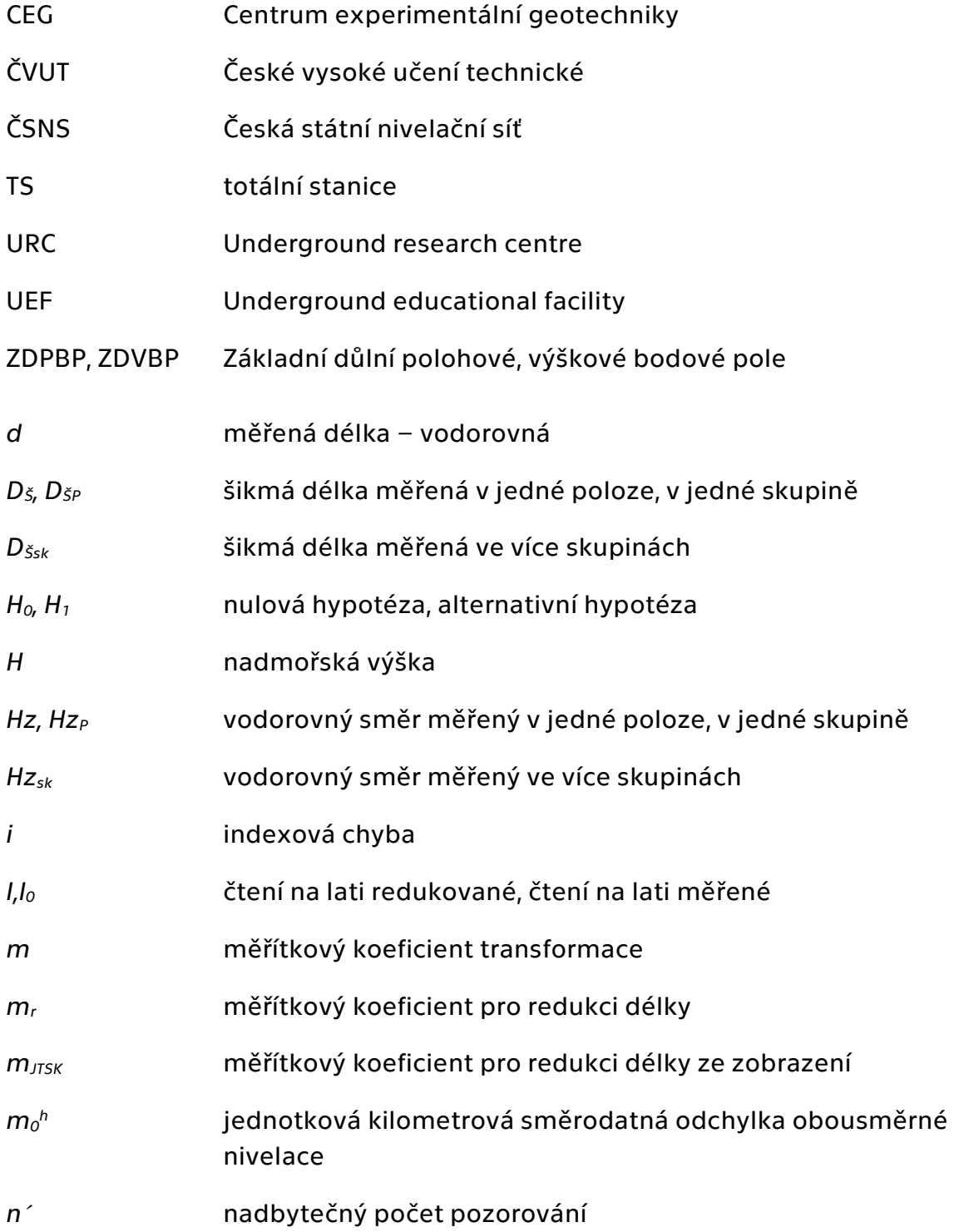

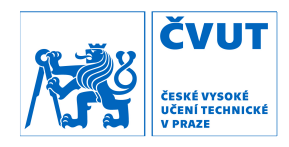

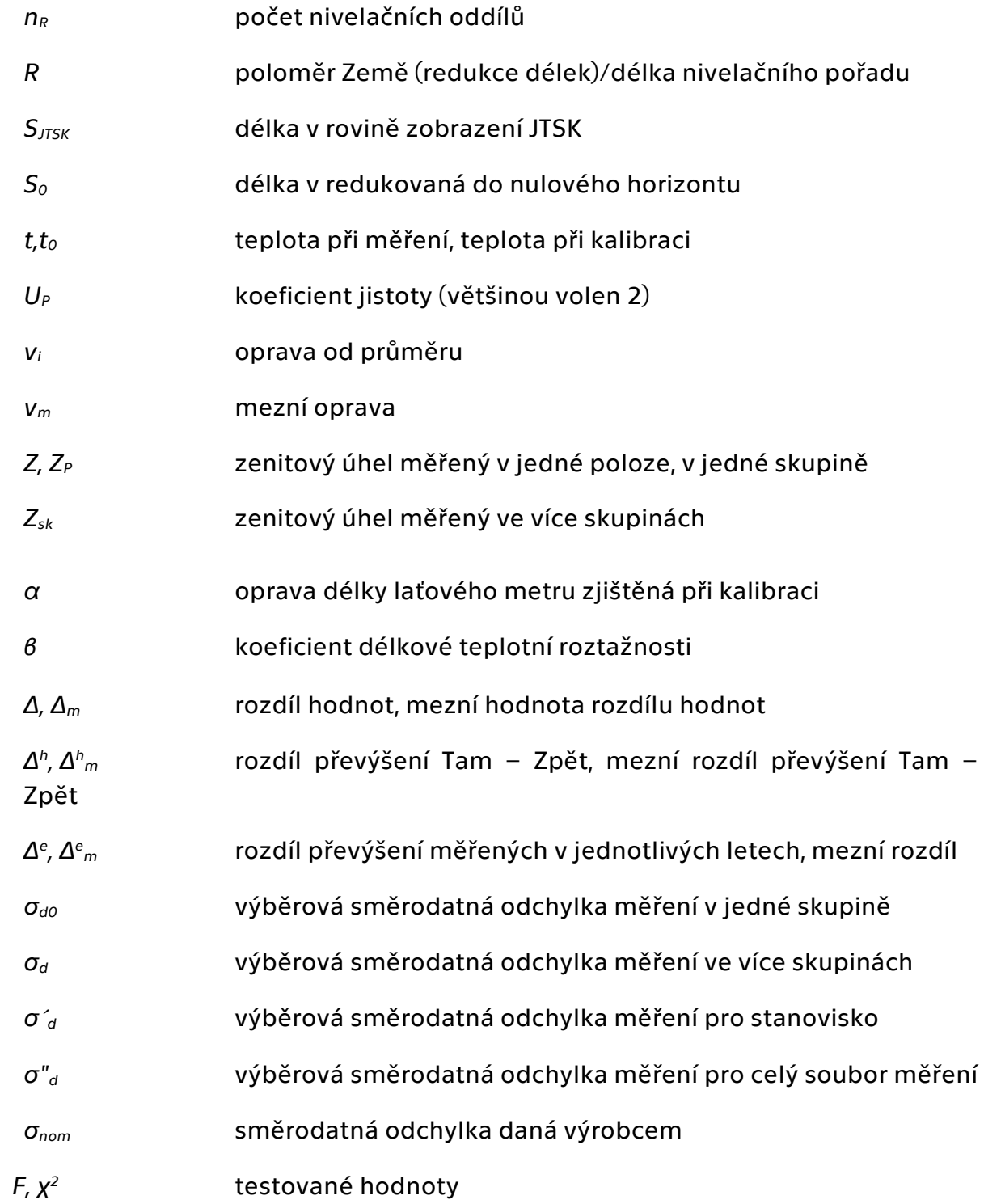

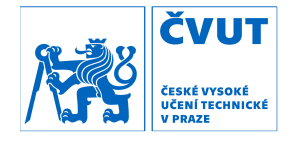

## Seznam obrázků

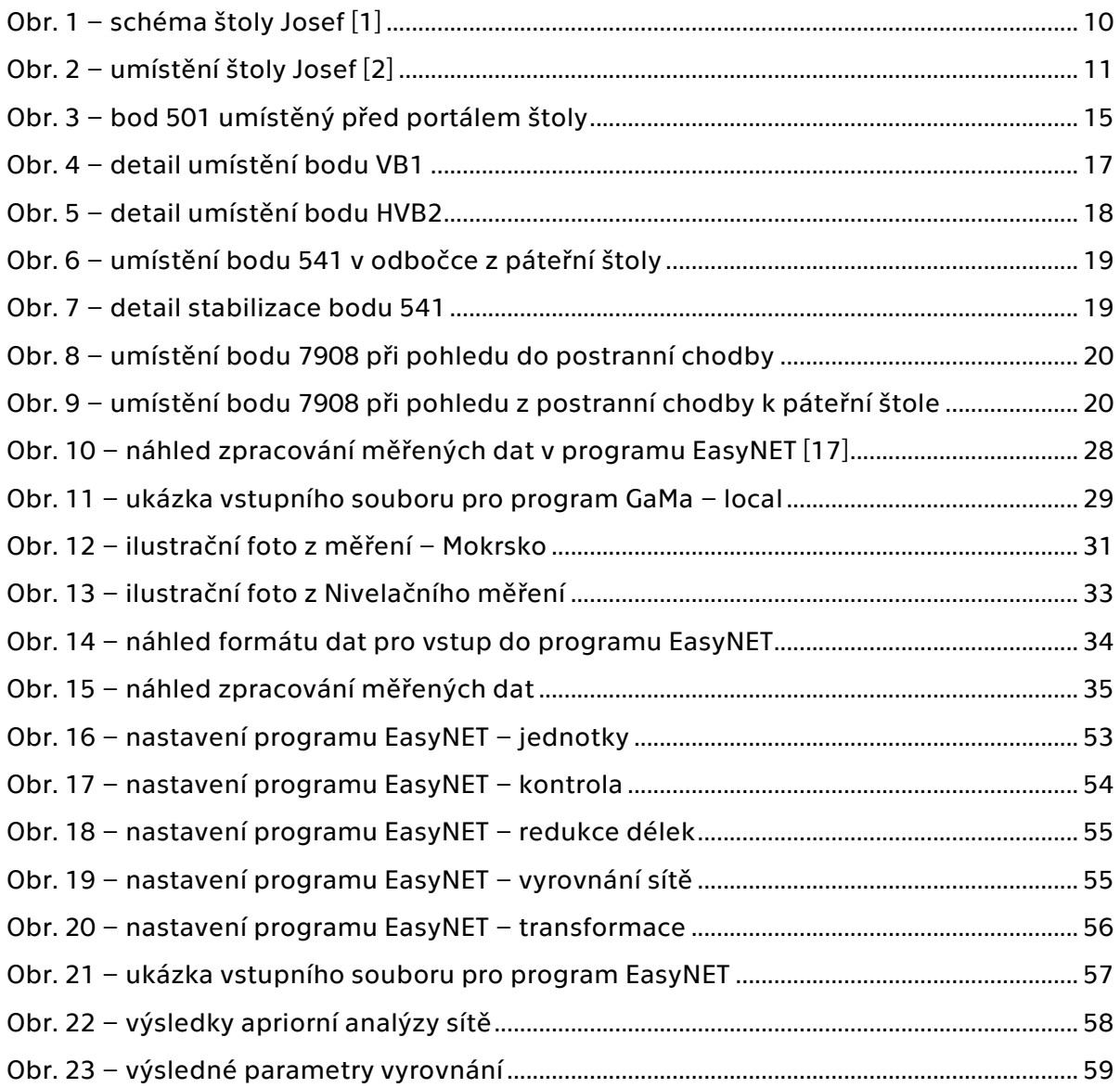

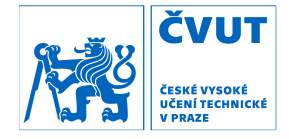

## Seznam tabulek

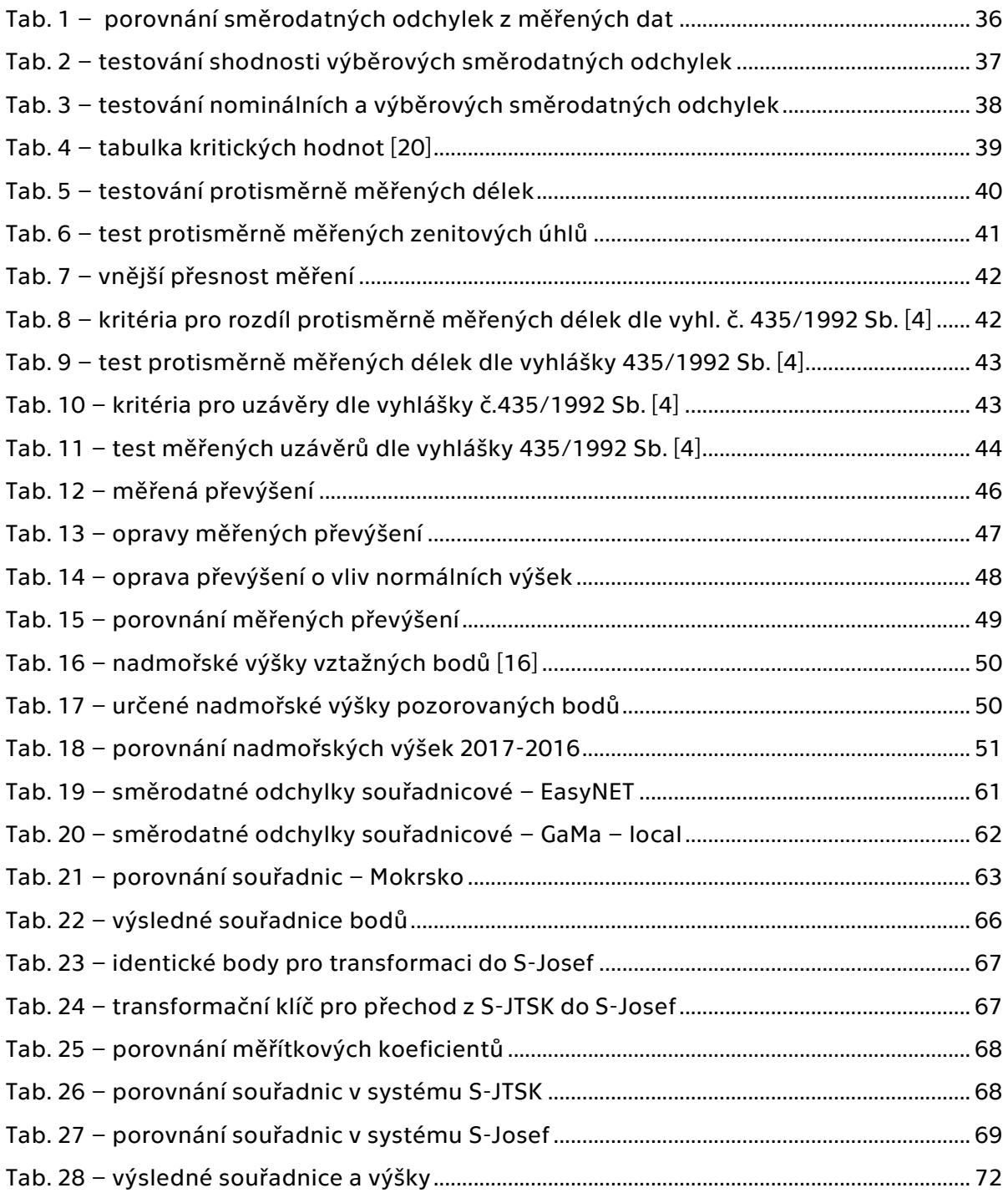

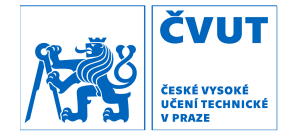

# Seznam příloh

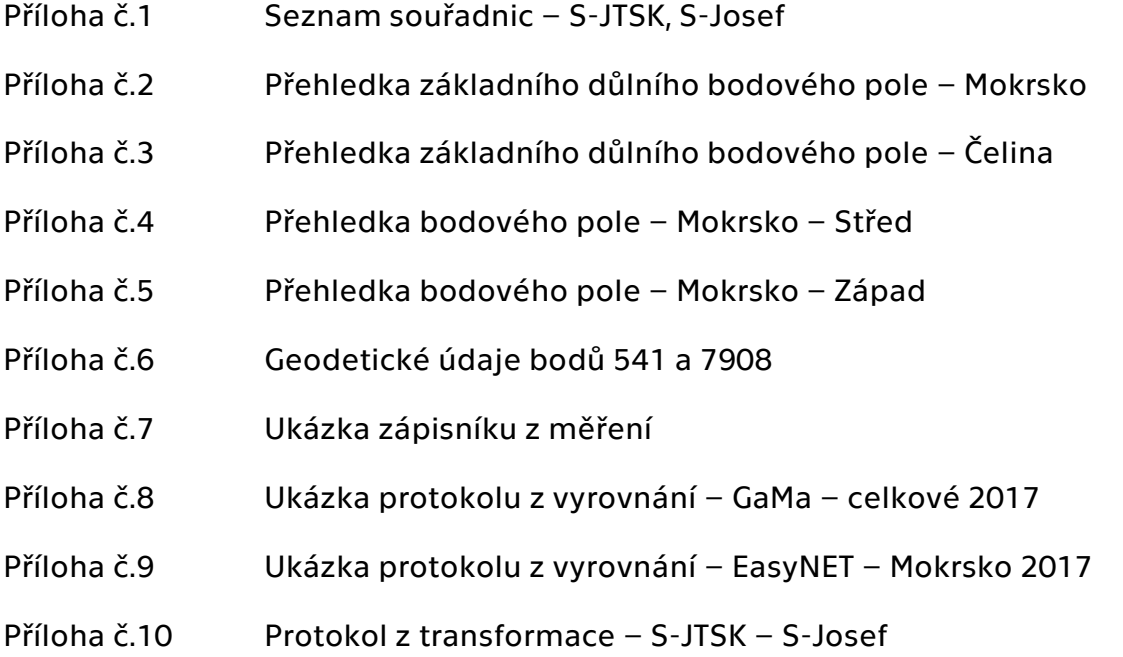

## Digitální přílohy

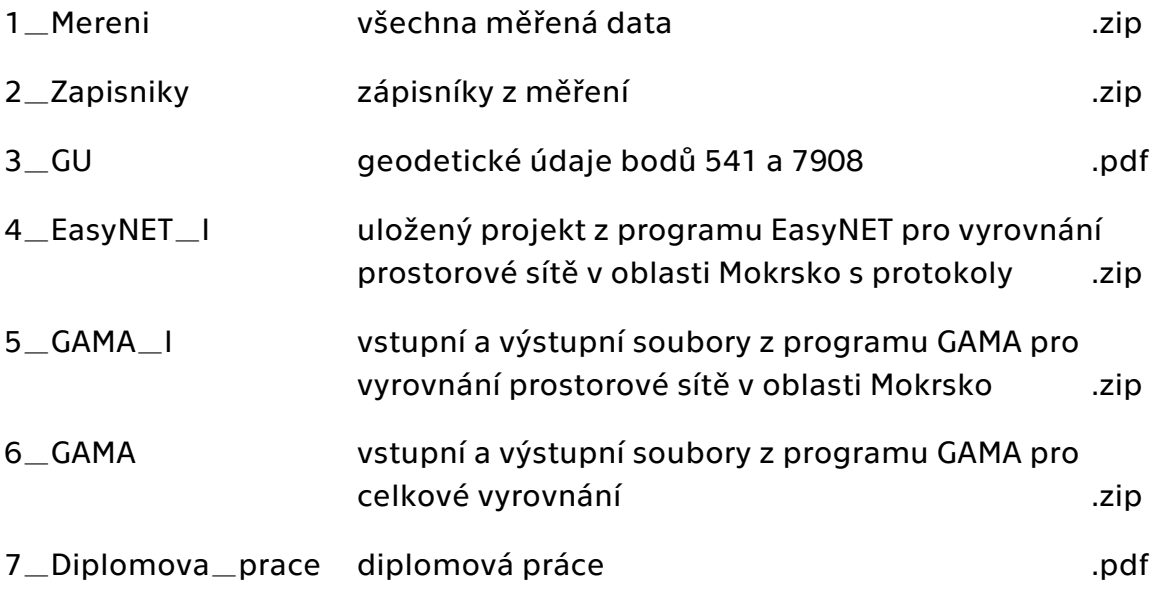

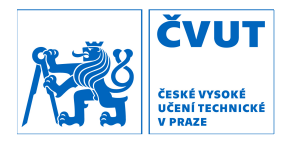

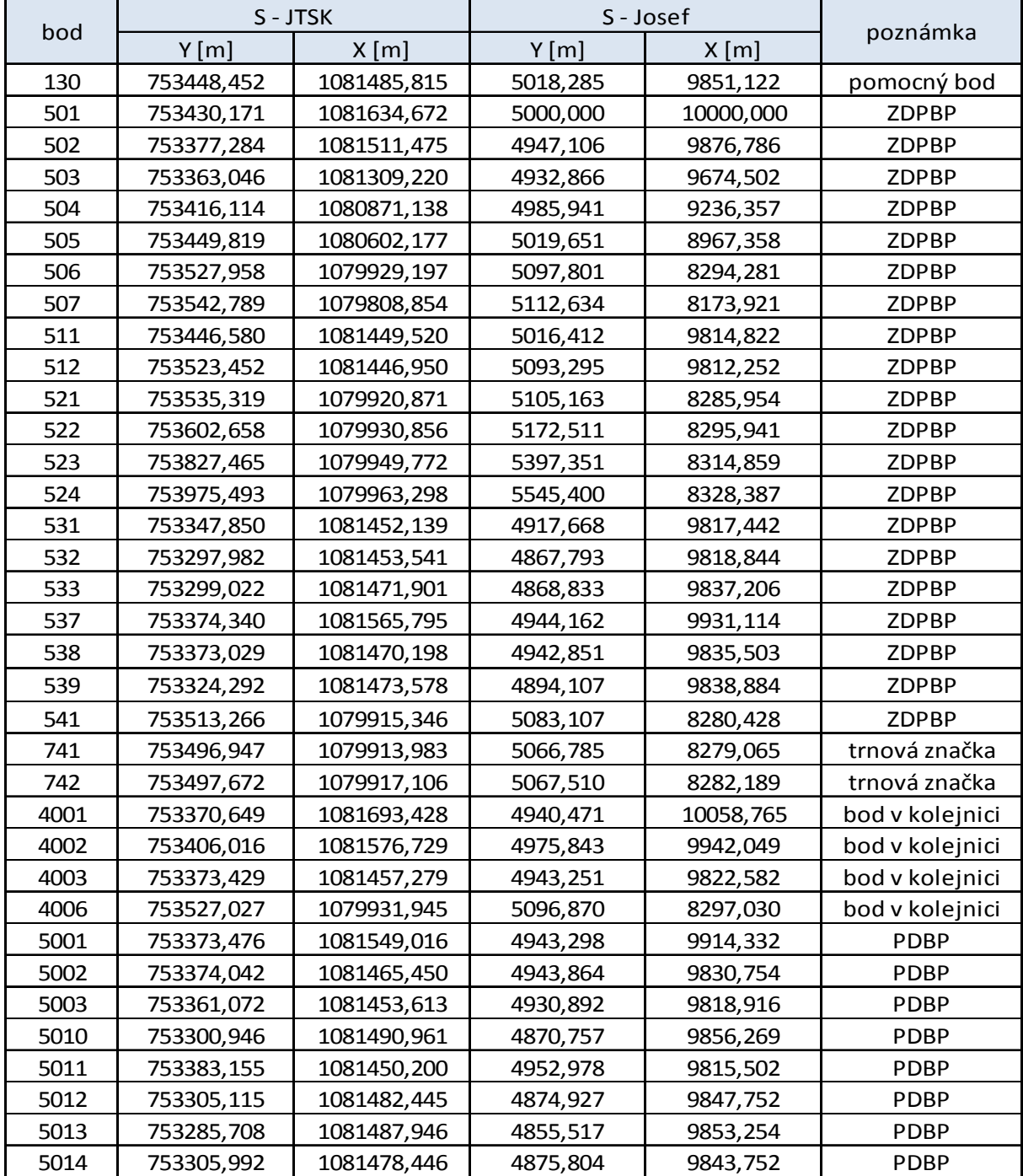

## Příloha č. 1 – Seznam souřadnic – S-JTSK, S-Josef

<u> 1989 - Johann Barn, mars eta bainar eta hiri (h. 1989).</u>

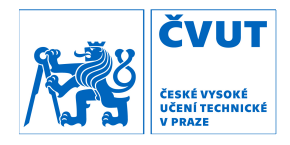

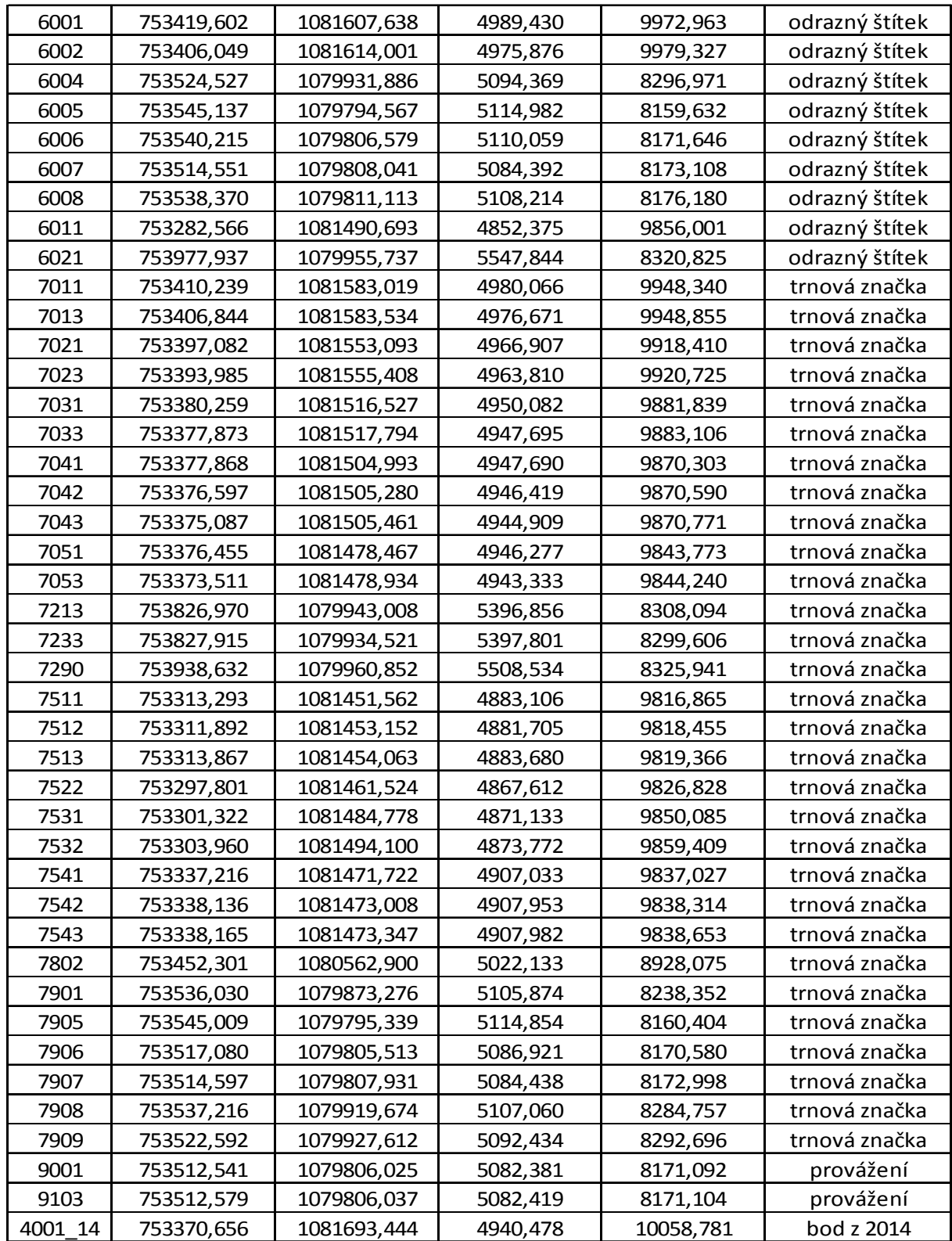

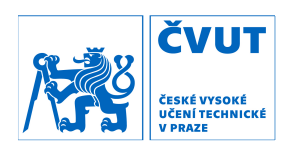

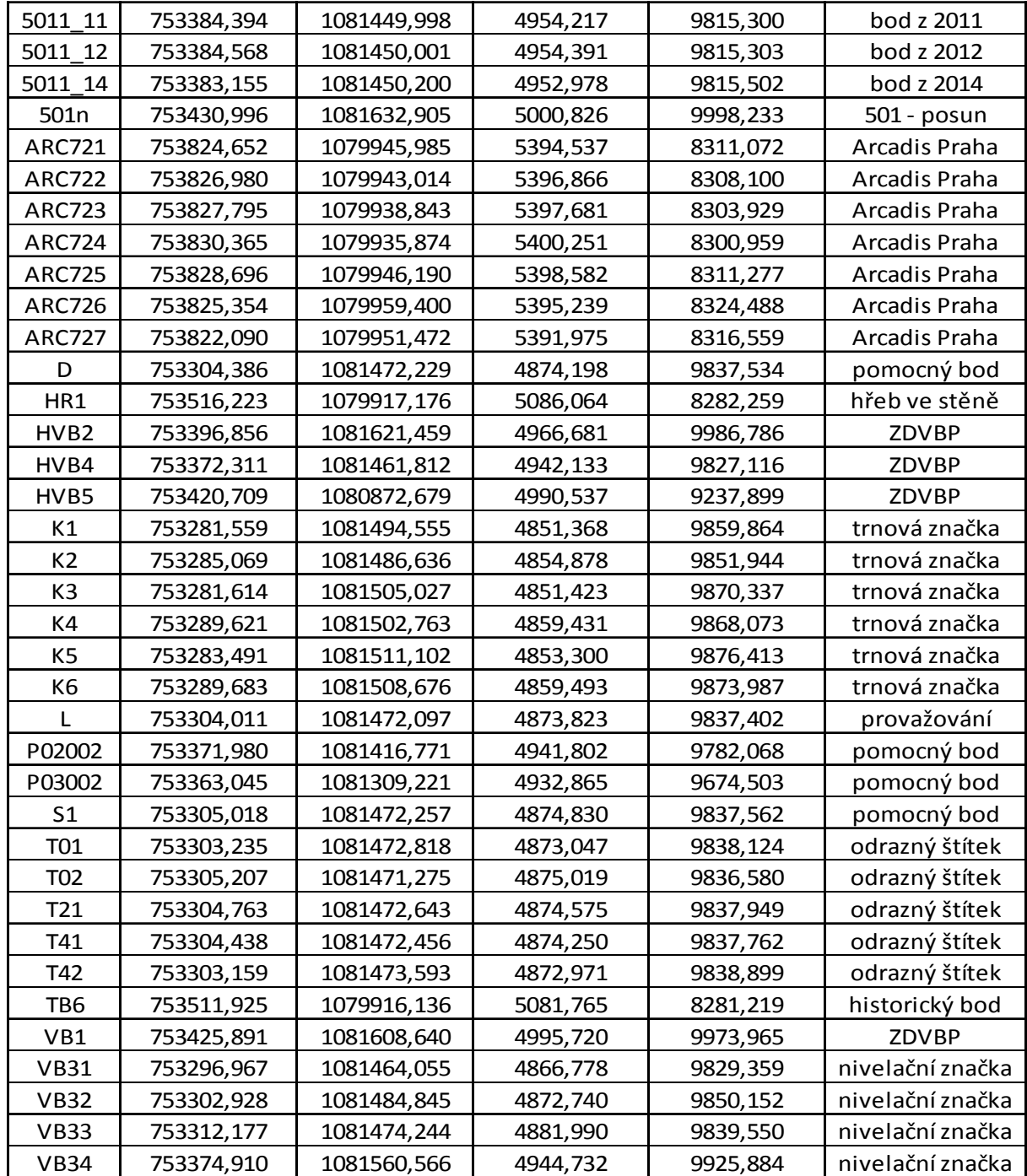

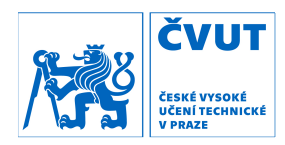

## Příloha č. 2 – Přehledka základního důlního bodového pole – Mokrsko

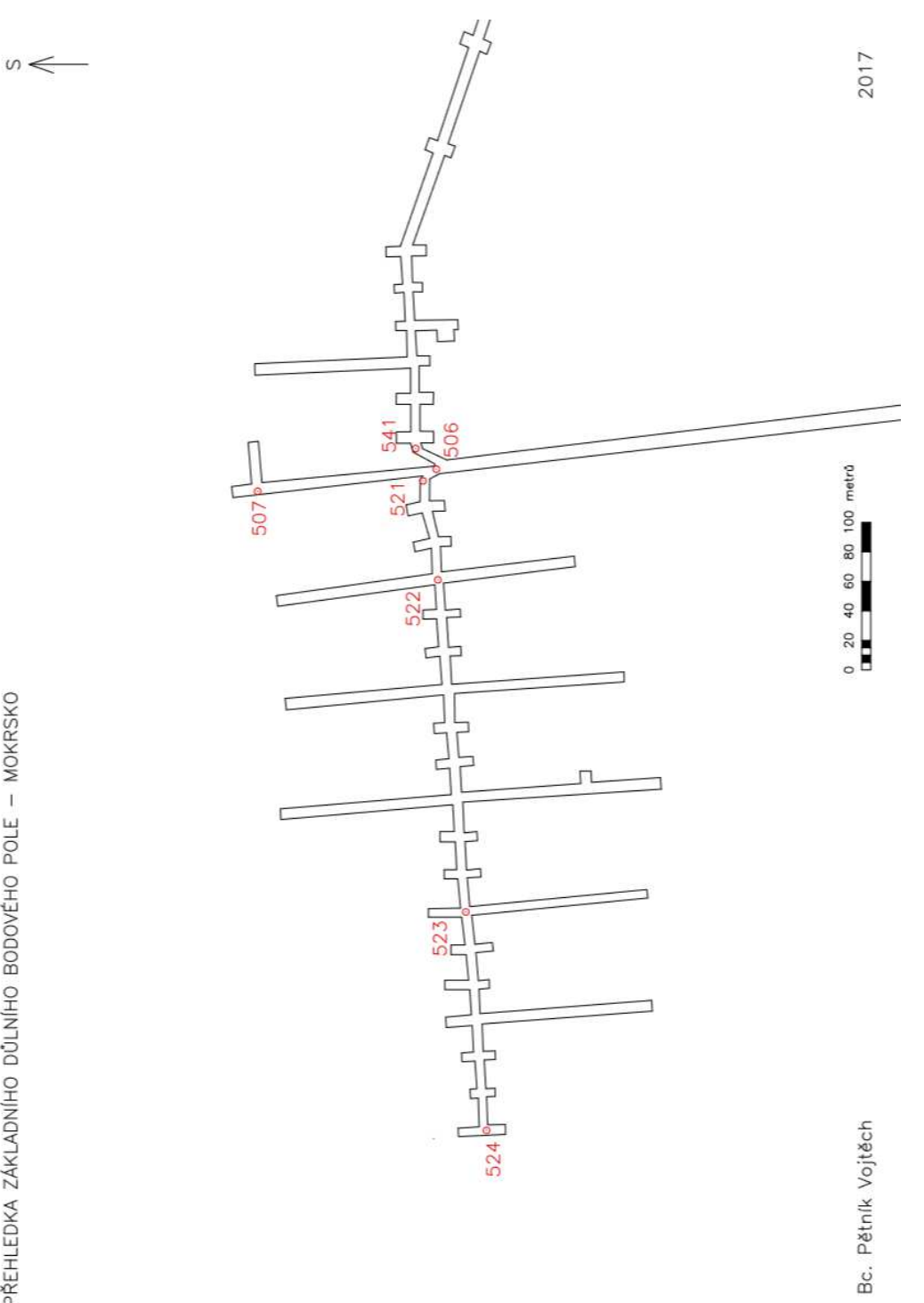

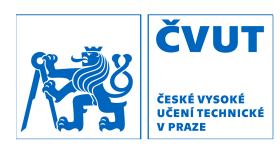

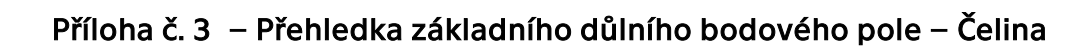

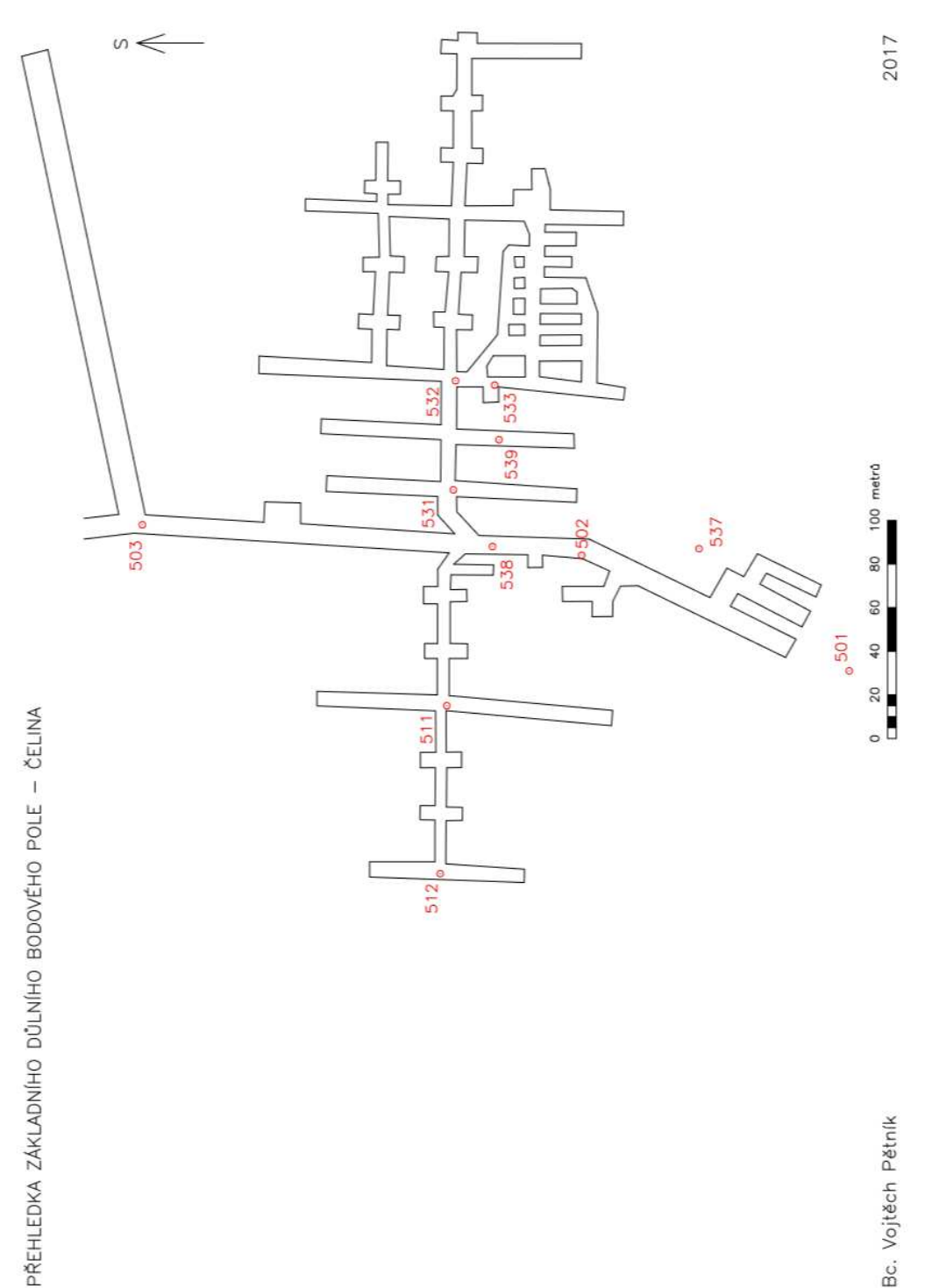

Bc. Vojtěch Pětník

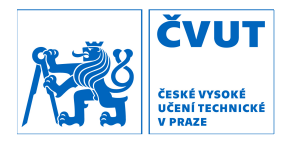

#### Příloha č. 4 – Přehledka bodového pole – Mokrsko – Střed

PŘEHLEDKA BODOVÉHO POLE - MOKRSKO - Střed

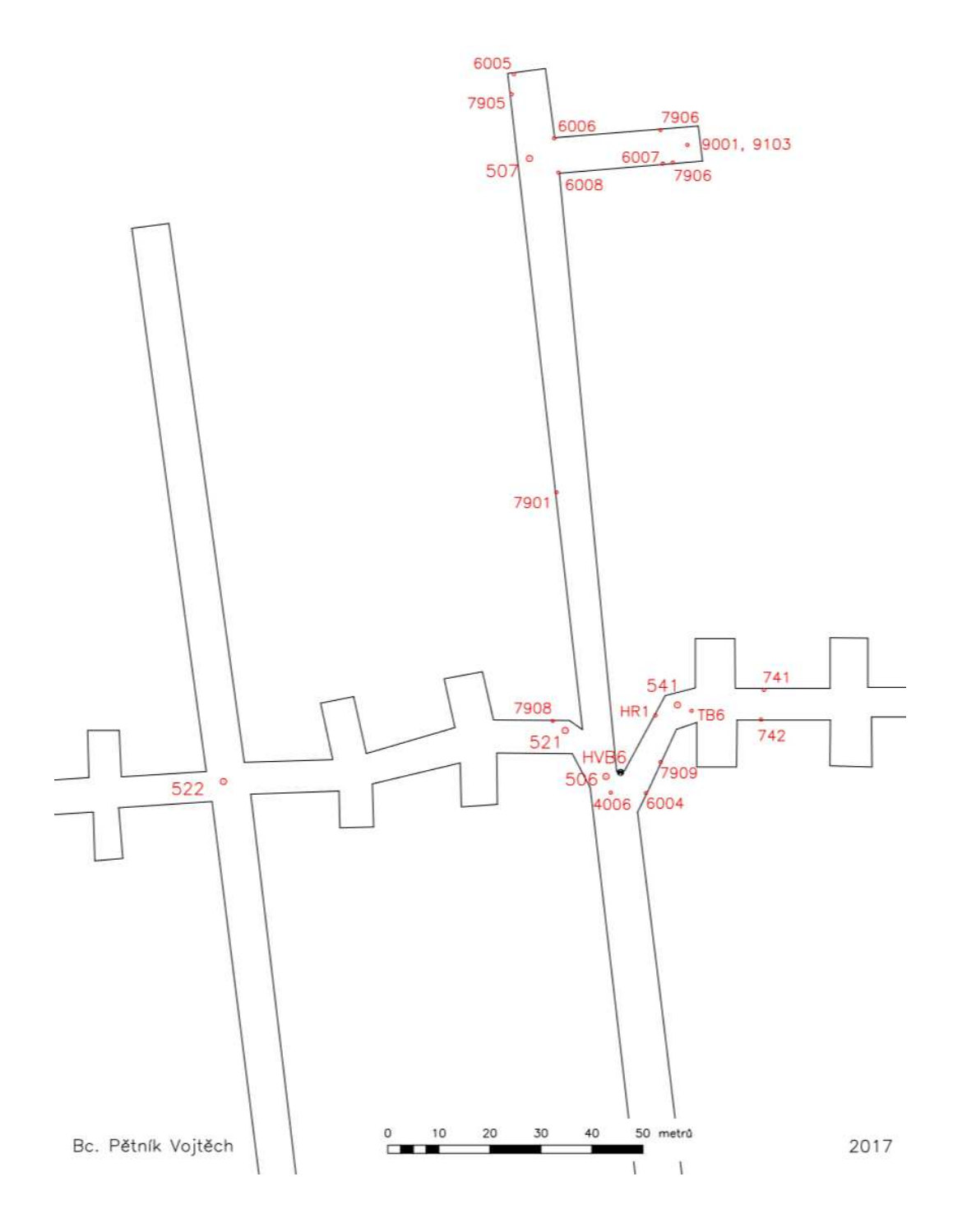

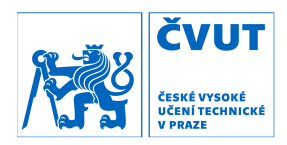

#### Příloha č. 5 – Přehledka bodového pole – Mokrsko – Západ

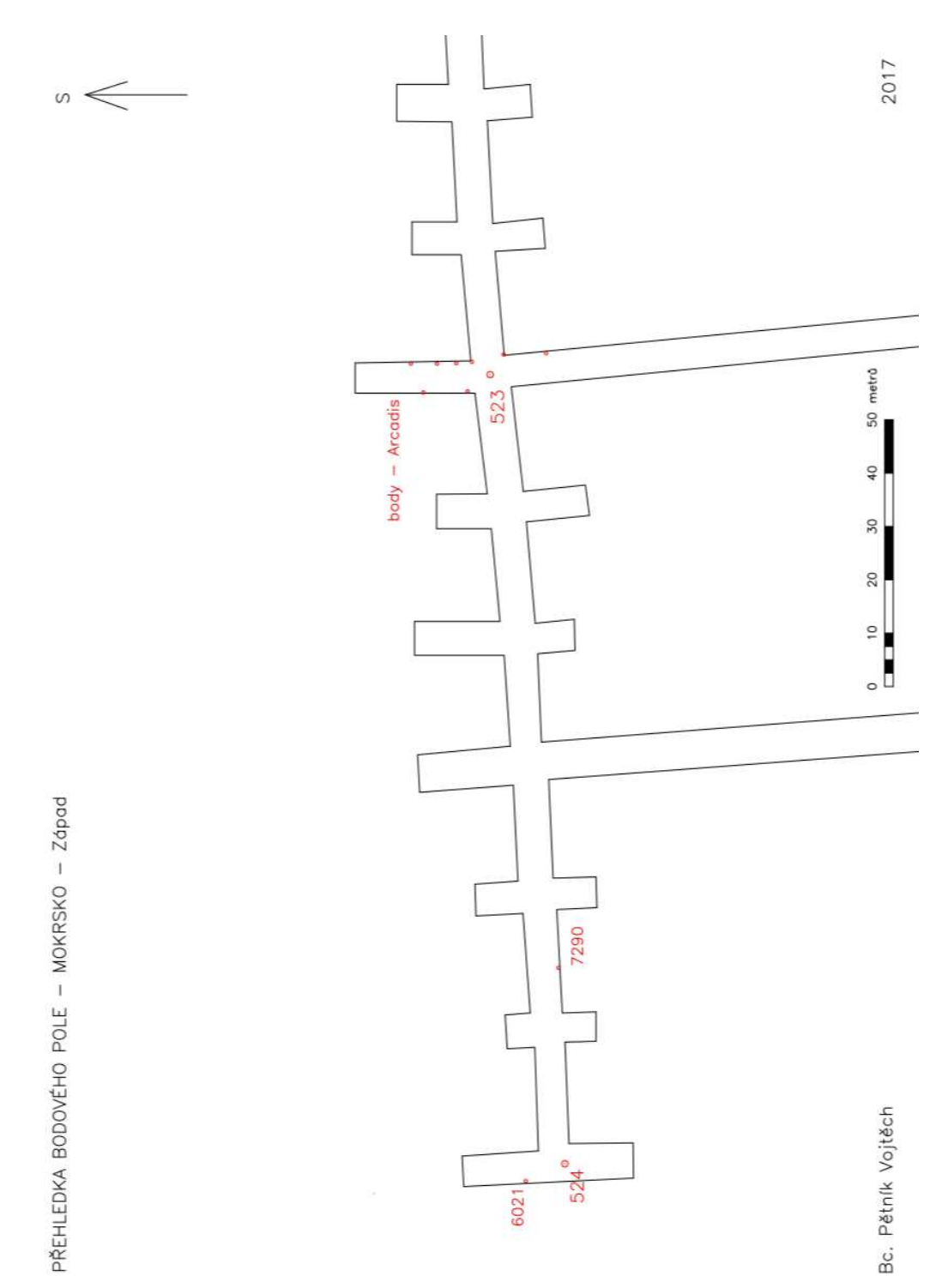

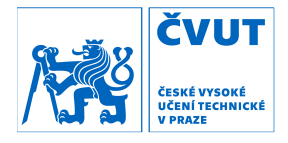

## Příloha č. 6 – Geodetické údaje bodů 541 a 7908

## GEODETICKÉ ÚDAJE O BODECH PODROBNÉHO POLOHOVÉHO BODOVÉHO POLE

<u> 1980 - Johann Barnett, fransk politiker (</u>

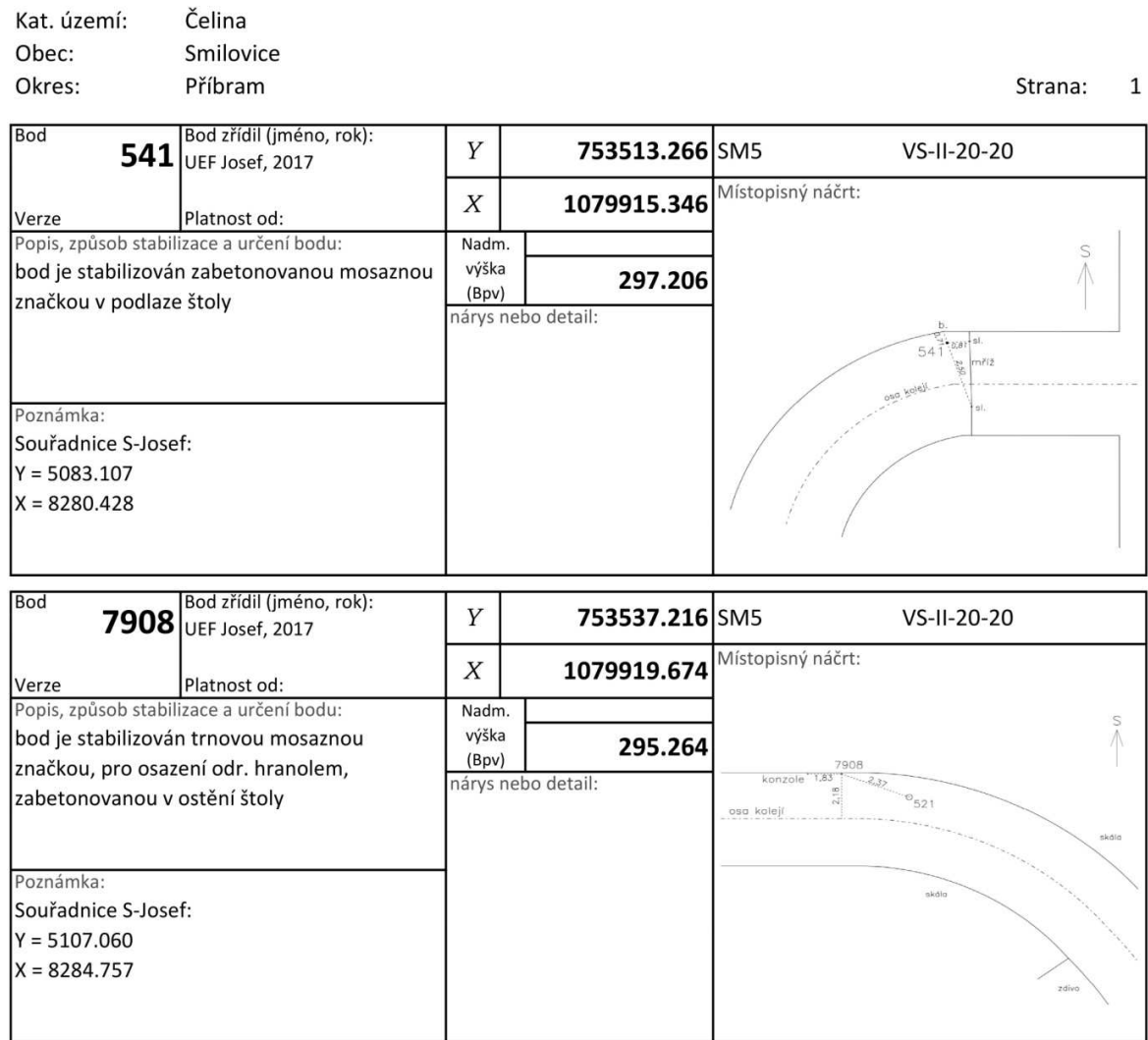

ilasa.<br>Misa

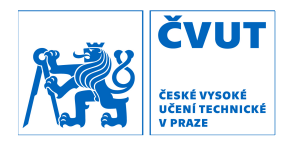

#### stanovisko: teplota: tlak:  $r.v. (%):$ kód počasí (vid./obl./vítr), podmínky:  $100^{\circ}$  $3321$  hPa 100  $507$ vp: 16333<br>16338<br>16339-0 datum, čas zač.-kon., pozn.:  $24.3.2017$  $16:45 - 17.45$  $de_{A}$  6007!  $16936$ směry: typ cile: ad. konst.: vc: pozn.:  $16965 - 93$  $7905.75$ Leiro G  $\mathcal{L}$  $-34.4$  $1s$ 506  $7,6362$ -stativ  $\alpha$ Leica Mini  $\cal O$  $-16.9$  $7901$  $-$ fen Leice Mini  $\alpha$  $\mathcal O$  $-16, 9$  $7905$  $-$ *trn*  $s$ <sup>1</sup>/2e4  $\hat{\mathcal{P}}$ 6005  $\mathcal O$  $\mathcal O$  $6006$  $7306$  $\omega$ Hileh  $\boldsymbol{h}$  $\mathcal O$  $6006$  $\mathcal O$  $507$ Loves mini  $\alpha$  $\mathcal O$  $7906$  $\frac{1}{607}$  $-16,9$  $-$ trn  $7907$ 6008 Leica min  $\alpha$  $\mathcal O$  $7907$  $-16,9$  $-$ *+rn*  $\ell$  $j$ lilek bez hraeo/  $\tilde{\mathcal{E}}$  $\,$ 6007  $\mathcal O$  $\mathcal{O}$  $7.901$ od leren  $J/\sqrt{4e}$ 506 11 1006  $\mathcal{H}$  $\overline{\mathcal{O}}$ 6008  $\mathcal{O}$ Loice Handary<br>-stativ 1,5910<br>1,5907  $\alpha$  $4006$  $-34, 4$

#### Příloha č. 7 – Ukázka zápisníku z měření

5060

 $_-$  // $\_$ 

 $\sim H \sim$  $a$ 

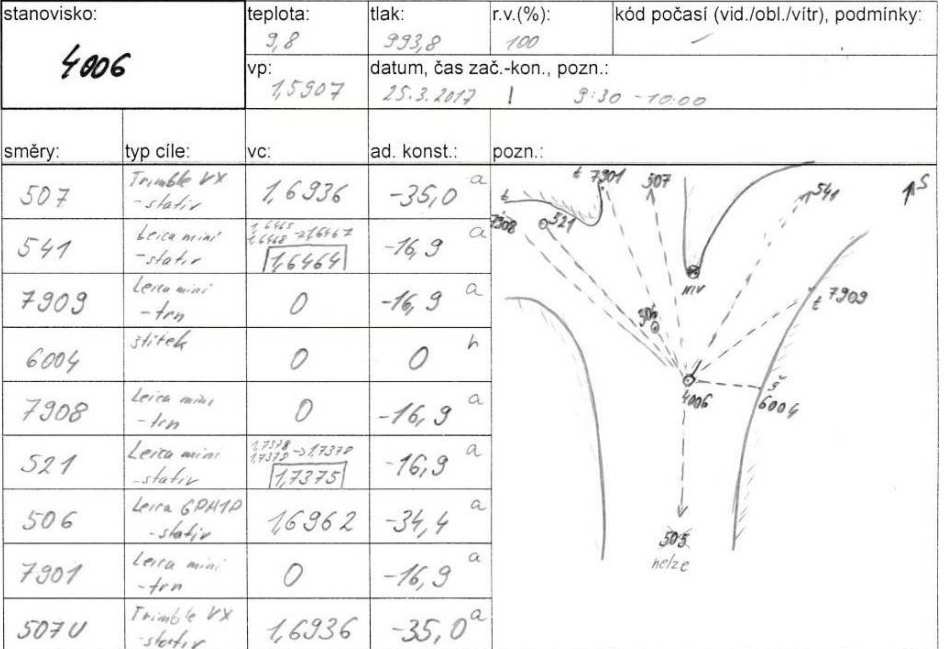

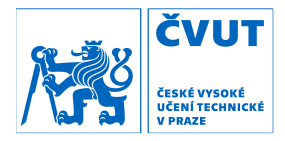

#### Příloha č. 8 – Ukázka protokolu z vyrovnání – GaMa – celkové 2017

Vyrovnání místní geodetické sítě verze: 1.7.09-svd / win32-msvc \*\*\*\*\*\*\*\*\*\*\*\*\*\*\*\*\*\*\*\*\*\*\*\*\*\*\*\*\*\*\*\* http://www.gnu.org/software/GaMa/ Přibližné souřadnice \*\*\*\*\*\*\*\*\*\*\*\*\*\*\*\*\*\*\*\* souřadnice xyz xy z dané : 0 5 0 dané : 0 5 0<br>vypočtené : 0 109 0 -------------------------------------------- celkem : 0 114 0 měření : 723 Popis sítě \*\*\*\*\*\*\*\*\*\* Polygon + pripojeni Rok: 2011 Meril: Jan Varys Souradnicovy system: S-JTSK Polygon + pripojeni + podrobne body Rok: 2012 Meril: Martin Fencl Souradnicovy system: S-JTSK Polygon + pripojeni + podrobne body Rok: 2014 Meril: Lucie Holikova Souradnicovy system: S-JTSK olovnice Rok: 2014 Meril: Martin Fencl Souradnicovy system: S-JTSK gyroteodolit Rok: 2014 Meril: Martin Fencl Souradnicovy system: S-JTSK Analýza přesnosti tunelového měření v UEF Josef Rok: 2015 Meril: Jan Velisek Souradnicovy system: S-JTSK Tunelove mereni v UEF Josef s vyuzitim Trimble S8 Rok: 2015 Meril: Miloslav Srp Souradnicovy system: S-JTSK Pripojeni + polygon + sit + podrobne body + provazovac Rok: 2016 Meril: Lukas Vais Souradnicovy system: S-JTSK Polygon – Mokrsko Rok: 2017 Meril: Vojtech Petnik Souradnicovy system: S-JTSK

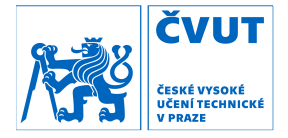

#### Základní parametry vyrovnání \*\*\*\*\*\*\*\*\*\*\*\*\*\*\*\*\*\*\*\*\*\*\*\*\*\*\*\*

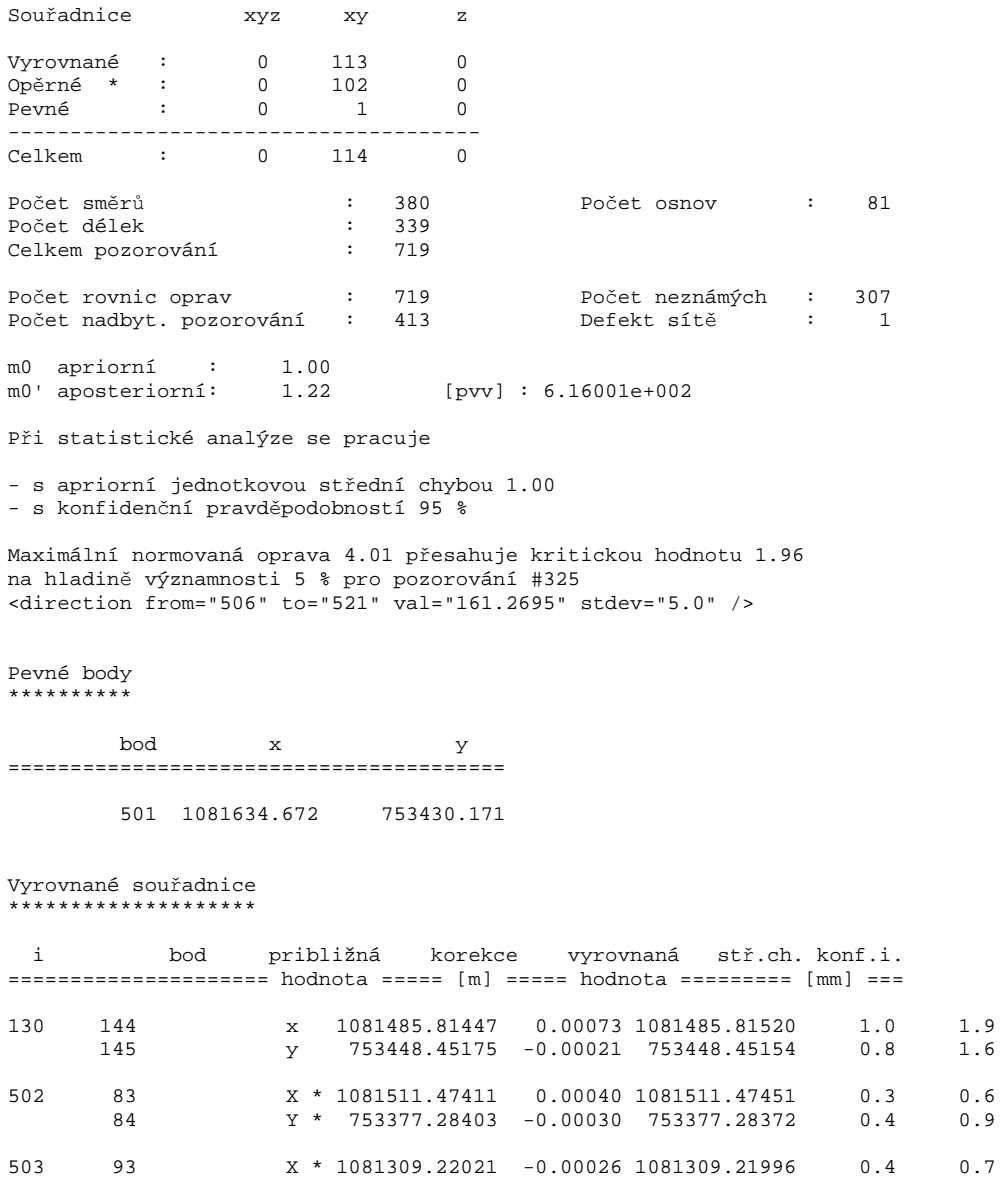

 94 Y \* 753363.04649 -0.00029 753363.04620 0.9 1.8 504 8 X \* 1080871.13649 0.00149 1080871.13798 0.5 0.9 9 Y \* 753416.11399 -0.00044 753416.11355 1.5 2.9

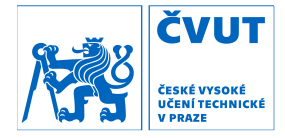

#### Příloha č. 9 – Ukázka protokolu z vyrovnání – EasyNET – Mokrsko 2017

EasyNET 3.4.3 Non-commercial (12.10.2015) \*\*\*\*\*\*\*\*\*\*\*\*\*\*\*\*\*\*\*\*\*\*\*\*\*\*\*\*\*\*\*\*\*\*\*\*\*\*\*\*\* Kontakt: Ing. Pavel Třasák, Ph.D. (pavel.trasak@gmail.com) Protokol C – Vyrovnání sítě \*\*\*\*\*\*\*\*\*\*\*\*\*\*\*\*\*\*\*\*\*\*\*\*\*\*\* Vytvořeno: 21. 4. 2017 13:09:15 C-01 Základní informace o vyrovnání sítě ======================================== Vyloučení odlehlých hodnot -------------------------- Metoda robustního odhadu: Huber Hladina významnosti: 0.05 Počet vyloučených odlehlých hodnot: 0/510 [0.000] Vodorovný směr: 0/170 [0.000] Zenitový úhel: 0/170 [0.000] Šikmá délka: Šikmá délka (doplněk): - Směrník: - Převýšení: - Svislé provažování: Vyrovnání sítě -------------- Apriorní jednotková směrodatná odchylka: 1.000 Aposteriorní jednotková směrodatná odchylka: 0.693 Počet fixních bodů: 0 Počet vyrovnaných bodů: 26 Počet vyrovnaných orientačních posunů: 9 Počet vyrovnaných měření: 510 Vodorovný směr: 170 Zenitový úhel: 170 Šikmá délka: 170 Šikmá délka (doplněk): 0 Směrník: 0 Převýšení: 0 Svislé provažování  $(X + Y)$ : 0 (0) Počet nadbytečných měření: 427

C-02 Vyrovnané souřadnice (Aposteriorní přesnost) =================================================

Legenda:

 $\sim\sim\sim\sim\sim\sim\sim\sim$ 

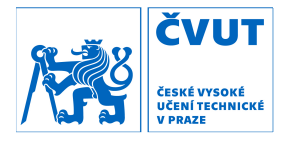

A: Pořadové číslo B: Číslo bodu C: Souřadnice X [m] D: Souřadnice Y [m] E: Souřadnice Z [m] F: Souřadnice X – Směrodatná odchylka [mm] G: Souřadnice Y – Směrodatná odchylka [mm] H: Souřadnice Z – Směrodatná odchylka [mm] Data:  $\sim\sim\sim\sim\sim$ 

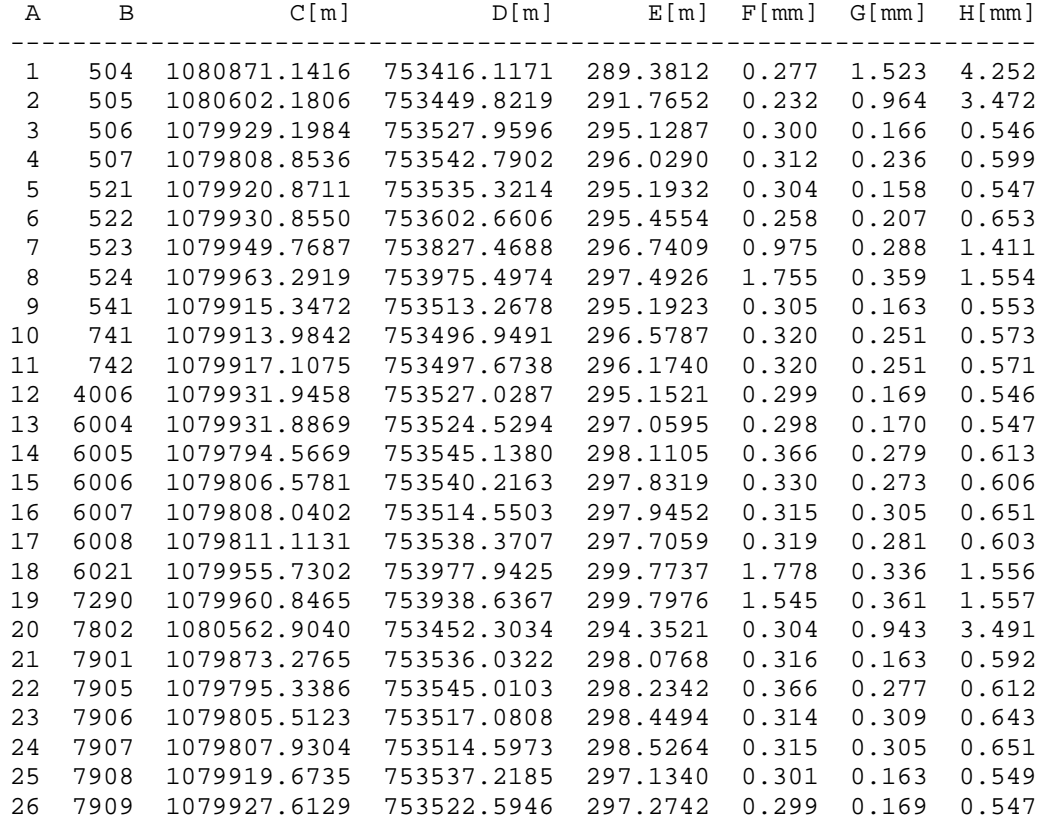

<u> 1989 - Johann Barn, mars eta bainar eta bainar eta baina eta baina eta baina eta baina eta baina eta baina e</u>

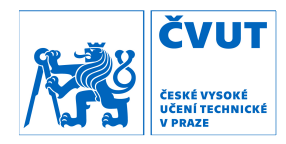

#### Příloha č. 10 – Protokol z transformace – S-JTSK – S-Josef

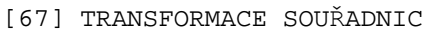

===========================

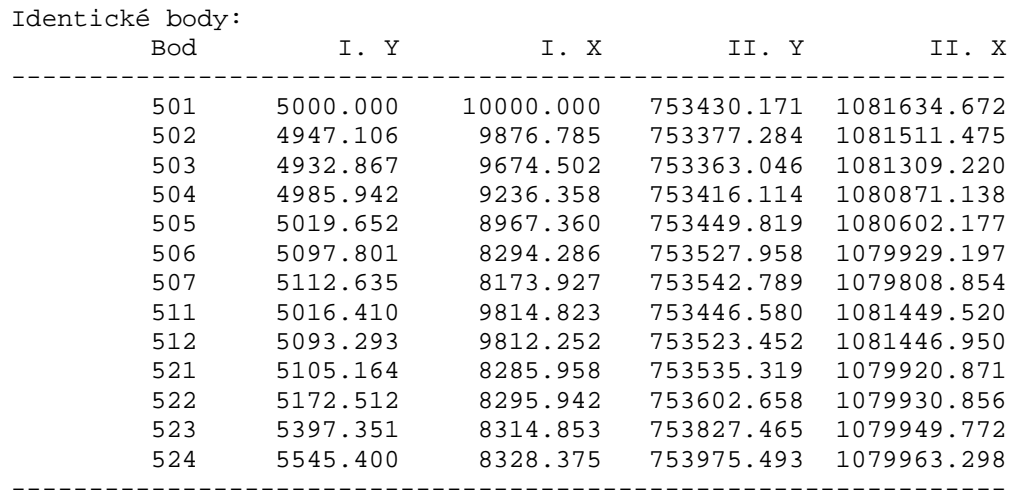

Transformační parametry:

------------------------ Rotace : 0.0000 Měřítko : 1.000143192600 (14.3 mm/100m) Souřadnice těžiště: Soustava Y X

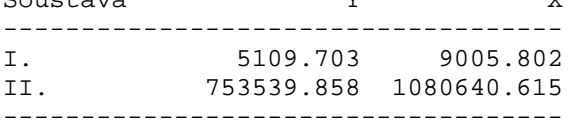

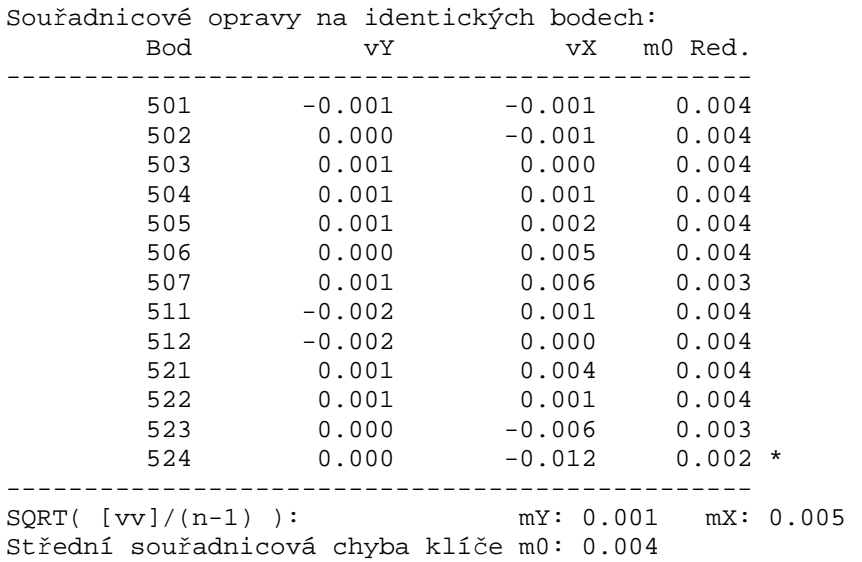

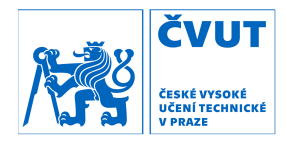

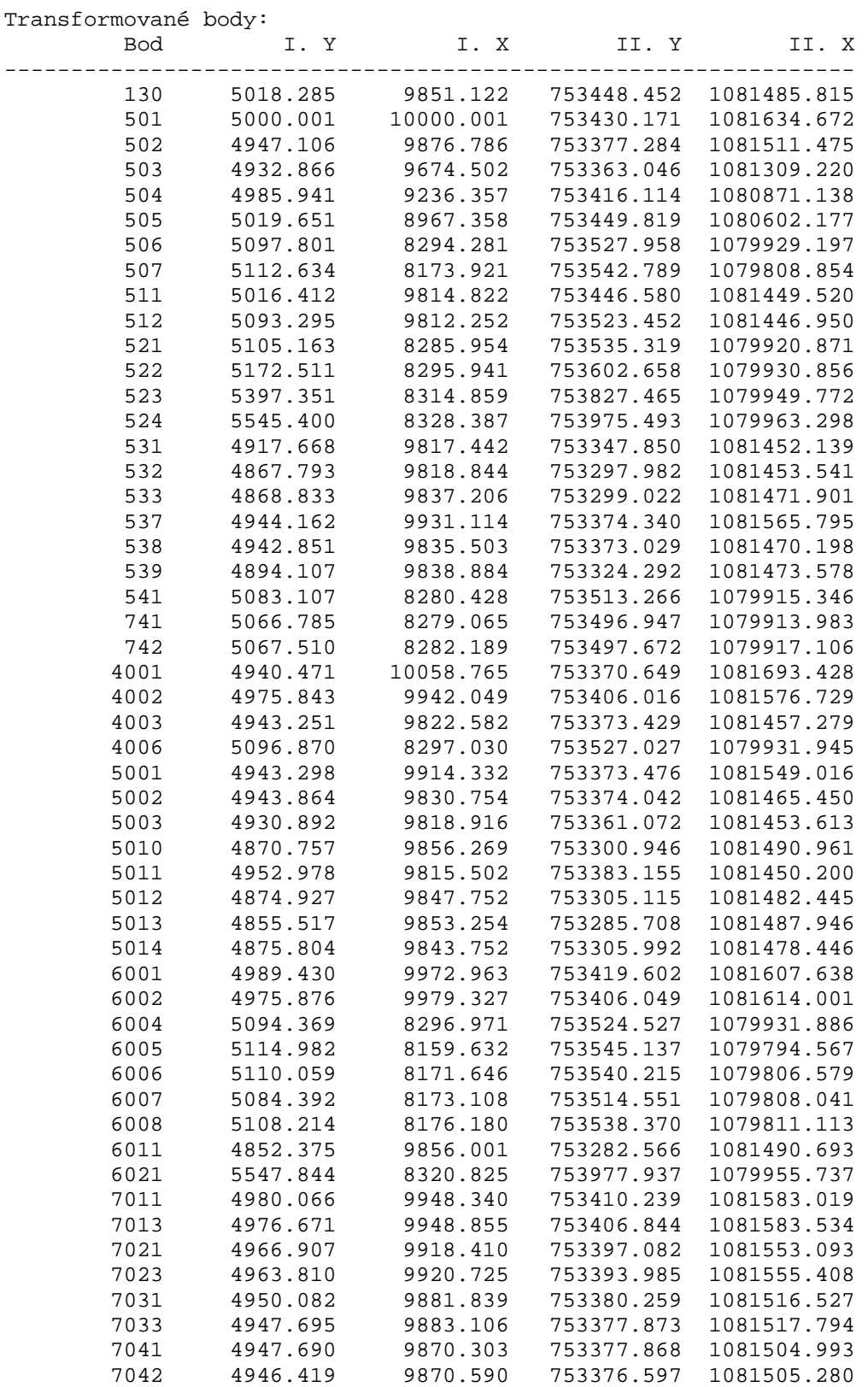

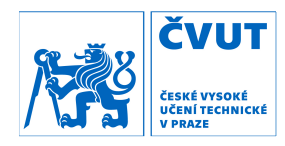

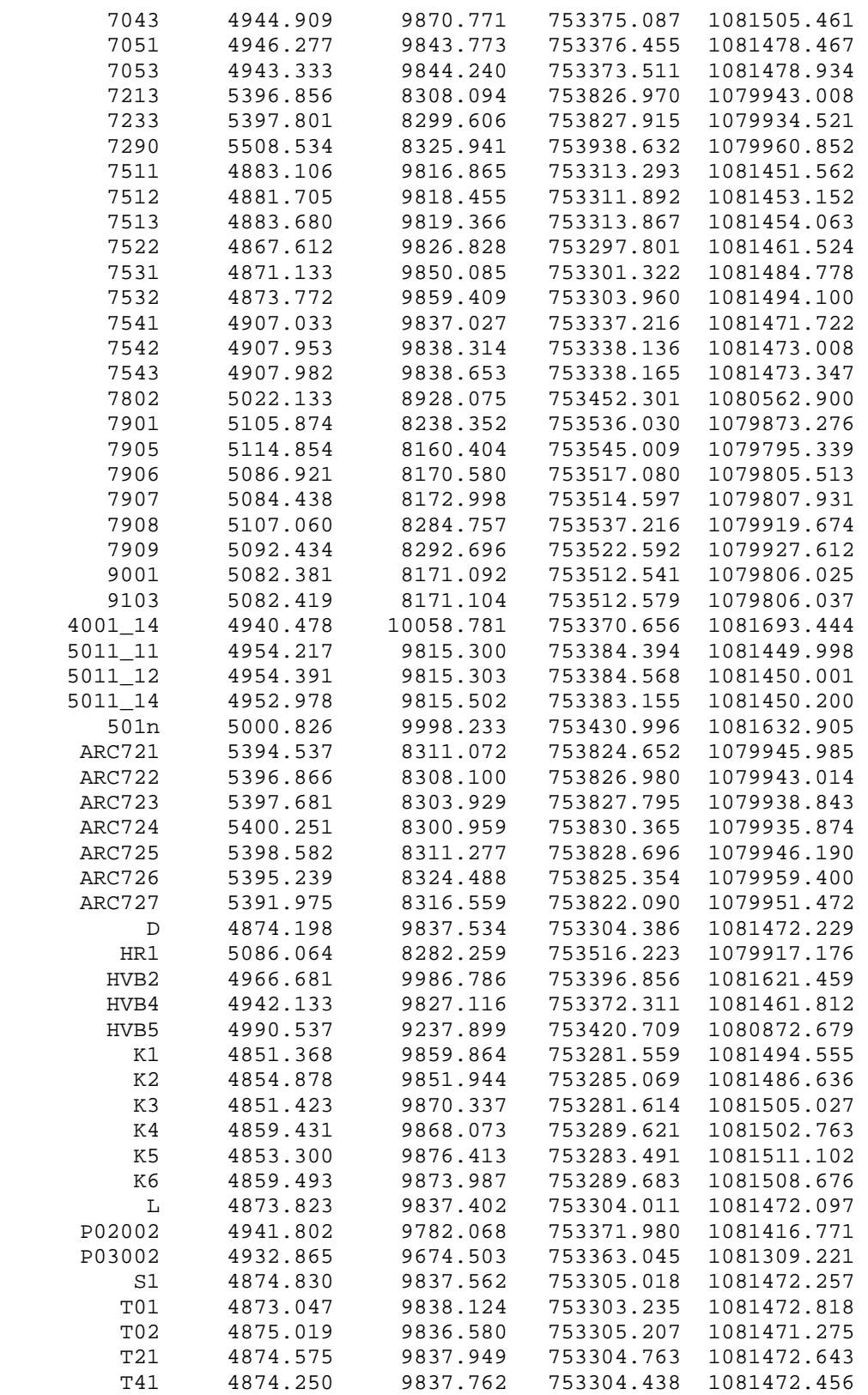

<u> 1980 - Johann Barn, amerikan bestemann eta industrial eta industrial eta industrial eta industrial eta indus</u>

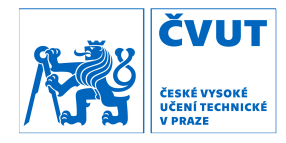

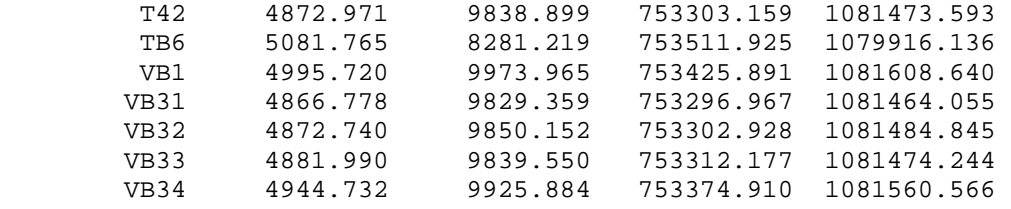

<u> 1980 - Johann Barn, amerikan bestemann eta industrial eta industrial eta industrial eta industrial eta indus</u>

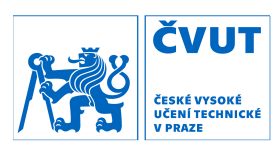

<u> 1989 - Johann Barn, mars eta bainar eta idazlea (</u>